**DISEÑO Y CONSTRUCCIÓN DE UN ROBOT MOVIL A ESCALA PARA EL TRANSPORTE DE LLANTAS VEHICULARES EN LA COMPAÑÍA ZONA FRANCA INDUSTRIAL COLMOTORES SAS CÓDIGO DE PROYECTO: PG-21-2-11**

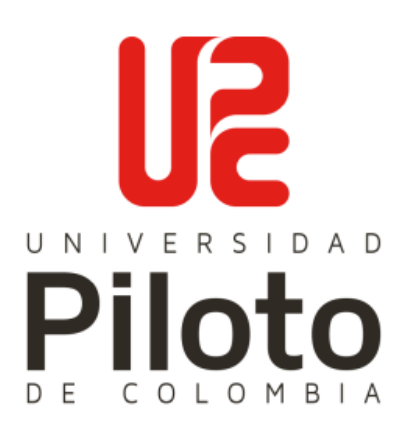

#### **OMAR DAVID FLOREZ SANDOVAL**

CÓDIGO: 1610461 IDENTIFICACIÓN: C.C. 1022445413

**JUAN DIEGO LOPEZ LOZANO** CÓDIGO: 1610128 IDENTIFICACIÓN: C.C. 1073251278

#### **ANDRES FELIPE SANCHEZ HERNANDEZ**

CÓDIGO: 1620380 IDENTIFICACIÓN: C.C. 1233907847

**UNIVERSIDAD PILOTO DE COLOMBIA FACULTAD DE INGENIERÍA PROGRAMA DE INGENIERÍA MECATRÓNICA BOGOTÁ, D.C. 2022**

**DISEÑO Y CONSTRUCCIÓN DE UN ROBOT MOVIL A ESCALA PARA EL TRANSPORTE DE LLANTAS VEHICULARES EN LA COMPAÑÍA ZONA FRANCA INDUSTRIAL COLMOTORES SAS.**

**OMAR DAVID FLOREZ SANDOVAL**

CÓDIGO: 1610461 IDENTIFICACIÓN: C.C. 1022445413 **JUAN DIEGO LOPEZ LOZANO** CÓDIGO: 1610128 IDENTIFICACIÓN: C.C. 1073251278 **ANDRES FELIPE SANCHEZ HERNANDEZ** CÓDIGO: 1620380 IDENTIFICACIÓN: C.C. 1233907847

DIRECTOR: **NÉSTOR FERNANDO PENAGOS QUINTERO** Ing. en electrónica M.Sc en Diseño y Gestión de proyectos electrónicos

> CO-DIRECTOR:  **BANDOLERO MÉNDEZ PALLARES**  Ing. en mecánica

**UNIVERSIDAD PILOTO DE COLOMBIA FACULTAD DE INGENIERÍA PROGRAMA DE INGENIERÍA MECATRÓNICA BOGOTÁ, D.C. 2022**

<span id="page-2-0"></span>Una vez realizada la revisión metodológica y técnica del documento final de proyecto de grado, doy constancia de que el (los) estudiante (s) ha cumplido a cabalidad con los objetivos propuestos, cumple a cabalidad con los Lineamientos de Opción de Grado vigentes del programa de Ingeniería Mecatrónica y con las leyes de derechos de autor de la República de Colombia, por tanto, se encuentra(n) preparado(s) para la defensa del mismo ante un jurado evaluador que considere idóneo el Comité de Investigaciones del Programa de Ingeniería Mecatrónica de la Universidad Piloto de Colombia.

Ing. Néstor Penagos Quintero Director del Proyecto

<span id="page-3-0"></span>Le queremos dedicar este proyecto a todas personas que creyeron y confiaron en nosotros, gracias a Dios por la oportunidad de estudiar esta carrera y darnos la posibilidad de conocer grandes profesores y amigos a lo largo de toda esta trayectoria. Gracias a nuestras familias, y hermanos. Por último, gracias a los ingenieros Néstor Penagos y Baldomero Méndez por su gran ayuda para culminar este trabajo de grado, por sus conocimientos y aportes.

<span id="page-4-0"></span>Queremos agradecerle a todo el equipo de trabajo por su esfuerzo y dedicación para afrontar todos los retos que se presentaron en el transcurso del proyecto, también queremos agradecerle a la empresa Zona Franca Industrial COLMOTORES SAS. por darnos la oportunidad de ir a la empresa y conocer más de fondo sus instalaciones

Igualmente queremos darles las gracias a los ingenieros Néstor Penagos y Baldomero Méndez por su paciencia y compromiso.

Por último, a la Universidad piloto de Colombia por permitirnos crecer no solo profesionalmente si no humanamente, gracias a todos los profesores de la carrera de ingeniería mecatrónica por inculcarnos valores y aprendizajes para el futuro y a todos los empleados de la universidad por su gran desempeño.

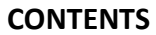

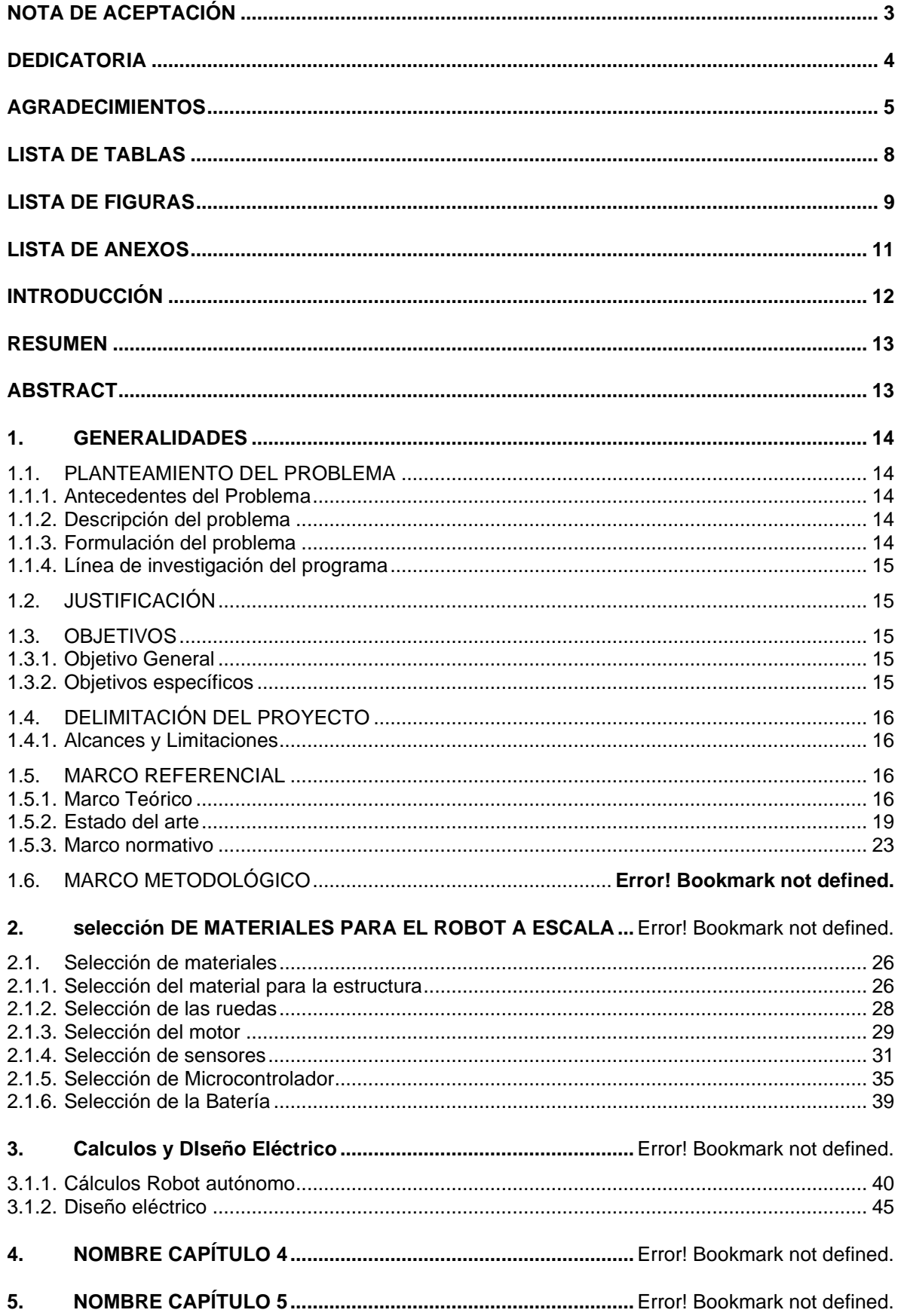

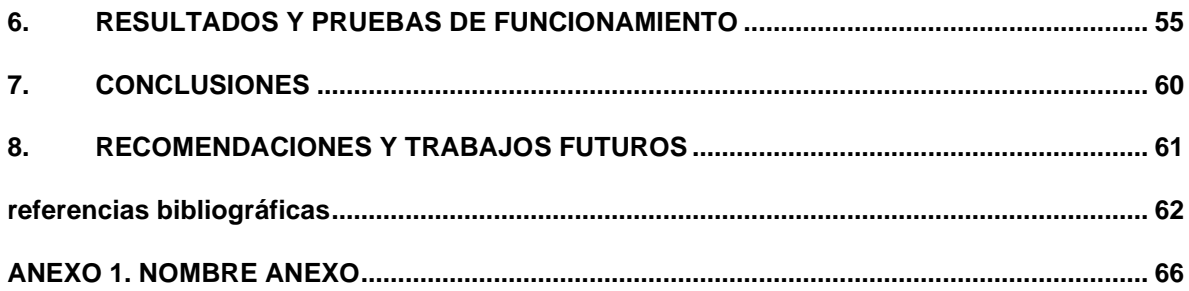

<span id="page-7-0"></span>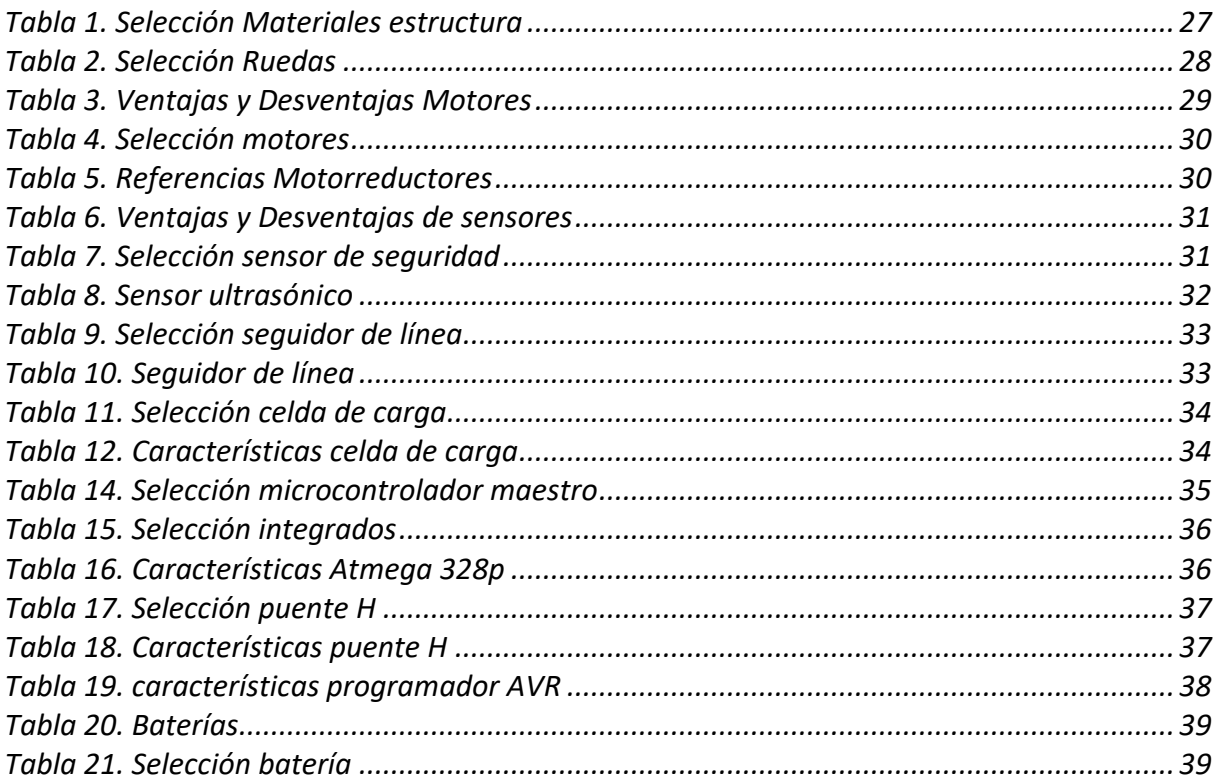

#### **LISTA DE FIGURAS**

<span id="page-8-0"></span>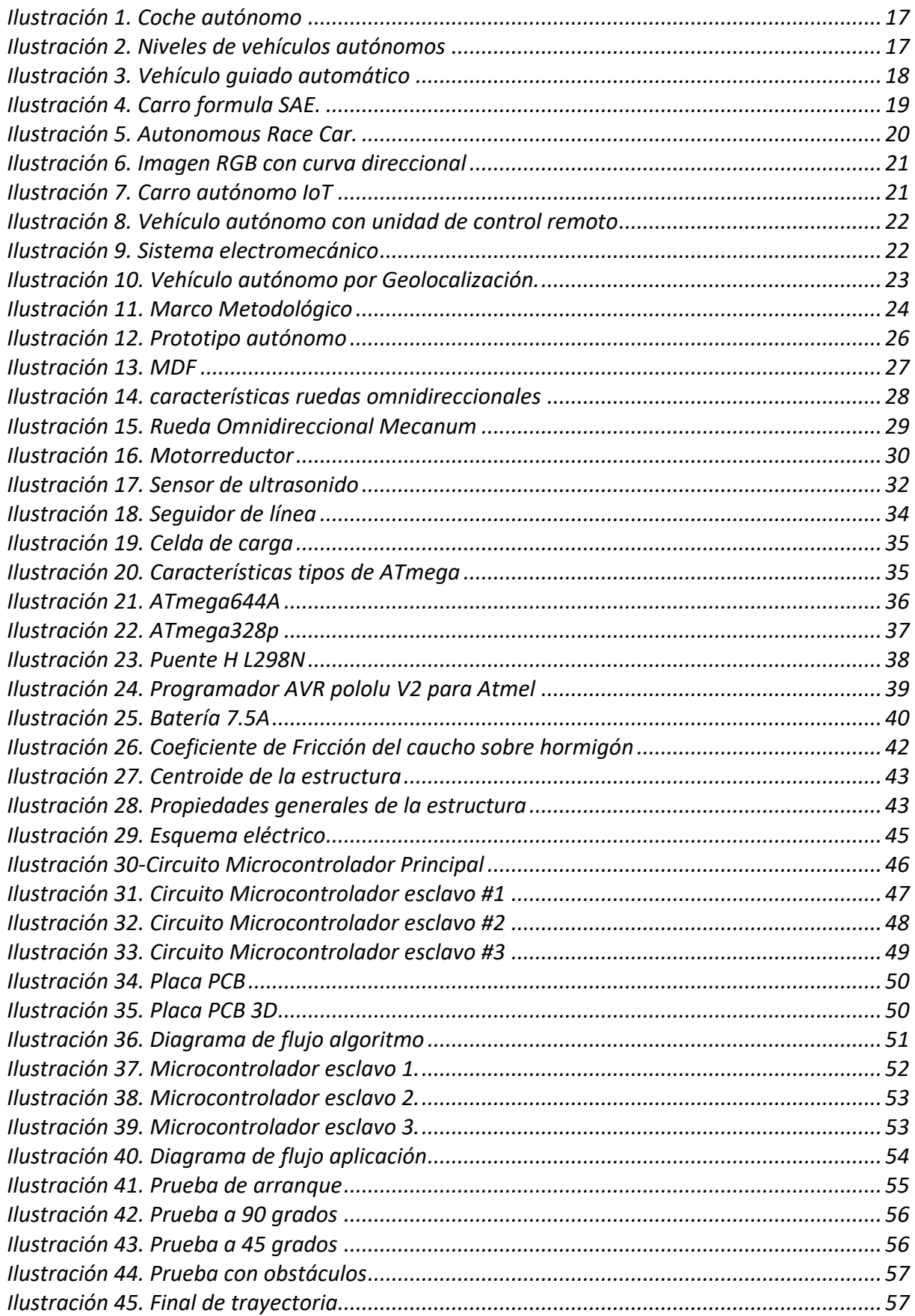

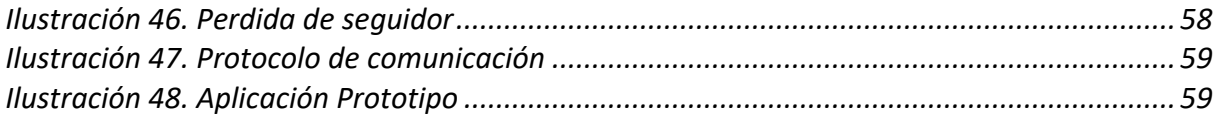

<span id="page-10-0"></span>*ANEXO 1. Carta COLMOTORES*

- ANEXO 2. *Datasheet Componentes Eléctricos*
- *ANEXO 3. Manual de usuario del sistema*
- *ANEXO 3. Plano Isométrico*
- *ANEXO 4. Programación vehículo autónomo*
- *ANEXO 5. Diseño animación 3D*
- *ANEXO 6. Esquema eléctrico*

<span id="page-11-0"></span>En la compañía Zona Franca Industrial COLMOTORES S.A.S. se puede encontrar el área de automóviles, dicha área tiene una división de ensamble de llantas para vehículos y camiones, estas llantas pasan por unos procesos de ensamble operados por personal calificado, una vez la llanta este ensamblada, uno de los operarios se encarga de apilar las llantas en unos dispositivos especiales para el transporte de estas, ya sea para transportarlas dentro de la planta ZOFICOL o hasta COLMOTORES, esto ocasiona que los operarios tengan un desgaste físico, además tengan demoras en el tiempo de traslado de las llantas a sus respectivos lugares.

Para mejorar y optimizar el procedimiento, se construye un prototipo a escala, para el transporte de las llantas, minimizando los riesgos y accidentes que puede tener un operario al realizar este procedimiento, del mismo modo, mejorar los tiempos de producción y minimizar los gastos de contratación.

El prototipo consta de un sistema seguidor de línea, desplazándose de un punto A a un punto B, también se seleccionará e implementaran los componentes eléctricos y mecánicos del dispositivo móvil, además de un algoritmo por medio de técnicas de trayectoria para que el prototipo pueda seguir la ruta hasta dejar las llantas en su destino.

Por parte de la compañía, ellos han aceptado la propuesta, por un documento confidencial que debe manejar la parte legal con el área jurídica de la empresa, ellos brindaran datos y evidencias fotográficas para un buen desarrollo del proyecto, además de poder contar con el apoyo de las directrices y de las diferentes áreas de la compañía para poder llevar a cabo el proyecto de la mejor manera. En el anexo 1 se puede apreciar la carta de aceptación por parte de la compañía.

<span id="page-12-0"></span>El propósito de este proyecto de grado es diseñar y construir un robot móvil a escala automatizado para el transporte de llantas ensambladas en la compañía, teniendo en cuenta los problemas que se encuentran en la empresa ZOFICOL SAS por el desgaste físico, tiempos de producción y costos de contratación que se ven reflejados. Como primera instancia se debe conocer el proceso de apilamiento de las llantas en los dispositivos que son trasladadas, el tiempo y la manera en que son transportados los dispositivos a sus lugares de destino. Posteriormente basándose en cálculos matemáticos, medidas, diseños mecánicos, eléctricos y simulaciones, se construye un prototipo a escala que por medio de técnicas de planeación de trayectorias pueda transportar de manera autónoma las llantas hacia su lugar de destino con el fin de mejorar dicho proceso.

En este trabajo se realizaron diferentes observaciones y puntos de vista para poder llevar a cabo la manera más completa y concisa este proyecto, una vez escogida la mejor opción para llevar a cabo el proyecto, se recurrió a la toma de datos, cálculos, diseños y opiniones para el desarrollo de este.

<span id="page-12-1"></span>**Palabras Clave:** Robot móvil, planeación de trayectorias, autónoma.

#### **ABSTRACT**

The purpose of this degree project is to design and build a mobile robot on an automated scale for the transport of tires assembled in the company, considering the problems found in the company ZOFICOL SAS due to physical wear, production times and costs. contracting that are reflected. As a first instance, the process of stacking the tires in the devices that are transferred, the time and the way in which the devices are transported to their destination must be known.

Subsequently, based on mathematical calculations, measurements, mechanical and electrical designs, and simulations, a scale prototype is built that, through trajectory planning techniques, can autonomously transport the tires to their destination to improve said process.

In this work, different observations and points of view were made to carry out this project in the most complete and concise way, once the best option to carry out the project was chosen, data collection, calculations, designs and opinions for its development.

*Keywords:* Mobile robot, trajectory planning, autonomous

## <span id="page-13-2"></span><span id="page-13-1"></span><span id="page-13-0"></span>**1.1. PLANTEAMIENTO DEL PROBLEMA**

## **1.1.1. Antecedentes del Problema**

Las empresas industriales han buscado siempre la manera de poder mejorar la productividad y la manera de reducir los errores en cada uno de los procesos; cuando se habla de la industria automotriz normalmente se puede llegar a pensar en procesos automatizados, hoy en día estas industrias tienen una cierta cantidad de estos procesos autónomos, pero también se llega a percibir otros procesos manuales controlados por operadores.

Por ello, se decide visitar una de las plantas automotrices más importantes en Latinoamérica, con la intención de poder contribuir en la solución de un proceso en específico, lo cual ha llamado la atención al observar que no es un proceso automatizado.

Según una publicación de TICpymes expone que la implementación de sistemas automatizados ayudaría a las empresas a aumentar la productividad, reducir los costes operacionales y minimizar los errores asociados a los procesos manuales. [1]

Los procesos industriales siempre van enfocados en pro de las compañías, cada empresa según su necesidad desarrolla diferentes tipos de ayudas y avances para mejorar cada etapa en sus procesos de manufactura, esto permite que sus productos sean más confiables, reduciendo la mano de obra manual y aumentando la exactitud automatizada.

Los vehículos conducidos por personas siempre tendrán el riesgo de accidentarse u ocasionar daños materiales y/o lesiones personales, cuando se hace el estudio respectivo de un auto autónomo se logra concluir que estos con el simple hecho de no ser maniobrados por personas, reducen el hecho de cometer errores.

## <span id="page-13-3"></span>**1.1.2. Descripción del problema**

La compañía ZOFICOL SAS. es la primera planta de ensamble de carrocerías en el país, ubicada en la planta de General Motors COLMOTORES, funcionando bajo el esquema de zona franca. En esta compañía se encuentra el proceso de ensamble de llantas para automóviles y camiones, en este proceso se puede apreciar que las llantas son apiladas por un operario en los dispositivos de almacenamiento, una vez que las llantas están organizadas, una persona externa maneja el vehículo de transporte especial, engancha el dispositivo y las dirige a su respectivo lugar de destino.

## <span id="page-13-4"></span>**1.1.3. Formulación del problema**

¿Cómo se puede hacer el diseño de un robot a escala automatizado en la compañía ZOFICOL SAS?

# <span id="page-14-0"></span>**1.1.4. Línea de investigación del programa**

La línea de investigación que abarca el proyecto es robótica y biomecatrónica ya que el prototipo es un robot autónomo que carga llantas de un punto A a un Punto B mediante técnicas de proyección de trayectorias.

# <span id="page-14-1"></span>**1.2. JUSTIFICACIÓN**

La presente investigación se eEnfocará en presentar un prototipo a escala, ya que la compañía no cuenta con un sistema automatizado que pueda transportar las llantas, es por eso que la empresa contrata a externos para llevar estas hacia su lugar de almacenamiento, por este motivo se construye un robot móvil a escala, haciendo un análisis de funcionamiento de sus sistemas mecánicos (actuación y dirección) , un algoritmo para la planeación de trayectorias para que el robot se desplace de forma autónoma y las animaciones por medio de softwares que evidencien el funcionamiento del vehículo. Este proyecto es de vital importancia para que la empresa disminuya los riesgos laborales y los costos que genera dicho proceso.

# <span id="page-14-3"></span><span id="page-14-2"></span>**1.3. OBJETIVOS**

## **1.3.1. Objetivo General**

Diseñar e implementar un robot móvil autónomo a escala para el transporte de llantas vehiculares en la compañía Zona Franca Industrial COLMOTORES SAS.

## <span id="page-14-4"></span>**1.3.2. Objetivos específicos**

- Establecer los sistemas mecánicos y electrónicos para la automatización del robot por medio de un análisis de funcionamiento de su sistema de actuación y dirección, para que el vehículo de carga pueda realizar desplazamientos autónomos en un ambiente controlado.
- Implementar un algoritmo por medio de las técnicas de planeación de trayectorias para que el vehículo pueda desplazarse de forma autónoma en un ambiente controlado que emule la planta de producción de COLMOTORES.
- Verificar el funcionamiento del robot por medio de pruebas controladas y herramientas virtuales para validar el desempeño del carro autónomo.

# <span id="page-15-1"></span><span id="page-15-0"></span>**1.4. DELIMITACIÓN DEL PROYECTO**

## **1.4.1. Alcances y Limitaciones**

#### *a. Alcances*

- El vehículo será capaz de transportar las llantas de un punto A hasta un punto B
- Se utilizará un sistema seguidor de línea para el transporte de las llantas
- El prototipo tendrá luces que indicaran a los peatones que el vehículo está en movimiento y una alarma cuando la persona se encuentre cerca a la maquina

#### *Limitaciones*

- Se diseñará un prototipo con escala 1:100 que contará con las mismas características del sistema real, con el objetivo de garantizar que los algoritmos y sistemas propuestos son funcionales para las tareas propuestas
- La velocidad del prototipo será de 2 a 5 km/h
- La carga máxima del prototipo será de 15 Kg en relación con la escala propuesta
- Las visitas a campo que nos pueden brindar la compañía son limitadas por cuestiones de seguridad

#### <span id="page-15-3"></span><span id="page-15-2"></span>**1.5. MARCO REFERENCIAL**

## **1.5.1. Marco Teórico**

Con la finalidad de diseñar un robot a escala automatizado propuesto de manera eficaz, es necesario revisar algunos conceptos esenciales para el proyecto, estos permitirán comprender con mayor detalle el proceso, la funcionalidad, la automatización, entre otros factores importantes que ayudarán a un mejor desarrollo del robot. Para comenzar, se hablará acerca de:

**Los vehículos autónomos:** Estos tipos de vehículos cuentan con un sistema de conducción inteligente que les permite desplazarse sin el manejo de un piloto, estos con el objetivo de imitar las capacidades humanas en cuanto al manejo como del control del vehículo, incluso tienen la capacidad de percibir el entorno que los rodea, y de acuerdo con este análisis aplican la técnica de conducción más apropiada.

La **ilustración 1**. muestra que los vehículos autónomos cuentan con una tecnología capaz de percibir el entorno, esto lo pueden lograr gracias a tecnologías como el radar, LIDAR, láser, visión computarizada por cámaras o sistemas de posicionamiento global como el GPS, logrando una captación de información capaz de identificar la ruta, interpretar señales de tráfico y poder reconocer obstáculos.

*Ilustración 1. Coche autónomo*

<span id="page-16-0"></span>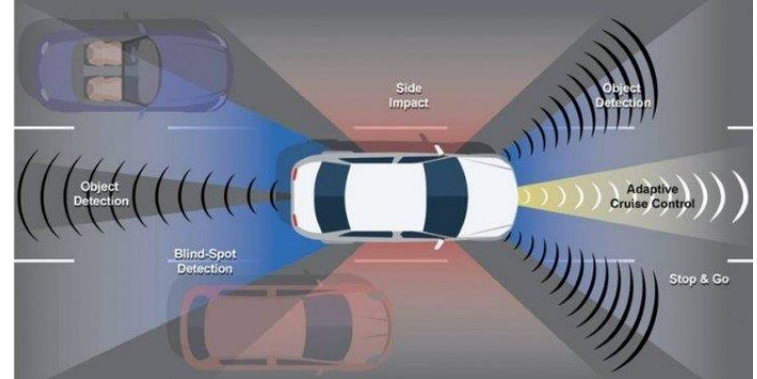

*Fuente: Micó, O. (s. f.). ¿Qué son los coches autónomos? [Ilustración]. Recuperado: <https://www.motor.es/que-es/coches-autonomos>*

LA NHTSA (*National Highway Traffic Safety Administration*) establece hasta un nivel 4 los criterios de conducción autónoma: nivel 0, explicando que es el nivel que requiere de un control humano para absolutamente todo, hasta llegar al punto que puede no ser considerado un nivel; nivel 1, se basa en que los controles individuales sean automáticos, por ejemplo, freno autónomo de emergencia, control de crucero o control de estabilidad; entrando al nivel 2, hace referencia a que dos funciones sean controladas al mismo tiempo por el vehículo, ejemplo, el control de crucero y mantenimiento en el carril; nivel 3, es cuando el coche tiene la capacidad de controlarse por sí solo, siendo capaz de gestionar de forma autónoma todas las funciones de control del vehículo (Conducción); nivel 4, siendo la conducción autónoma completa, hace referencia a que el vehículo si se puede conducir por sí solo y sin ningún tipo de asistencia humana, la persona solo deberá indicar la ruta de movilidad del vehículo dentro de la ciudad o el entorno [2].

Para SAE Internacional (sociedad de ingenieros automotrices) existen 6 tipos de niveles de automatización.

<span id="page-16-1"></span>Como se evidencia en la **ilustración 2** indica que 0 es el nivel en donde no tiene ayudas lo que quiere decir que es totalmente manual por lo que el humano controla el automóvil, y 5 donde el vehículo es totalmente autónomo incluso si el conductor está sentado [3].

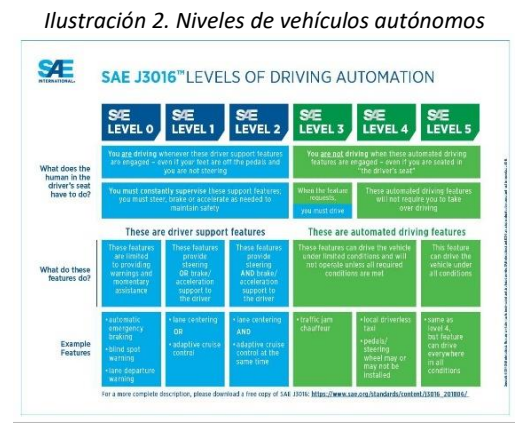

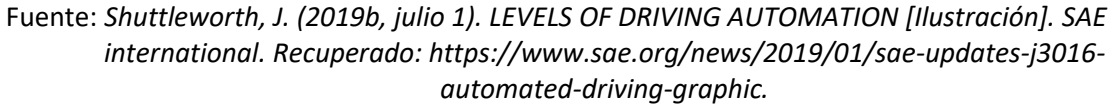

**AGVs:** Corresponde a sus siglas en ingles "*Automatic Guided Vehicles*", siendo en español "Vehículo guiado automático"como se muestra en la **ilustración 3** es un vehiculo cuyo control se basa en ser controlados por una computadora, especialmente se utilizan para el transporte de carga con la capacidad de desplazarse sin un operador o un conductor a bordo, esto se logra gracias a la combinación de software y sistemas guiados y controlados por sensores. Los *AGVs* brindan un movimiento seguro de carga, ya que cuentan con una ruta predecible con aceleración y desaceleración controlados con precisión, además incluyen parachoques de detección automática de obstáculos [4].

<span id="page-17-0"></span>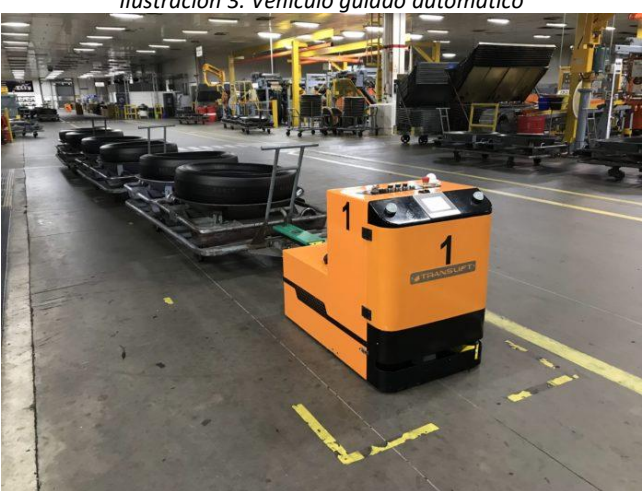

*Ilustración 3. Vehículo guiado automático*

Fuente: *Espirito, A. (2019, 15 julio). Translift anuncia campanha nacional de test drive de AGVs [Ilustración]. PAINEL LOGÍSTICO. Recuperado[: https://www.painellogistico.com.br/translift](https://www.painellogistico.com.br/translift-anuncia-campanha-nacional-de-test-drive-de-agvs/)[anuncia-campanha-nacional-de-test-drive-de-agvs/](https://www.painellogistico.com.br/translift-anuncia-campanha-nacional-de-test-drive-de-agvs/)*

Estos dispositivos son muy usados para el apoyo de procesos y para instalaciones, frecuentemente se emplean para ensamblaje, mover y transportar Palets, almacenamiento, kitting (recolección de piezas de un proceso para así armar un kit), entre otros. Todos estos procesos ayudan a mejorar y equilibrar líneas de ensamble, reduciendo costos operativos. Si se tienen varios AGVS en una empresa los beneficios aumentaran considerablemente [5].

#### <span id="page-18-0"></span>**1.5.2. Estado del arte**

En el transcurso de los años la tecnología de los carros autónomos ha tomado un papel importante en la mejora de procesos industriales. Se ha encontrado diferentes formas de mejorar y diseñar robots que simulen la forma de conducir y conocer el entorno que lo rodea, es por eso por lo que en 2014 se conoció por medio del articulo llamado "Drive-By-Wire for an Autonomous Formula SAE Car", donde se estudió la incorporación de sistemas eléctricos para la autonomía de un auto de la *Formula SAE,* en tres elementos como aceleración, frenado y dirección; para ello se implementó sistemas *Drive-By-Ware,* que son controlados por un Arduino Uno. También maneja un bucle de control PID para el manejo del motor. Por otro lado, en el Ángulo de dirección se instala un sensor de efecto hall, igualmente para el sistema de frenado se usa un servomotor SSPS-105, con el objetivo de tirar del freno hacia atrás. En el sistema de dirección se lleva a cabo con un motorreductor como se evidencia en la **ilustración 4** que se acopló a través de una transmisión de correas y poleas. El sistema maneja radares, GPS e IMU con el fin de que el auto llegue de forma autónoma a otro punto, si el auto presenta fallas automáticamente este frenara sin la participación de una persona. [6]

<span id="page-18-1"></span>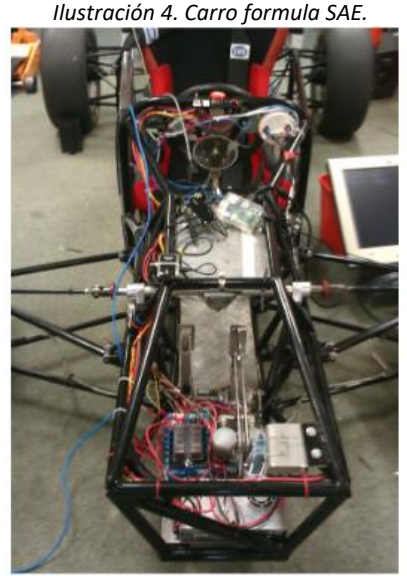

Fuente: *Kalinowski, J., Drage, T., & Bräun, T. (2014, 29 agosto). [Ilustración]. IFAC. Recuperado: https://reader.elsevier.com/reader/sd/pii/S1474667016429484?token=F4334C275B56E57A2 7A243BAEE861034AF9C9DD188578C59B0416E84821D0F90BB4AE80E27999DD5FF11A8855C DFC93E&originRegion=us-east-1&originCreation=20220609020633*

En otra investigación llamado "Robust Detection using sparse laser scanner with Autonomous Race Car" se planteó un método utilizando láser para la detección y precisión de objetos, aplicando un método matemático llamado *RANSAC* para la estimación de parámetros como la superficie del suelo. Para separar los puntos en agrupaciones de objetos se utiliza la herramienta *Clúster*. El enfoque principal del escáner es encontrar puntos sobre la superficie, entre más puntos en el suelo mejor será la precisión, en vehículo de la **ilustración 5** emplea un equipo *lidar*, GPS, sensores y una cámara para determinar la ruta de los conos rojos y azules que dividen la pista. [7]

<span id="page-19-0"></span>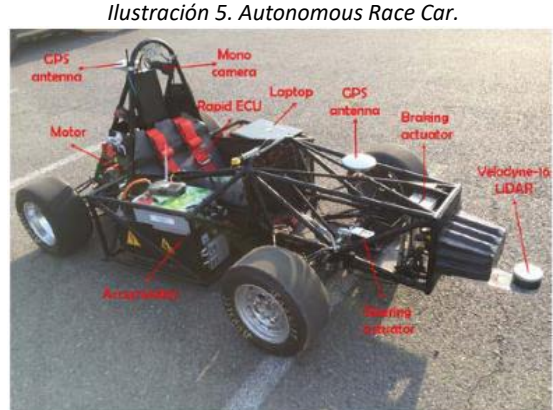

Fuente: *Bo, P., Jun, N., & Jibin, H. (2019). [Ilustración]. IFAC. Recuperado: https://reader.elsevier.com/reader/sd/pii/S2405896318325977?token=5ED34604F7D69EBB7123504 EE91F975BD0246EECD0EE456569211A4A89055DCE772750523FDBDD06B92163A8349037E2&origin*

*Region=us-east-1&originCreation=20220609021225.*

Dos años después en el artículo "Developing an object detection, classification and stereo vision dataset for autonomous navigation in Indian roads" se diseñó un algoritmo para vehículos autónomos en las carreteras de la india, para la clasificación, detección y análisis de objetos a través de una matriz de confusión, es por esto que se aplicó un programa *Faster R-CNN*, diseñado para el análisis de objetos y el cálculo de algoritmos de detección basados en redes neuronales *MC-CNN*. El coche también evalúa la velocidad de los autos que están alrededor con una cámara RGB, que otorga imágenes recopiladas y una cámara estéreo Intel que crea mapas del entorno usando librería *OpenCV*.[8]

Asimismo, por medio del articulo "Identification of Track from Image to Autonomous Control of Car Model" comenta que se implementó el desarrollo de un algoritmo para identificar el camino por el que pasara el auto; el objetivo es cambiar la velocidad y dirección del coche por medio de procesamiento de imágenes en Matlab como se especifica en la **ilustración 6**, después de eso se pasa el formato RGB a monocromático y se utiliza la ecuación de transformación: I = 0,299R+0,578G +0,114R. Posteriormente se aplica la ecuación de erosión para el resaltado de la imagen y finalmente, para el filtrado se utiliza la transformación wavelet. [9]

*Ilustración 6. Imagen RGB con curva direccional*

<span id="page-20-0"></span>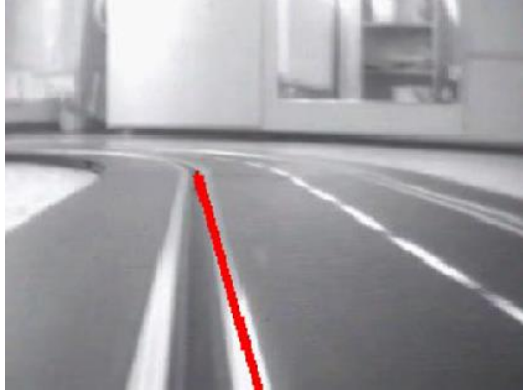

Fuente: *Vavrla, T., & Koziorek, J. (2013, 25 septiembre). [Ilustración]. IFAC. Recuperado: https://reader.elsevier.com/reader/sd/pii/S1474667015373560?token=B7ACE1956B1D27AF965EAE2 F879F0A754E2DF1B72529FE9DF21AD0DF71FF5FA49DD9C71BC1CF95F14E90C63121EB0944&originR egion=us-east-1&originCreation=20220609021923*

<span id="page-20-1"></span>Por otra parte, un grupo de investigadores presenta un artículo titulado" Voice-Controlled Autonomous Vehicle Using IoT" donde muestran un carro de bajo costo como se refleja en la **ilustración 7** que es manejado por control de voz a través de un módulo *NodeMCU ESP866*, adicionalmente se utiliza el asistente de Google para las órdenes del auto. La programación se realizó por medio de un Arduino con un protocolo *MQTT* conectados a una plataforma *IFTTT* y un sensor *HC-SR04* para enviar y recibir señales ultrasónicas. [10]

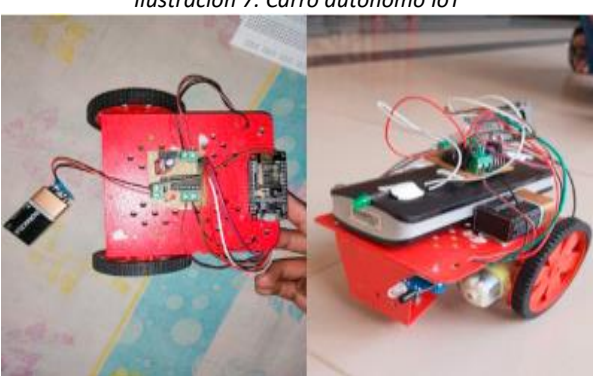

*Ilustración 7. Carro autónomo IoT*

Fuente: *Sachdev, Macwan, Patel, & Doshi. (2019, 7 noviembre). [Ilustración]. ScienceDirect. Recuperado:* 

*https://reader.elsevier.com/reader/sd/pii/S1877050919317223?token=5691AD9FB708EB66D7B7A07 C02562774112E9F4FC1EF05E6B97189CFA24CDCC6A2E1CA448A4813B3236C38E55DBC5BD8&origin Region=us-east-1&originCreation=20220609022402*

Actualmente, existe un prototipo de carro autónomo capaz de interactuar por sí solo sin ninguna ayuda humana titulado "Experimental Autonomous Car Model with safety sensor in Wireless Network". El auto emplea algoritmos y métodos para el control autónomo de vehículos, el prototipo de la **ilustración 8** consta de un Arduino UNO, PCBS, servomotor, sensor HC-SR04. Por último, emplea una cámara en tiempo real que ubica la posición actual del carro, para así después, mandar la siguiente orden al automóvil; la aplicación del radar se originó en Java empleando un módulo de WI-FI y un NR24L01. [11]

<span id="page-21-0"></span>*Ilustración 8. Vehículo autónomo con unidad de control remoto*

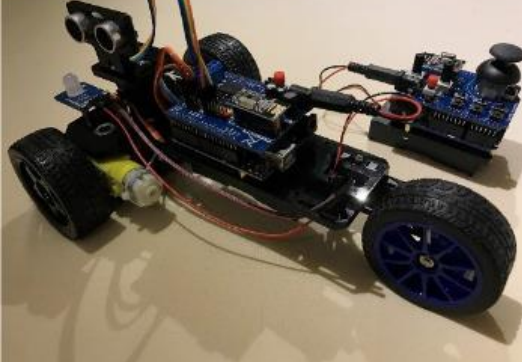

Fuente: *Valocky, F., Orgon, M., & Fujdiak, I. (2019). [Ilustración]. IFAC. Recuperado: https://reader.elsevier.com/reader/sd/pii/S2405896319326886?token=3FF9739EABCE2598EAFDC84 6502BC5B564AC76A26ED91AB66DEC80972EB46A23AD15DC29FC9D9737E79BEF5BD32851D0&origi nRegion=us-east-1&originCreation=20220609022835*

Tambien existe un carro eléctrico (*Renault twyzy*) diseñado para un bajo costo y movilidad urbana, por lo que es modificado para que sea autónomo, aprovechando los elementos electrónicos y mecánicos del automóvil, añadiendo sensores para la información del panorama y actuadores para que el auto siga una ruta. En la **ilustración 9** se ve la implementación de un control de guía, sistemas de control para la dirección y el acelerador utilizando CATIA 3D. Por otro lado, para reproducir datos se utilizó el software (*RTMaps*) y en la transmisión de datos varios Bus CAN. Después de todo se le agregan sensores de temperatura y sensores ultrasónicos, en la parte trasera una cámara y unidades de medición inercial [12]

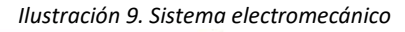

<span id="page-21-1"></span>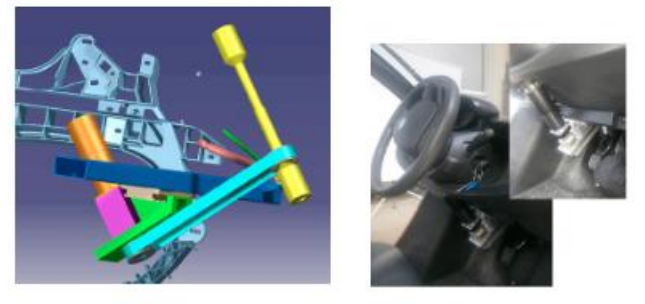

Fuente: *Orjuela, y otros. (2020). [Ilustración]. ScienceDirect. Recuperado: [https://reader.elsevier.com/reader/sd/pii/S2405896320327336?token=C99D08EF222F21970703BC5](https://reader.elsevier.com/reader/sd/pii/S2405896320327336?token=C99D08EF222F21970703BC51306B24CD13D8F7A5618F4E9FEC416EE7FB445D747D07A94FDCBA03B1C2012B2DCD95B666&originRegion=us-east-1&originCreation=20220609023313) [1306B24CD13D8F7A5618F4E9FEC416EE7FB445D747D07A94FDCBA03B1C2012B2DCD95B666&origin](https://reader.elsevier.com/reader/sd/pii/S2405896320327336?token=C99D08EF222F21970703BC51306B24CD13D8F7A5618F4E9FEC416EE7FB445D747D07A94FDCBA03B1C2012B2DCD95B666&originRegion=us-east-1&originCreation=20220609023313) [Region=us-east-1&originCreation=20220609023313](https://reader.elsevier.com/reader/sd/pii/S2405896320327336?token=C99D08EF222F21970703BC51306B24CD13D8F7A5618F4E9FEC416EE7FB445D747D07A94FDCBA03B1C2012B2DCD95B666&originRegion=us-east-1&originCreation=20220609023313)*

<span id="page-22-1"></span>En la **ilustración 10** se puede evidenciar el proyecto de grado "Diseño E Implementación De Un Sistema Integrado Con Seguimiento De Ruta Por Geolocalización Para Un Vehículo Autónomo" plantea un sistema de posicionamiento global utilizando GPS gracias a un algoritmo de trazado de ruta, que permite la detección de elementos, también se utilizó una aplicación llamada Buran 1.0 para así medir la distancia que recorre el prototipo. [13]

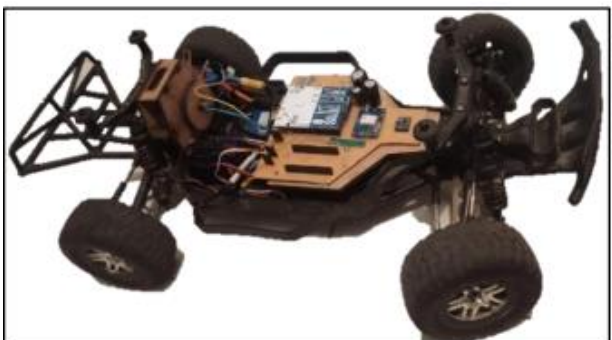

*Ilustración 10. Vehículo autónomo por Geolocalización.*

Fuente: *Vanegas, D., Acevedo, J. (2020). [Ilustración]. Universidad Piloto de Colombia. Recuperado: [http://repository.unipiloto.edu.co/bitstream/handle/20.500.12277/9375/Documento%20final%20pro](http://repository.unipiloto.edu.co/bitstream/handle/20.500.12277/9375/Documento%20final%20proyecto%20PG-19-1-20.pdf?sequence=1&isAllowed=y) [yecto%20PG-19-1-20.pdf?sequence=1&isAllowed=y](http://repository.unipiloto.edu.co/bitstream/handle/20.500.12277/9375/Documento%20final%20proyecto%20PG-19-1-20.pdf?sequence=1&isAllowed=y)*

## <span id="page-22-0"></span>**1.5.3. Marco normativo**

En Colombia no existe una regulación muy precisa para los vehículos autónomos, para Juan Felipe Córdoba profesor de la universidad de la sabana dice que en muchos casos las políticas de seguridad vial dependen del grado de automatización que el vehículo tenga, que puede ser de 0 a 5, siendo 0 un auto dominado por una persona y 5 un vehículo totalmente autónomo, según la norma *SAE J3016* y también el nivel de accidentalidad que pueda ocasionar el auto o la persona [14].

Por otro lado, para Nicol Velandia Angarita abogada de la universidad del externado, resalta que las regulaciones en Colombia hacia los carros autónomos deberían tener másinterés para así no tener problemas jurídicos en un futuro, por eso surge la necesidad de controlar e impulsar el mercado de coches eléctricos, con tal de mejorar las regulaciones jurídicas hacia los vehículos autónomos en Colombia [15].

## **1.6. MARCO METODOLOGICO**

El proyecto se llevará a cabo en las siguientes 4 etapas:

Etapa 1: Problemática, la empresa COLMOTORES SAS muestra uno de sus inconvenientes en la planta ZOFICOL, por lo que se hace una investigación para así realizar el marco teórico, estado del arte y antecedentes. Además, se especifica el objetivo general y específicos con sus alcances y limitaciones.

Etapa 2: Selección de materiales y diseño del prototipo, va ligado a los materiales eléctricos y mecánicos que se seleccionaron tales como sensores, motores, integrados, sistemas mecánicos, etc. Igualmente, se diseña el prototipo del robot en Autodesk Inventor en una escala 1:100.

Etapa 3: Construcción del prototipo a escala, después de hacer los cálculos correspondientes se puede cortar las piezas en láser MDF (6 mm) y se empieza a armar el robot, posteriormente se inicia la construcción del algoritmo que dará las órdenes para el traslado de llantas a su lugar de destino.

Etapa 4: Desarrollo de pruebas, finalmente se harán las pruebas del prototipo en un entorno controlado, de esta manera verificar el funcionamiento del robot móvil a escala y por último la simulación del auto a través de herramientas virtuales, en la **ilustración 11** se aprecia el procedimiento con el que se llevó a cabo el proyecto.

<span id="page-23-0"></span>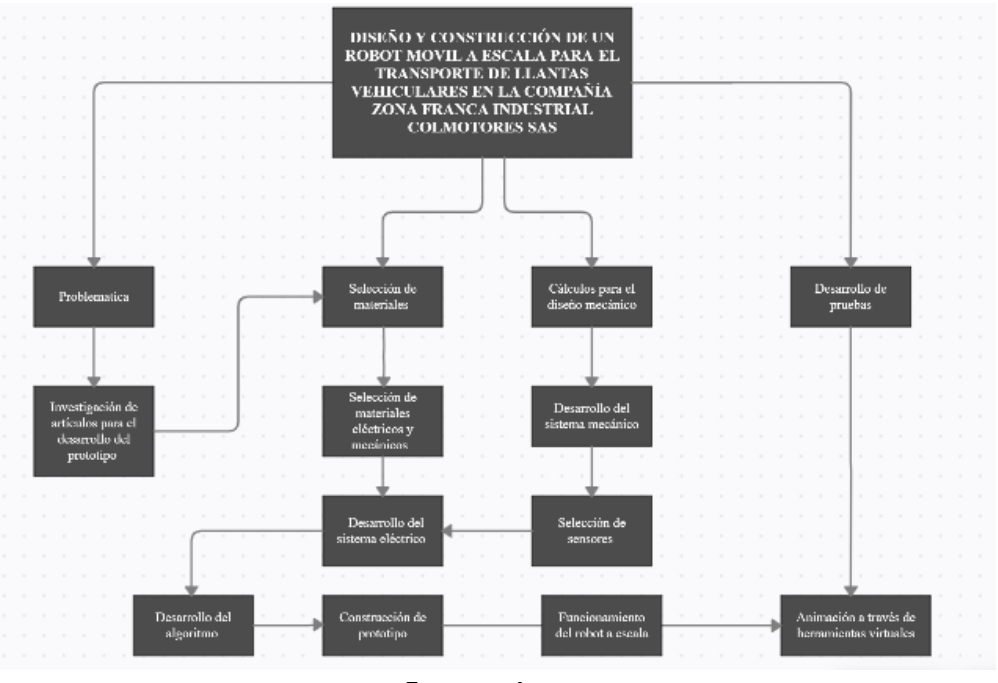

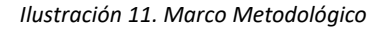

Fuente: Autor

En este capítulo se mostrará la selección de componentes tanto mecánicos como electrónicos comenzando por el sistema de movimiento del robot. Considerando los diferentes elementos que se encuentran en el mercado y se hace la selección del que mejor se adapte al diseño; y posteriormente hacer el diseño del sistema mecánico y el electrónico de este.

# **2.1. SELECCIÓN DE SISTEMA DE MOVIMIENTO DEL ROBOT**

Al momento de pensar en el sistema direccional que va a tener incorporado el vehículo, se hace un análisis del recorrido, este conlleva en espacios reducidos dentro de la compañía, por esto, el operador debe realizar ciertas maniobras peligrosas aumentando el riesgo de algún tipo de accidente, es así, que se realizó el estudio de otro tipo de dirección no convencional, con una mayor complejidad pero con un mejor control en su movimiento de giro, y este tipo de dirección es omnidireccional, ya que le permite al vehículo girar inclusive 360° desde su ubicación, por esta razón se decidió utilizar las llantas omnidireccionales en este proyecto, teniendo mayor ventaja sobre el sistema de dirección Ackermann y diferencial, ya que las llantas omnidireccionales permiten tres grados de libertad independientes, el movimiento hacia adelante - atrás, el movimiento derecha - izquierda, y el tercero corresponde al sistema rotacional; en la tabla 1 se muestran las características del modelo cinemático de omnidireccional, Ackermann y diferencial.

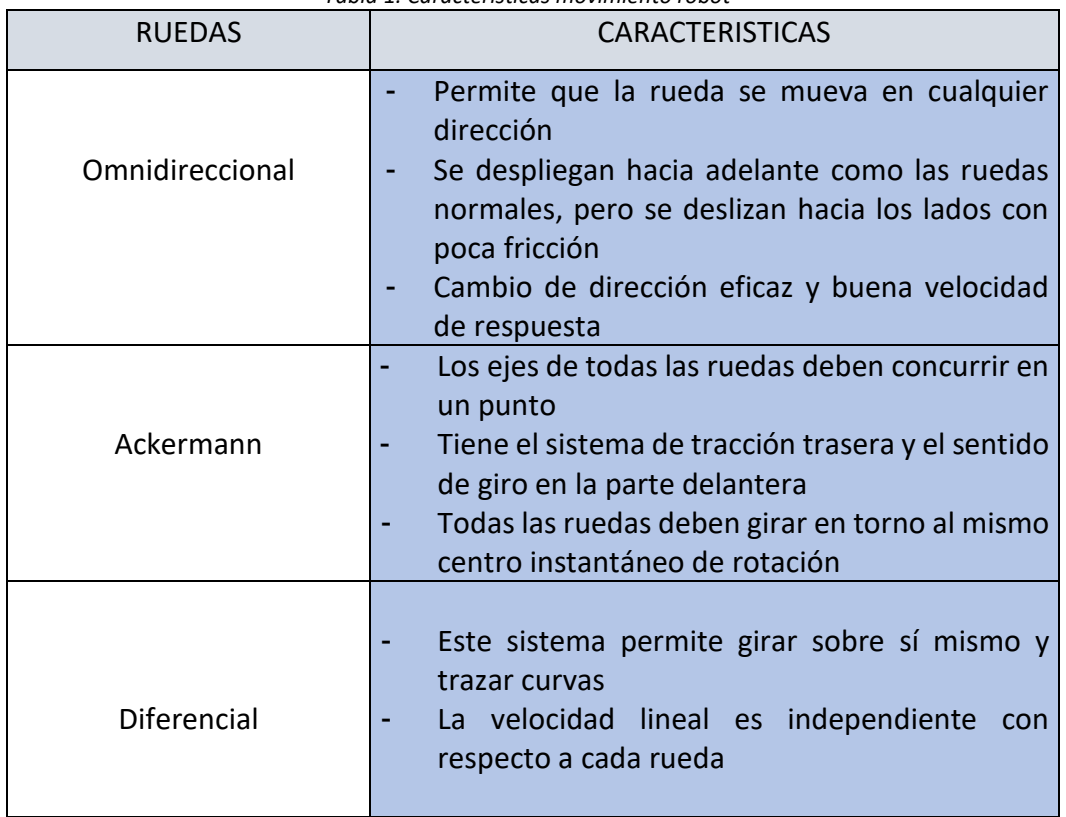

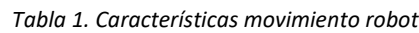

*Fuente: Autor, con base a: proyecto de grado seguidor de línea velocista [16]*

## <span id="page-25-0"></span>**2.2. SELECCIÓN DE MATERIALES PARA EL SISTEMA MECANICO**

Cuando se busca realizar un prototipo a escala de un vehículo autónomo, se tomaron en cuenta factores de diseño en su estructura y materiales necesarios de acuerdo a los requerimientos de esta respectiva escala, cuando se habla de una escala real con nivel industrial, se debe utilizar mejores materiales de construcción, de acuerdo al desgaste y el ambiente que puede estar expuesto el vehículo, el prototipo está diseñado en MDF y en escala real se buscaría ensamblar en aluminio o algún material derivado, que sea resistente y liviano, además los componentes electrónicos deben contar con mayor capacidad de funcionamiento puesto que el peso, la fuerza, la fricción, la velocidad, entre otras, va a ser mayormente sometida diferente al prototipo

Cuando se piensa en diseñar cualquier objeto se debe tener un análisis estructural de lo que se quiere construir, en el caso de este proyecto, al pensar construir un prototipo de un vehículo, se quiso diseñar un modelo de acuerdo con los parámetros y necesidades del proyecto, pensando en los componentes electrónicos y mecánicos más apropiados para el buen funcionamiento del vehículo, se toman diferentes cálculos de acuerdo con los materiales que se van a utilizar, para ello se toman en cuenta diferentes aspectos, como:

- Propiedades físicas del material del que se va a componer la estructura, en el caso de este proyecto, se busca resistencia, rigidez, peso, tensión máxima admisible, entre otras.
- Propiedades geométricas de estructura de acuerdo con el diseño que se busca, así mismo la facilidad de dar forma al modelo del vehículo según las dimensiones que se han calculado para este, se toma en cuenta coordenadas y ubicación de los materiales electrónicos y mecánicos tales como la batería, la placa electrónica, motores, llantas, etc.

La **ilustración 12** muestra el prototipo propuesto para el proyecto.

<span id="page-25-2"></span>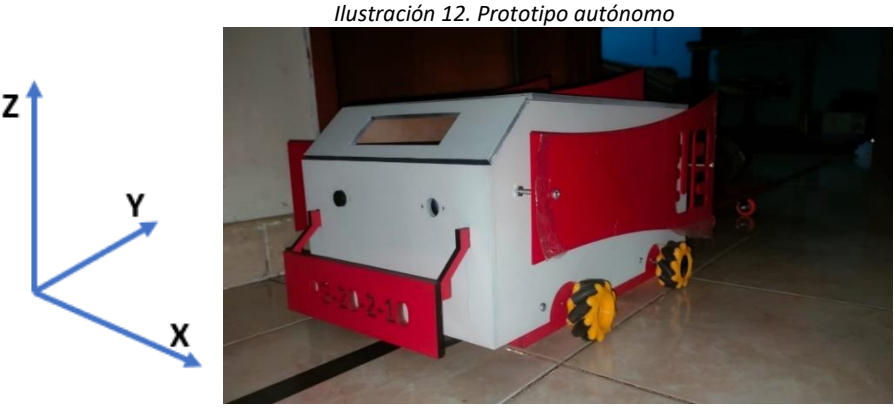

Fuente: Autor.

#### <span id="page-25-1"></span>**2.2.1. Selección de materiales para la estructura**

Como primera instancia se hace un cuadro comparativo de materiales para el chasis del robot, se tiene 3 diferentes materiales como MDF, Aluminio y plástico. Es importante recalcar que para el prototipo a escala se utilizó el MDF y para el prototipo a escala 1:1 se tendrá que utilizar uno diferente para su aplicación, recomendado acero-hierro.

Para la selección de los materiales del prototipo se hizo una calificación siendo 10 la más alta y 1 la más baja para así escoger el material que mejor se adapte a las necesidades del proyecto, por eso se clasificaron en varios ítems tales como:

- Resistencia
- Costo
- Adaptabilidad
- Instalación

<span id="page-26-0"></span>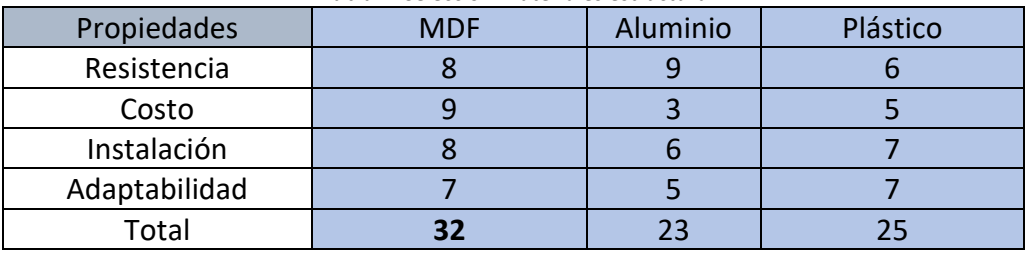

*Tabla 2. Selección Materiales estructura*

Fuente: Autor

Teniendo en cuenta la tabla anterior se escoge el material MDF, ya que cumple con todos los requerimientos para el diseño de la estructura del prototipo, tiene la mayor puntuación con respecto a los demás materiales, es un material que tiene buena resistencia a impactos, no se deforma ni se agrieta, su durabilidad tiene muy buen desempeño y el costo es mucho más barato que otros elementos, lo que lo hace un elemento fácil de adaptar, en la **ilustración 13** se puede apreciar el MDF.

<span id="page-26-1"></span>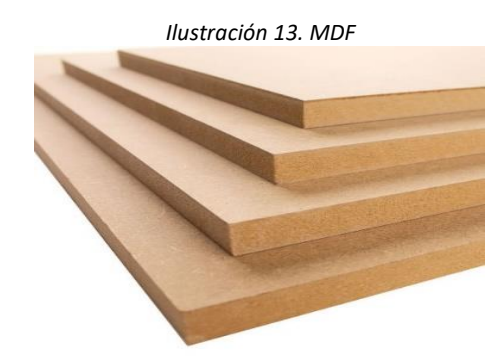

Fuente: *MDF Vs Madera. (2020, 15 noviembre). [Ilustración]. GEA. Recuperado: <https://geasoluciones.com.py/2020/11/15/articulo-2/>*

# <span id="page-27-0"></span>**2.2.2. Selección de las ruedas**

Es importante conocer qué tipo de rueda se necesita para el proyecto con respecto a parámetros tales como: velocidad, fricción, diámetro, centro de gravedad, entre otros. Si se escoge una rueda de gran tamaño con un motor grande, se tendrá una mayor velocidad, pero una menor fricción al tomar curvas, y si se selecciona una llanta con menor diámetro se tendrá mayor fricción, pero menor velocidad. Teniendo en cuenta esto, se estableció que para nuestro proyecto la mejor opción son las llantas omnidireccionales, en la **ilustración 14** se aprecia la comparación de los tipos de ruedas omnidireccionales que existen en el mercado. La **tabla 3** muestra el resultado de la calificación de estas ruedas.

<span id="page-27-2"></span>

| Tipo de Rueda   | Característica | carga<br>٩e<br>Capacidad | iseño    | rueda<br>la<br>٠ê<br>Radio | Fricción | Suelo<br>ನ<br>Sensible |
|-----------------|----------------|--------------------------|----------|----------------------------|----------|------------------------|
| Rueda Universal |                | Baja                     | Simple   | Variable                   | Baja     | Si                     |
| Rueda Mecanum   |                | Baja                     | Complejo | Constante                  | Baja     | $\mathrm{Si}$          |
| Rueda Steered   |                | Alta                     | Complejo | Constante                  | Alta     | No                     |
| Rueda Castor    |                | Alta                     | Complejo | Constante                  | Alta     | No                     |

*Ilustración 14. características ruedas omnidireccionales*

Fuente: *Martínez, S., Sisto, R., (2009, 29 noviembre). Control y Comportamiento de Robots Omnidireccionales [Ilustración]. Instituto de Computación Facultad de Ingeniería - Universidad de la República Montevideo - Uruguay. Recuperado: <https://www.fing.edu.uy/inco/grupos/mina/pGrado/easyrobots/doc/SOA.pdf>*

<span id="page-27-1"></span>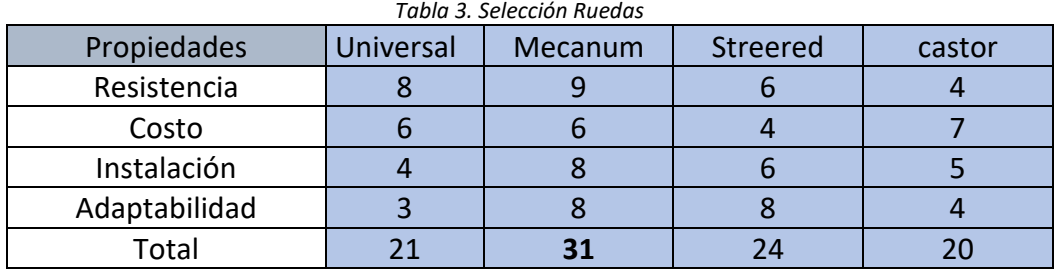

Fuente: Autor.

Se seleccionan las ruedas omnidireccionales Mecanum porque cumplen con los requisitos del proyecto, tienen una capacidad de carga baja, un diseño complejo, radio de la rueda constante, fricción baja y es sensible, las ruedas omnidireccionales disponen de tres grados de libertad, desplazamiento lateral, rotación de su eje vertical y desplazamiento sobre su mismo eje lo que lo hace un elemento capaz de moverse en varios sentidos. En la **ilustración 15** se exponen las ruedas Mecanum.

<span id="page-28-2"></span>*Ilustración 15. Rueda Omnidireccional Mecanum*

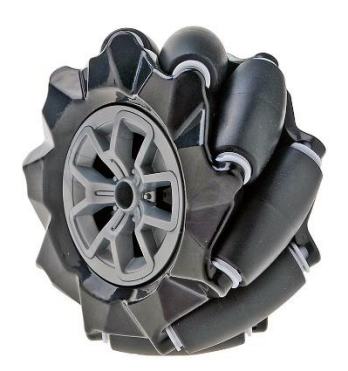

Fuente: *LLANTA OMNIDIRECCIONAL MECANUM IZQUIERDA 97MM. (s.f.). [Ilustración]. Electrostore. Recuperado: [https://grupoelectrostore.com/shop/estructuras-y-partes-no-electronicas-de](https://grupoelectrostore.com/shop/estructuras-y-partes-no-electronicas-de-robots/llantas-estructuras-y-partes-no-electronicas-de-robots/llanta-omnidireccional-mecanum-izquierda-97mm/)[robots/llantas-estructuras-y-partes-no-electronicas-de-robots/llanta-omnidireccional](https://grupoelectrostore.com/shop/estructuras-y-partes-no-electronicas-de-robots/llantas-estructuras-y-partes-no-electronicas-de-robots/llanta-omnidireccional-mecanum-izquierda-97mm/)[mecanum-izquierda-97mm/](https://grupoelectrostore.com/shop/estructuras-y-partes-no-electronicas-de-robots/llantas-estructuras-y-partes-no-electronicas-de-robots/llanta-omnidireccional-mecanum-izquierda-97mm/)*

## <span id="page-28-0"></span>**2.3. SELECCIÓN DE MATERIALES PARA EL SISTEMA ELÉCTRICO**

Para el proyecto se tienen 3 posibles opciones de motores eléctricos: Motor paso a paso, motorreductor y servomotores, pero hay que considerar que en la planta la máxima velocidad permitida es de 5 km/h por lo que no es necesario un motor que ofrezca mucha velocidad, la **tabla 4** muestra las características de estos motores.

<span id="page-28-1"></span>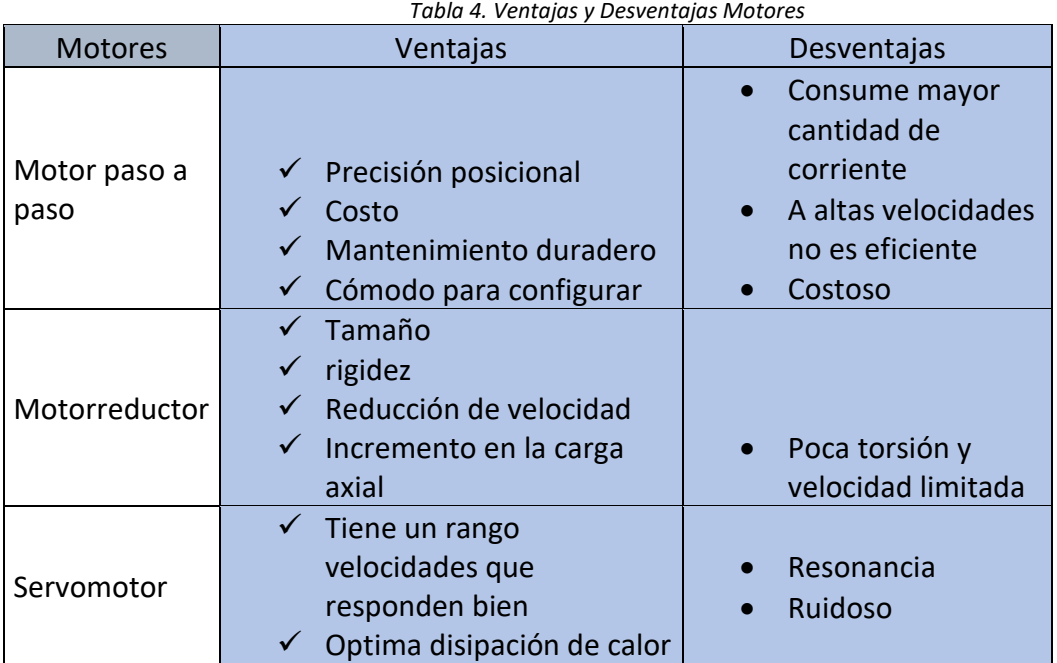

Fuente: *Autor, con base a: Motores y Drives de las Californias [17], Y Illustrationprize [18].*

Con los datos obtenidos en los cálculos de torque y revoluciones por minuto y el resultado de la **tabla 5** podemos escoger un motor de entre 10 a 13 Kg/cm por cada llanta que tiene su motor independiente como se encuentra en la **ecuación 16**, por tal motivo se escoge un motorreductor puesto que satisface las necesidades de rigidez, costo y comodidad a la hora de programar.

<span id="page-29-0"></span>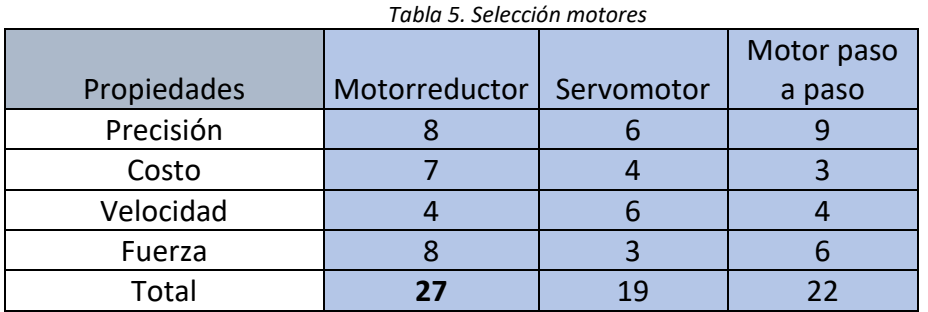

Fuente: Autor.

La **tabla 6** se puede apreciar los diferentes motorreductores que hay en el mercado, con sus diferentes características y precios.

<span id="page-29-1"></span>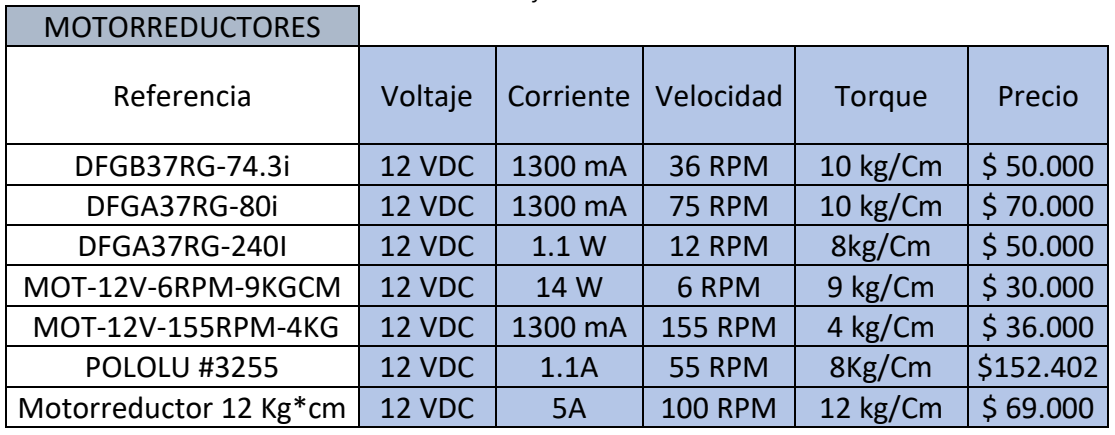

*Tabla 6. Referencias Motorreductores*

<span id="page-29-2"></span>Fuente: *Autor, con base a: Vistrónica [19], BIGTRONICA [20].*

*Ilustración 16. Motorreductor*

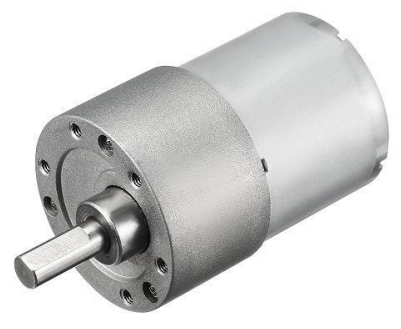

Fuente: *Motorreductor 12 Kg\*cm - 100 RPM. (s.f.). [Ilustración]. Ferretrónica. Recuperado: [https://ferretronica.com/products/motorreductor-12-kg-cm-100](https://ferretronica.com/products/motorreductor-12-kg-cm-100-rpm?_pos=5&_sid=869d26665&_ss=r) [rpm?\\_pos=5&\\_sid=869d26665&\\_ss=r](https://ferretronica.com/products/motorreductor-12-kg-cm-100-rpm?_pos=5&_sid=869d26665&_ss=r)*

# <span id="page-30-0"></span>**2.3.1. Selección de sensores**

#### *a. Sensor de seguridad.*

En el mercado hay una gran variedad de sensores ya sea inductivo, capacitivo, magnético, ultrasónico, usados en diferentes campos en la industria, por eso se hace una investigación de ventajas y desventajas como se ve en la **tabla 7** de los diferentes sensores en la actualidad para así escoger el motor más apropiado para el proyecto.

<span id="page-30-1"></span>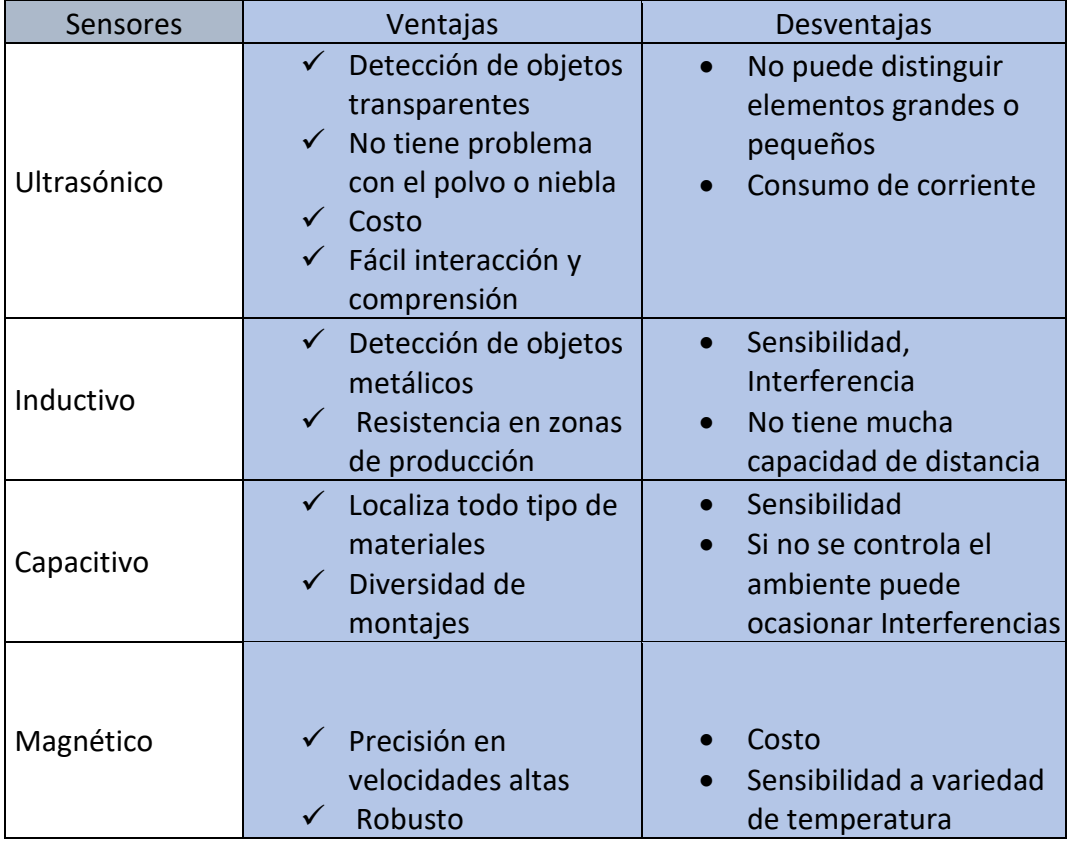

*Tabla 7. Ventajas y Desventajas de sensores*

Fuente: *Autor, con base a: WEG [21], SensorMania [22], KEYENCE CORPORATION [23], Trabajo de grado Escuela superior politécnica de Chimborazo [24].*

<span id="page-30-2"></span>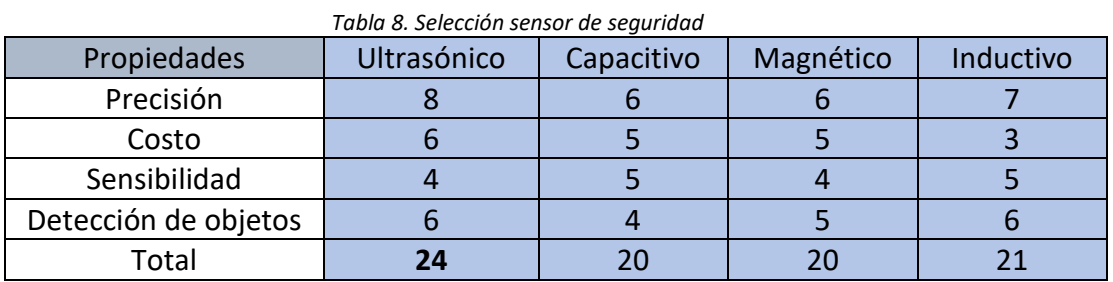

Fuente: Autor

Teniendo en cuenta la **tabla 7, 8** se escoge el sensor ultrasónico GY-US42 como se muestra en la **ilustración 17**, por su buena detección a objetos, este sensor presenta una mayor puntuación con respecto a los demás, es un sensor muy completo para uso robótico de alta

calidad, también tiene un rango de distancia de hasta 7m lo cual funciona por medio de ondas ultrasónicas ajustándose perfectamente a la detección de objetos.

En la **tabla 9** se evidencian los diferentes sensores ultrasónicos que existen en el mercado.

*Tabla 9. Sensor ultrasónico*

<span id="page-31-0"></span>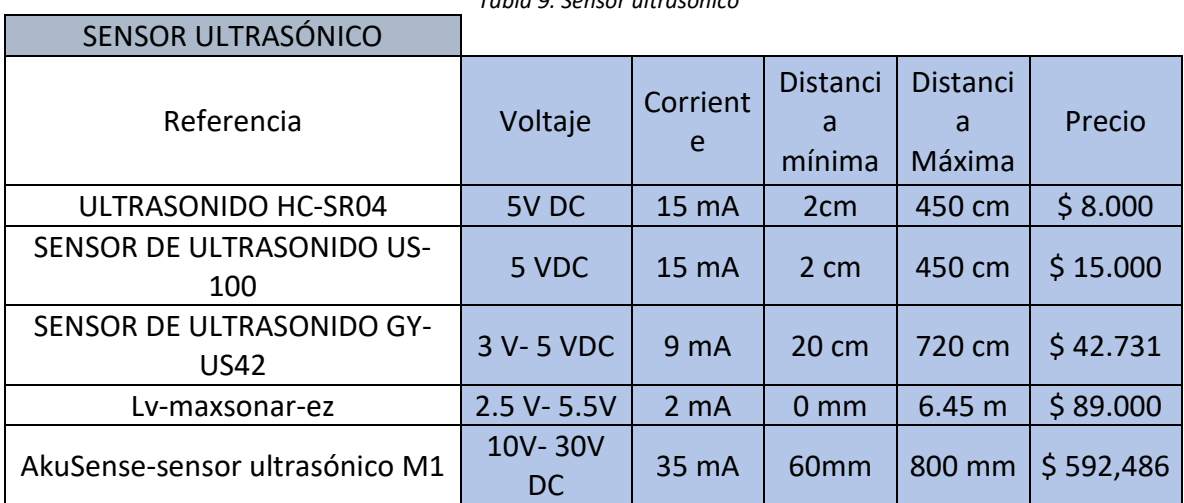

<span id="page-31-1"></span>Fuente: *Autor, con base a: Vistrónica [25], Mactronica [26], Mercado libre [27], Alibaba [28], Naylamp Mechatronics SAC [29].*

*Ilustración 17. Sensor de ultrasonido*

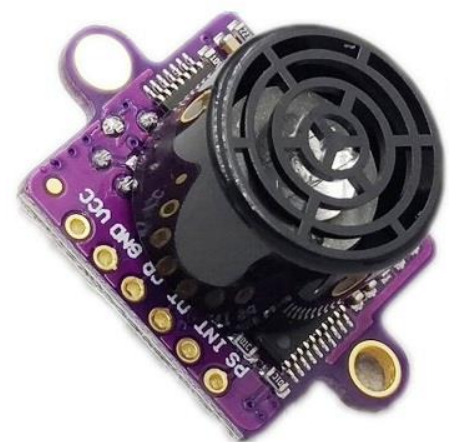

Fuente: *Sensor de distancia por ultrasonido GY-US42. (s.f.). [Ilustración]. I+D Electrónica. Recuperado: https://www.didacticaselectronicas.com/index.php/sensores/ultrasonido/sensor-dedistancia-por-ultrasonido-gy-us42-sensores-de-distancia-por-ultrasonido-ultrasonicoscontrol-ultrasonic-range-module-for-arduino-pixhawk-3-5v-iic-sonar-detail*

# *b. Sensor Seguidor de línea.*

Para escoger el seguidor de línea se deben tener en cuenta algunos criterios tales como:

- Distancia
- Detección óptica
- Máxima Detección

En la **tabla 11** se evidencian los diversos seguidores de línea que hay en el mercado, de acuerdo con esto se hace la selección del seguidor de línea BFD-1000, puesto que tiene la mayor puntuación entre los otros seguidores de línea como se ve en la **tabla 10**, también este sensor cuenta con 5 canales que son perceptibles a los sensores infrarrojos, tiene la característica de detectar líneas blancas y negras para así lograr la trayectoria del vehículo autónomo a su lugar de destino.

<span id="page-32-0"></span>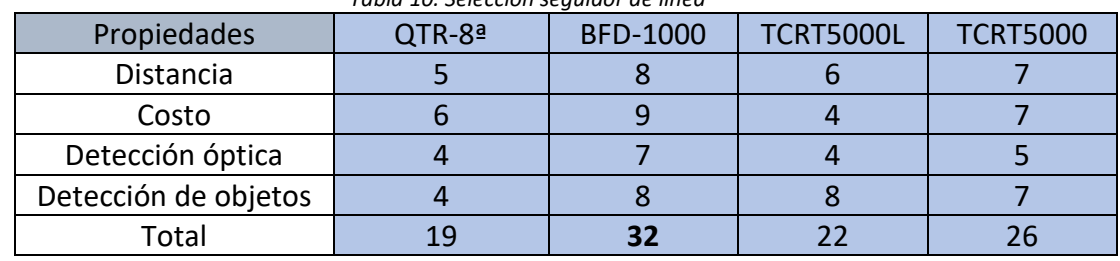

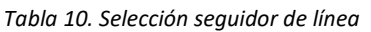

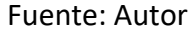

<span id="page-32-1"></span>

| Seguidor de Línea             |                |           |       |                     |                     |          |
|-------------------------------|----------------|-----------|-------|---------------------|---------------------|----------|
| Referencia                    | Voltaje        | Corriente | Pares | Detección<br>Óptico | Detección<br>Máxima | Precio   |
| QTR-8ª Pololu                 | $3.3 - 5$      | 100 mA    | 8     | 3mm                 | 6 mm                | \$32.000 |
| <b>QTR-8RC Digital Pololu</b> | $3.3 - 5$<br>v | 100 mA    | 8     | 3 <sub>mm</sub>     | $9.5$ mm            | \$32.000 |
| QTR-HD-03RC Digital Pololu    | $2.9 - 5$      | 62 mA     | 3     | 5 mm                | 30 mm               | \$13.500 |
| <b>TCRT5000L</b>              | 5V             | 60 mA     | 1     | $0.5$ mm            | <b>15 mm</b>        | \$4.000  |
| <b>BFD-1000</b>               | $3 - 5V$       | 62 mA     | 5     | $0.5$ mm            | 40 mm               | \$16.000 |
| <b>TCRT5000</b>               | 5V             | 62 mA     | 3     | 5 <sub>mm</sub>     | 30 mm               | \$20.000 |

*Tabla 11. Seguidor de línea*

Fuente: *Autor, con base a: Dualtronica [30], Mactronica [31].*

En la **ilustración 18** se observa el seguidor de línea que se utilizó

<span id="page-33-2"></span>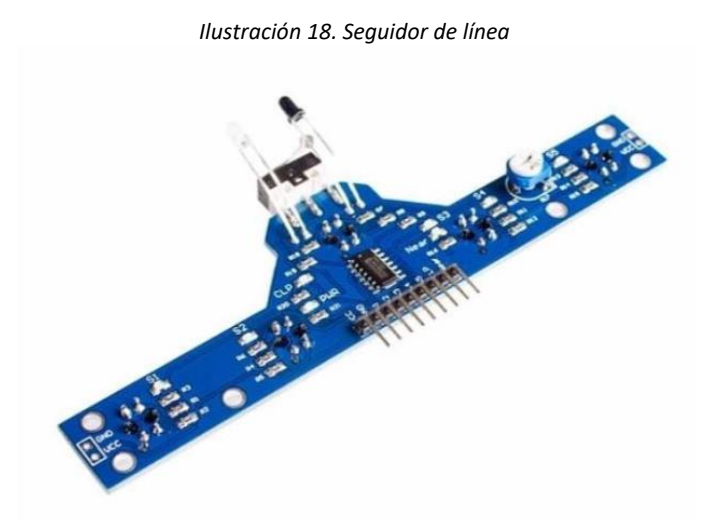

Fuente: *SENSOR SEGUIDOR DE LINEA DE 5 CANALES. (s.f.) [Ilustración]. MACTRONICA. Recuperado: <https://www.mactronica.com.co/sensor-seguidor-de-linea-de-5-canales>*

# *c. Celda de carga*

La celda de carga es un transductor cuya funcionalidad es convertir una fuerza mecánica en una salida eléctrica, esto lo hace por medio de galgas. El funcionamiento consiste en pequeños patrones de resistencia de tensión con eficiencia. Para el prototipo utiliza una celda de carga tipo bloque de 20 Kg para así controlar el peso que el robot va a arrastrar que en nuestro caso es de 15kg. En la **tabla 12** se puede comparar las diferentes celdas de carga que existen, la celda de carga presenta una mayor puntuación por su costo y adaptabilidad.

<span id="page-33-0"></span>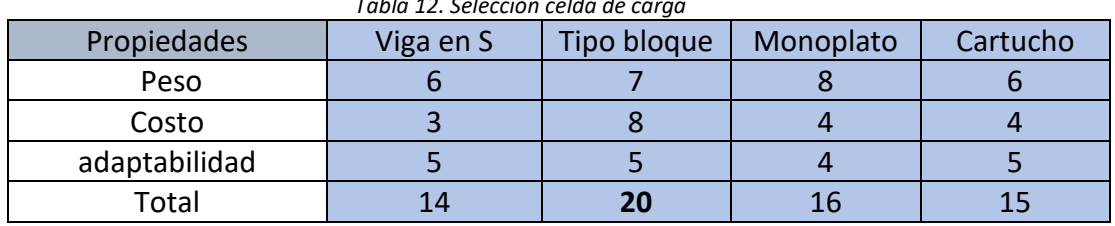

*Tabla 12. Selección celda de carga*

Fuente: Autor

<span id="page-33-1"></span>La **tabla 13** muestra las características de la celda de carga.

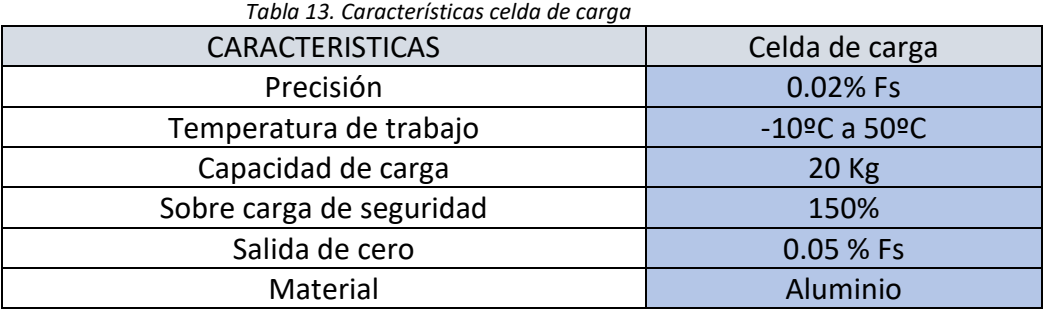

Fuente: *Autor, con base a: Naylamp Mechatronics SAC[32].*

*Ilustración 19. Celda de carga*

<span id="page-34-2"></span>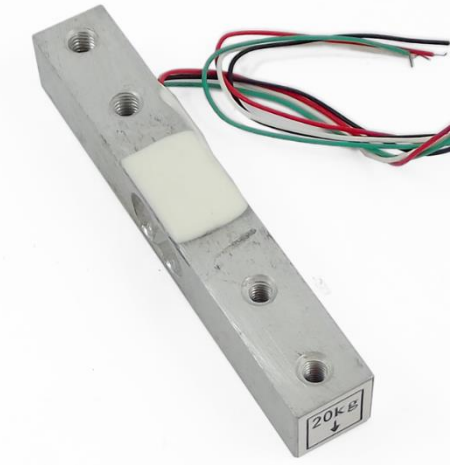

Fuente: *CELDA DE CARGA 20KG. (s. f.). [Ilustración]. Naylamp Mechatronics SAC. Recuperado: [https://naylampmechatronics.com/sensores/157-celda-de-carga-](https://naylampmechatronics.com/sensores/157-celda-de-carga-20kg.html)[20kg.html](https://naylampmechatronics.com/sensores/157-celda-de-carga-20kg.html)*

#### <span id="page-34-0"></span>**2.3.2. Selección de Microcontrolador**

Siguiendo con la temática del proyecto, en la **ilustración 20** se pueden observar los diferentes candidatos de microcontroladores Atmel con sus respectivas características para así identificar el que se ajuste al robot autónomo.

<span id="page-34-3"></span>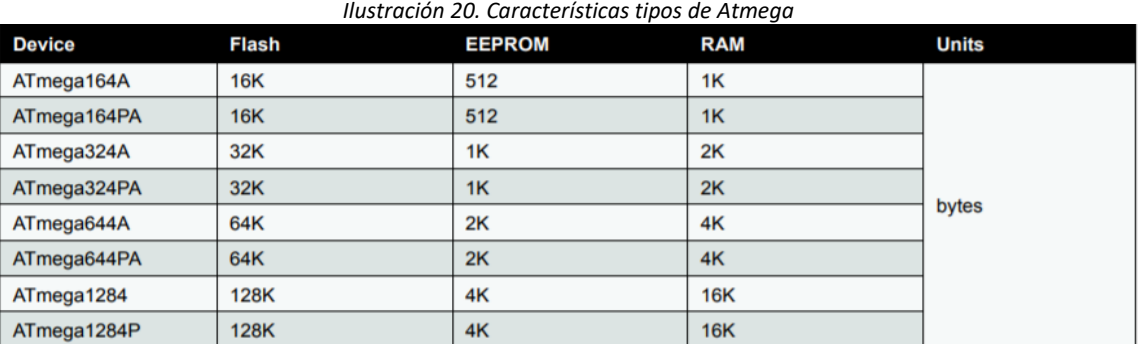

Fuente: *8-bit Atmel Microcontroller with 16/32/64/128K Bytes In-System Programmable Flash. (2015, 1 febrero). [Ilustración]. Atmel. Recuperado: <https://www.farnell.com/datasheets/2048001.pdf>*

<span id="page-34-1"></span>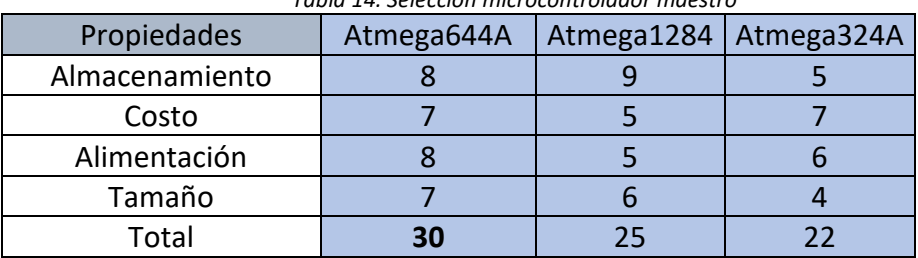

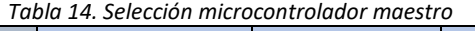

Fuente: Autor.

De acuerdo con la tabla anterior el microcontrolador que se escoge es el Atmega644A como se evidencia en la **ilustración 21** porque tiene la mejor puntuación entre los otros integrados, tiene una memoria de gran almacenamiento de datos que permite guardar la información adquirida, su precio y comodidad se ajustan a las exigencias del proyecto, este microcontrolador se encarga de manejar las ordenes de los motorreductores de 13Kg con una comunicación serial. El esquema de funcionamiento del microcontrolador maestro se encuentra en la **ilustración 31.** 

<span id="page-35-2"></span>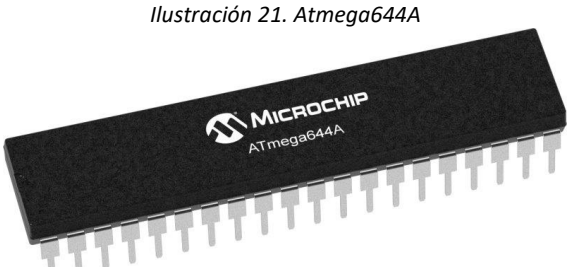

Fuente: *Atmega644A. (s.f.). [Ilustración]. Microchip. Recuperado: <https://www.microchip.com/en-us/product/ATmega644A#document-table>*

# **a. Microcontrolador Atmega 328p**

Para controlar la celda de carga, sensores de distancia y el seguidor de línea se utilizan 3 Atmega 328p por su tamaño y bajo costo, ya que como se ve en la **tabla 15** presentan un mejor rendimiento entre los otros integrados, en un circuito integrado con un alto rendimiento con la posibilidad de leer las entradas mientras la salida está trabajando, en la **tabla 16** se evidencia las características de este microcontrolador.

<span id="page-35-0"></span>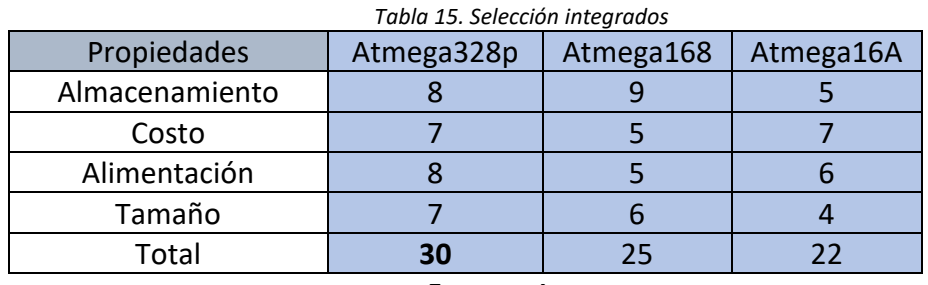

Fuente: Autor.

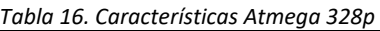

<span id="page-35-1"></span>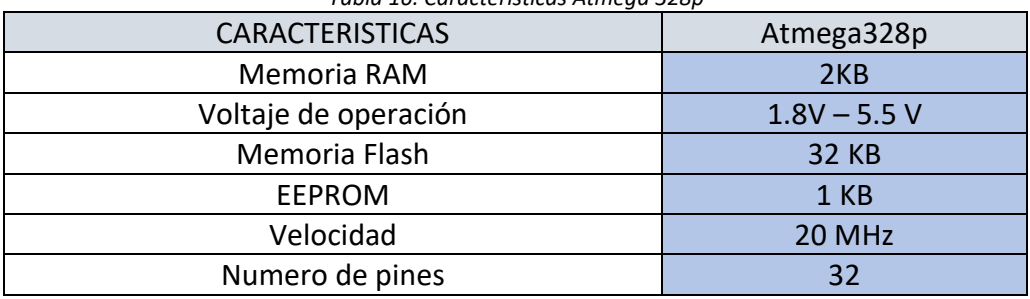

Fuente: *Autor, con base a: Sigma electrónica [33].*

La **ilustración 22** muestra el Atmega328p utilizado en el proyecto.
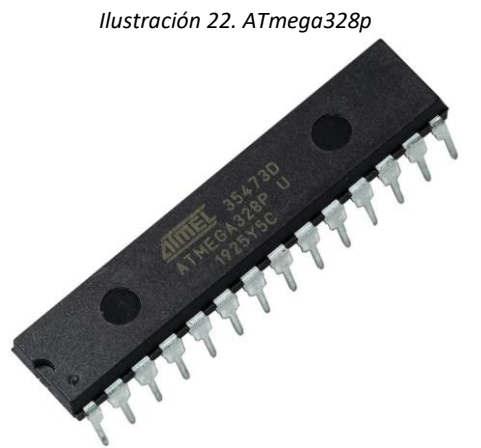

Fuente: *Microcontrolador ATmega328P. (s. f.). [Ilustraciòn]. Sigma Electronica. Recuperado: https://www.sigmaelectronica.net/producto/atmega328p-pu/*

### **2.3.2.1. Selección Puente H**

 De acuerdo con los requerimientos del prototipo, se selecciona un módulo Puente H que permite el control de dos motores DC o un motor paso a paso bipolar o unipolar, en este caso se usaron dos L298N que controlan los 4 motorreductores gracias a sus canales de salida ver tabla 17, por eso se hace una comparación entre dos puente H, la diferencia entre el L293D es que este puede manejar una corriente de 600mA por canal, mientras que el L298N una de 2A por canal, teniendo en cuenta esto se puede observar que el L298N se adapta mejor al proyecto porsu gran desempeño en motores con alto par y altas RPM. Los puentes H permiten controlar el sentido de giro y velocidad por medio de señales que se pueden obtener de microcontroladores o tarjetas de desarrollo. Según los cálculos cada motorreductor consume una corriente de 459mA como se muestra en la **ecuación 21.**

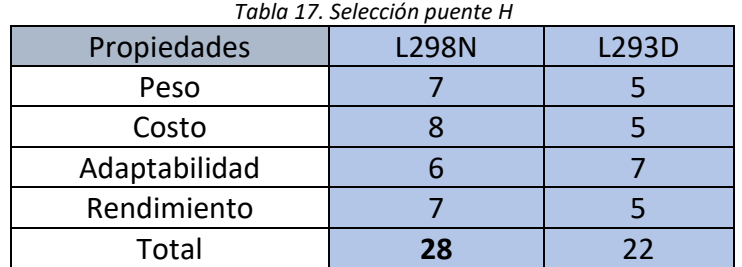

Fuente: Autor.

En la **tabla 18** se puede apreciar las características y precios de los dos puentes H.

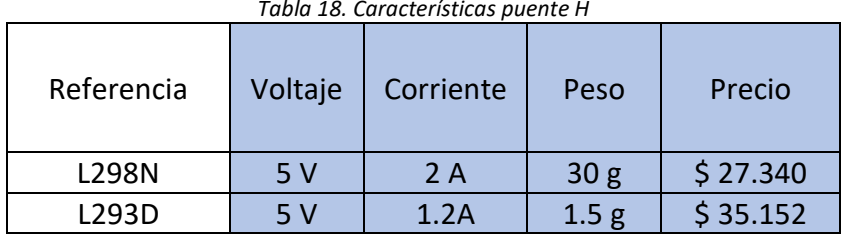

*Tabla 18. Características puente H*

Fuente: Autor.

En la **ilustración 23** se ve el puente H L298N

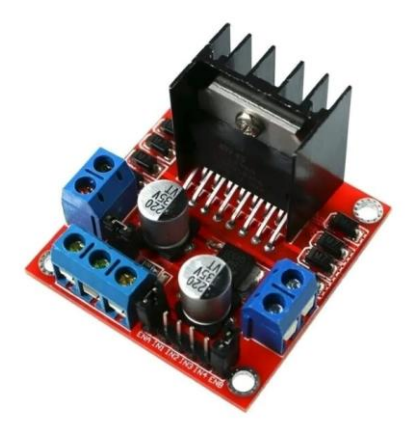

Fuente: *Modulo Driver L298N. (s.f). [ Ilustración]. Ecopech. Recuperado: https://ecopechperu.com/producto/modulo-driver-l298n/*

# **2.3.2.2. Programador AVR**

Para programar nuestro microcontrolador Atmega644A se utilizó un Avr Pololu V2 Baby Orangutan B-328, que cuenta con las siguientes características como se muestra en la **tabla 19**.

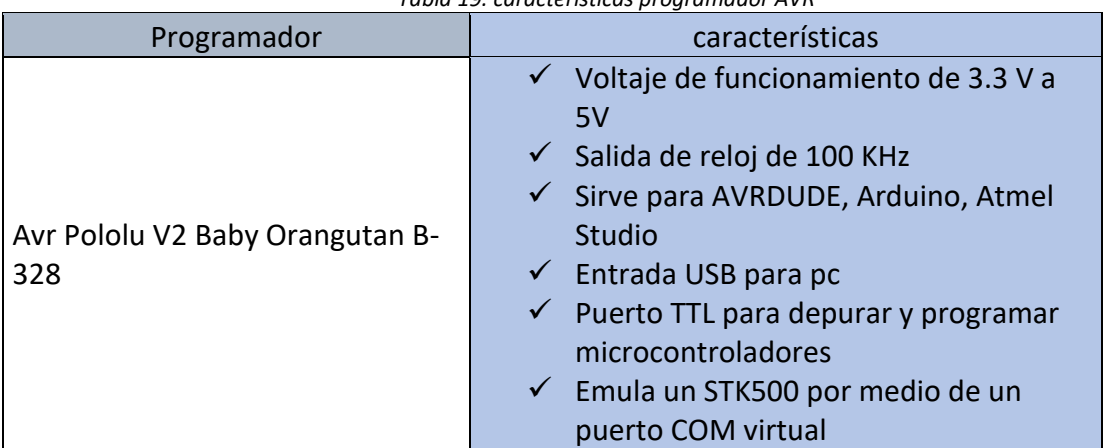

*Tabla 19. características programador AVR*

Fuente: *Autor, con base a: AV Electronics [34].*

*Ilustración 23. Puente H L298N*

*Ilustración 24. Programador AVR pololu V2 para Atmel*

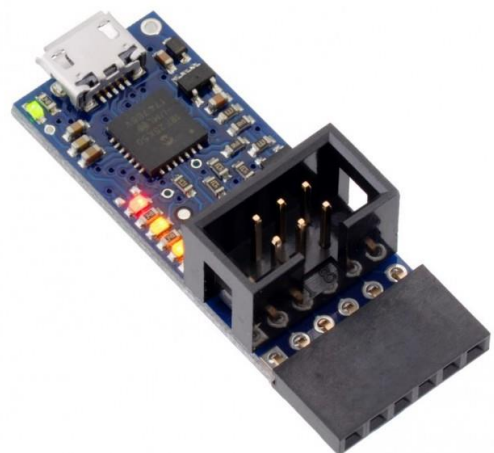

Fuente: *Pololu USB AVR Programmer v2.1. (s.f.). [Ilustración]. AV Electronics. Recuperado: <https://avelectronics.cc/producto/pololu-usb-avr-programmer-v21/>*

#### **2.3.3. Selección de la Batería**

Para la selección de la batería se tuvo en cuenta la corriente que iban a gastar los motores, entonces, con una batería de 7.5 A podemos tener una autonomía de 3 horas, por consiguiente, se realizó la siguiente tabla de precios y comparaciones con otras baterías que se encuentran en el mercado como se muestra en la **tabla 20**

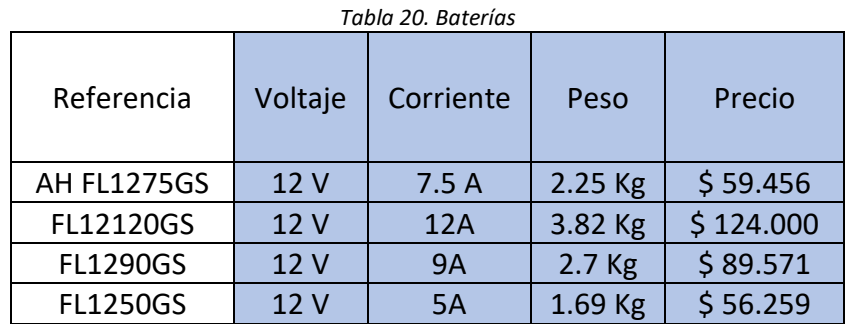

Fuente: *Autor, con base a: Sucomputo[35].*

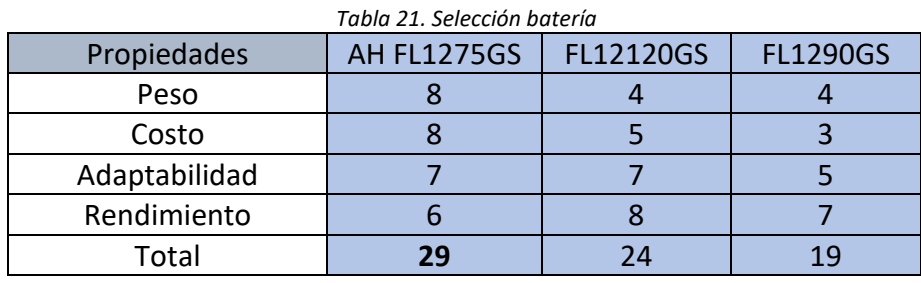

Fuente: Autor.

De acuerdo con la tabla anterior se escoge la batería AH FL1275GS porque cumple con los requerimientos que se requiere para el robot por su alto desempeño, su peso se adapta bien a la estructura y el precio es acorde con el presupuesto del vehículo autónomo. La **ilustración 25** muestra la batería que se usó en el proyecto.

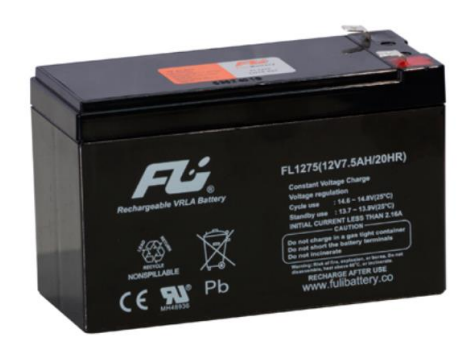

*Ilustración 25. Batería 7.5A*

Fuente: *BATERIA SELLADA 12v-7.5 AH FL1275GS. (s.f.). [Ilustración]. Sucomputo. Recuperado: <https://sucomputo.com/producto/bateria-sellada-12v-7-5-ah-fl1275gs>*

### **2.4. CALCULOS MECANICOS**

Basándose en el diseño de la estructura del robot a escala autónomo, podemos empezar a realizar los diferentes cálculos que se requiere, para así escoger los elementos, donde se sacara la potencia, torque, velocidad angular, potencia eléctrica, factor de seguridad, perdidas por fricción, etc.

#### **2.4.1. Cálculos Robot autónomo**

Para empezar, debemos considerar los siguientes requerimientos para así conocer si la estructura y los otros elementos van a cumplir con el objetivo.

- Peso de la estructura
- Peso de arrastre
- Carga máxima
- Velocidad del vehículo

Peso de la estructura:  $15$  Kg [ $ps$ ] Peso de arrastre:  $10 \text{ kg}$  [pa] Velocidad del vehiculo:  $2 \text{ km/h}$  [V] Esfuerzo ultimo del MDF: 17.64 Mpa  $[Fu]$ 

En primera instancia se suma todos los pesos para así conocer el peso total

$$
pt = ps + pa = 15 Kg + 10 Kg = 25 kg
$$
  

$$
pt = 25 kg \left(9.81 \frac{m}{s^2}\right) = 245.25 N
$$
 (1)

Ahora sacamos el factor de seguridad para saber si el material no se va a romper o sufrir daños debido a las cargas que estará sometido.

$$
Fs = \frac{Fu}{Fa} \tag{2}
$$

Donde, Fs es el factor de seguridad, Fu es la fuerza última del material, y Fa es la fuerza admisible que se saca del peso total sobre el área de la estructura

$$
\sigma_A = \frac{p}{A} = \frac{245.25 \text{ N}}{260000 \text{ mm}^2} = 0.000943 \text{ Mpa} \tag{3}
$$

Para obtener el factor admisible debemos sacar el esfuerzo admisible que es la carga  $(pt)$ , sobre el área del carro (A) que es de 2600 $cm^2$ .

$$
Fs = \frac{17.64 \, Mpa}{0.000943 \, Mpa} = 18.706\tag{4}
$$

Ahora sacaremos la fuerza equivalente y la fuerza total para así obtener la potencia, para después encontrar las perdidas por fricción

$$
a = \frac{Vf - Vi}{t} = \frac{0.555 \frac{m}{s} - 0}{3 s} = 0.185 m/s^{2}
$$
 (5)

Donde a es la aceleración del robot que está definido en 2 Km/h, t es el tiempo en que se va a demorar en llegar a esa velocidad que es de 3 Seg y la velocidad inicial es de 0 ya que el vehículo está totalmente quieto antes de arrancar

$$
Fq = pt \cdot a = 25 \, Kg \cdot 0.185 \, m/s^2 = 4.62N \tag{6}
$$

De la ecuación 1. Podemos sacar la fuerza equivalente ( $Fq$ ) que es la fuerza total por la aceleración que se encuentra en la ecuación 5.

$$
Ft = Fq + pt = 4.62 N + 225.25 N = 249.87 N \tag{7}
$$

Donde  $Ft$  es la fuera total que se define como la suma de la fuerza equivalente mas el peso total de la estructura

$$
P_1 = Fq \cdot V
$$
  

$$
P_1 = 249.87 N \cdot 0.555 \frac{m}{s} = 138.67 w
$$
 (8)

Perdidas por fricción:

Para obtener las perdidas por fricción, se debe considerar el coeficiente de rozamiento del elemento que está en contacto con el suelo, en este caso estamos hablando del caucho que es el material con el que están hechas las llantas omnidireccionales

Teniendo en cuenta la **ilustración 25** podemos utilizar el coeficiente de fricción del caucho (µ) sobre hormigón que es de 0.035

*Ilustración 26. Coeficiente de Fricción del caucho sobre hormigón*

- 
- Wood on Steel  $f = 0,0012m$
- Wood on Wood  $f = 0.0015m$
- Iron on iron  $f = 0,00051m$
- Iron on granite  $f = 0,0021$ m
- Iron on Wood  $f = 0,0056$ m
- Polymer on steel  $f = 0,002m$
- Hardrubber on Steel  $f = 0,0077$ m
- Hardrubber on Concrete  $f = 0.01 0.02$ m
- Rubber on Concrete  $f = 0.015 0.035$ m

Fuente: *Friction Factors. (2020, 12 marzo). [Ilustración]. Rolling Friction. Recuperado: https://roymech.org/Useful\_Tables/Tribology/co\_of\_frict.html*

$$
Ef = P_1 \bullet \mu s
$$

$$
Ef = 138.67 w \cdot 0.035 = 4.85 w \tag{9}
$$

Donde  $Ef$  son las perdidas por fricción que se obtiene a partir de la ecuación 8. con el fin de sacar la potencia total.

$$
Pt = P + Ef
$$

$$
Pt = 138.67 \, w + 4.85 \, w = 143.52 \, w \qquad (10)
$$

La potencia total debe ser dividida en 4 ya que se van a utilizar cuatro motorreductores para cada llanta omnidireccional entonces:

$$
P_m = \frac{143.52 \, w}{4} = 35.88 \, w \tag{11}
$$

Donde  $P_m$  es la potencia total de los motores

Como siguiente paso se debe encontrar la velocidad angular para así conocer el torque Sabemos que:  $\omega = V/r$ 

Donde  $W$  es la velocidad angular, V es la velocidad y r es el radio de la llanta omnidireccional

$$
\omega = \frac{0.555 \, m/s}{0.03m} = 18.5 \, rad/s \tag{12}
$$

Teniendo en cuenta la ecuación 12. Podemos hallar el torque

$$
T = \frac{P}{\omega} = \frac{143.52 \text{ w}}{18.5 \text{ rad/s}} = 7.75 \text{ N} \cdot \text{m}
$$
 (13)

#### Ahora vamos a sacar el diagrama de cuerpo libre de la estructura

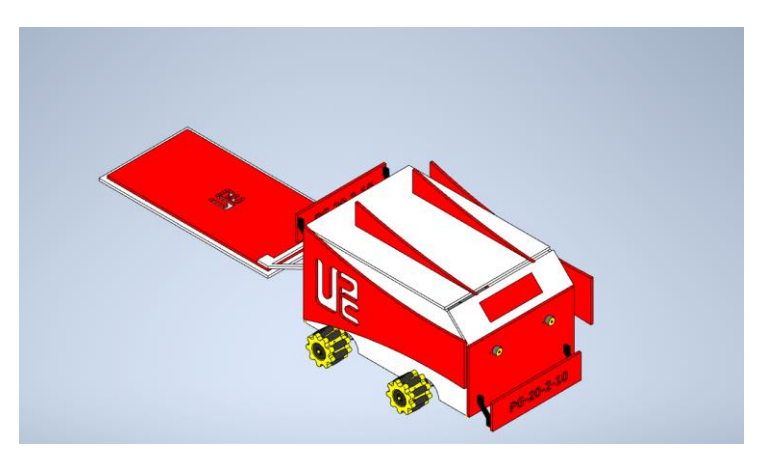

*Ilustración 27. Centroide de la estructura*

Fuente: Autor.

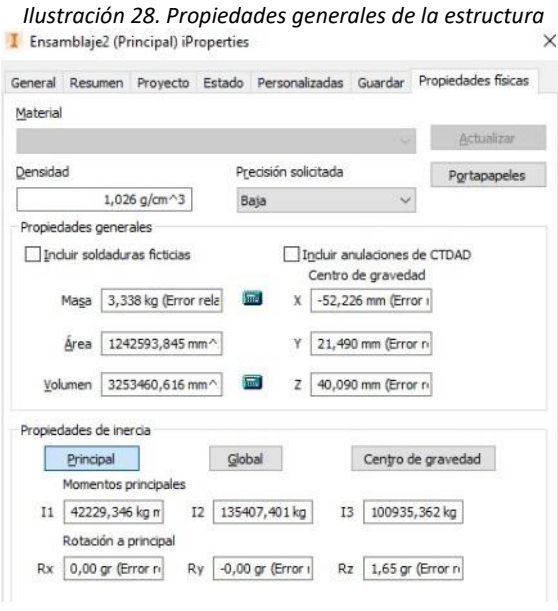

Fuente: Autor.

Sabemos que el torque en estática se define como la relación de la fuerza que será la carga del automóvil, por la distancia que se obtiene del centroide como se muestra en **la ilustración 28**.

$$
T = F \bullet d
$$

$$
T = 225.25 N \cdot 0.02199m = 5.27 Nm \tag{14}
$$

También se divide el torque en los 4 motorreductores

$$
Tm = \frac{5.27Nm}{4} = 1.317 Nm \tag{15}
$$

Sacamos la potencia para obtener la potencia eléctrica del robot

$$
P_2 = T \bullet \ \omega
$$

$$
P_2 = 5.27 Nm \cdot 18.5 \frac{rad}{s} = 97.49 w \tag{16}
$$

Después se saca la potencia total de los 4 motorreductores

$$
Pt = \frac{97.49 \, w}{4} = 24.37\tag{17}
$$

Ahora sacamos la potencia eléctrica  $(Pl)$  teniendo en cuenta la ecuación 10. que es la mayor potencia entre las dos calculadas

$$
Pl = 0.032 hp \cdot \frac{746 w}{1 hp} = 23.87 w \tag{18}
$$

Donde el valor de  $0.032$  hp es la conversión de watt a Hp

$$
I = \frac{P}{V}
$$
  

$$
I = \frac{23.87 \text{ w}}{12 \text{ V}} = 1.98 \text{ A}
$$
 (19)

Donde I es la corriente para poder hacer el cálculo de la batería para conocer la autonomía de esta

$$
t = \frac{7.5A \cdot 1h}{1.98 A} = 3.78 h \tag{20}
$$

Donde  $t$  es el tiempo, lo que quiere decir que para una batería de 7.5 A y para una velocidad de 2 Km/h la batería tendrá una autonomía de alrededor de 3.78 h, sin contar con los otros elementos eléctricos que se incorporaron.

Para la selección del puente H se toma la corriente total 1.98A, se divide sobre el número de motores que se va a utilizar De acuerdo con los requerimientos del prototipo movimiento omnidireccional, se requieren cuatro, dando el valor de corriente individual

$$
Im = \frac{1.98A}{4} = 459 mA
$$
 (21)

Donde *Im* es la corriente de un motor individual, el puente h L293d tiene dos salidas de control en la cual cada una de esta corresponde a una resistencia de paso de corriente de 600mA, En total las dos salidas tendrían una resistencia de 1.2A.

$$
918mA + 20\% = 1.1A
$$
 (22)

El consumo de dos motores corresponde 918mA + 20% por protección que da como resultado 1.1 A dentro del rango operacional del puente h, para el prototipo se utiliza 4 motorreductores, lo cual hace necesario utilizar dos puente h para la aplicación de control.

# **2.5. DISEÑO ELÉCTRICO**

Para realiza el diseño eléctrico se utilizara la herramienta PROTEUS, en la cual , esta estará dividida en dos fases, la primera fase consiste en el desarrollo esquemático del circuito, esto permitirá desarrollar las conexiones de los componentes electrónicos y sus interacciones entre sí, para la segunda fase se diseñara el circuito PCB , este dará la capacidad de realizar las conexiones físicas teniendo en cuenta las dimensiones de los componentes y la placa, se selecciona el grosor de las pistas, la cantidad de TRUE HOLE, ETC.

Para la compresión del circuito, este esquema como se evidencia en la **ilustración 29** esta divido en 4 hojas y se explicara a continuación:

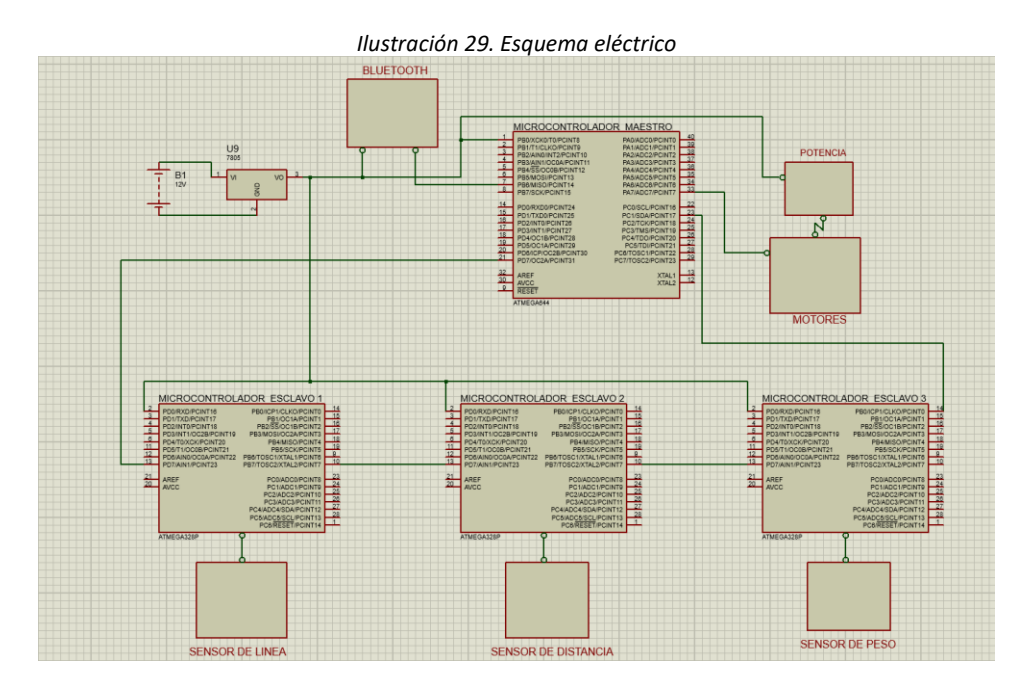

Fuente: Autor.

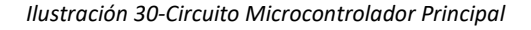

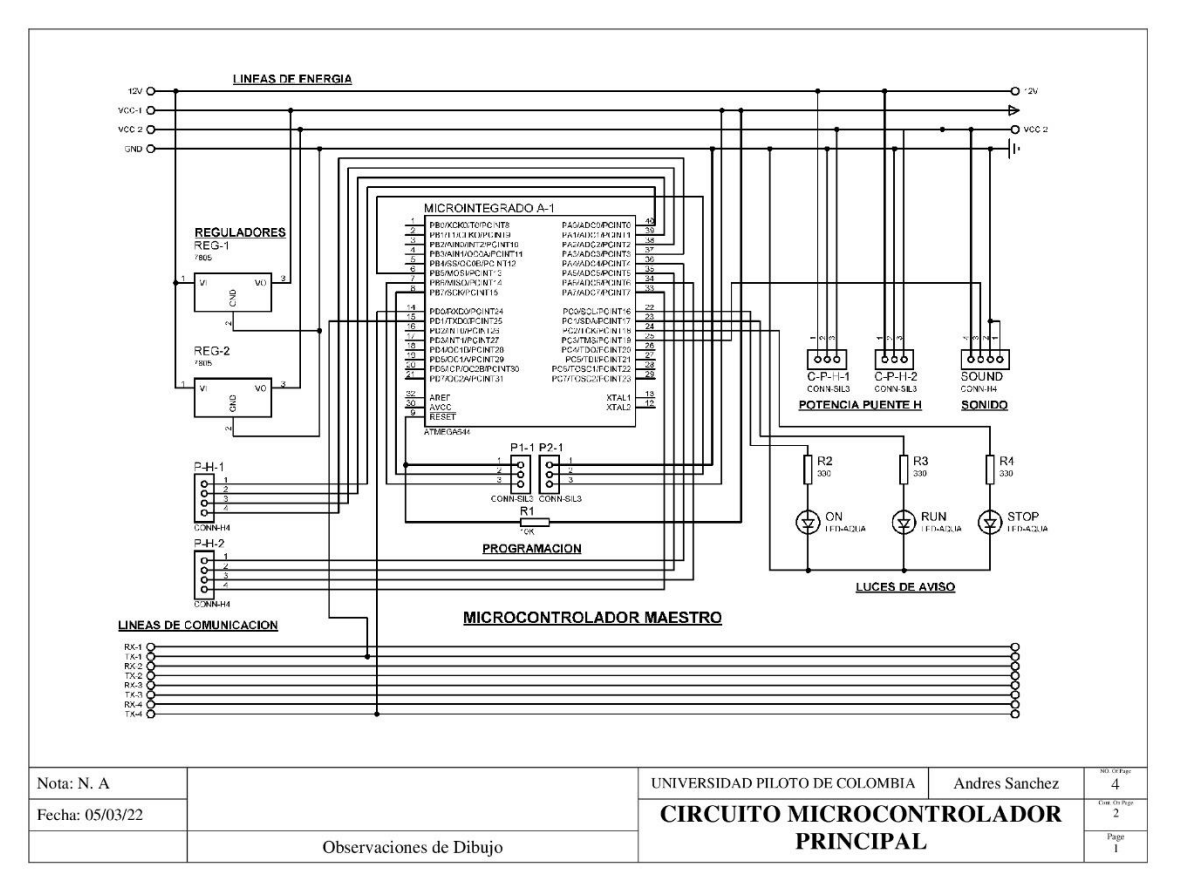

#### Fuente: Autor.

La primera hoja corresponde a las conexiones del Microcontrolador Maestro como se muestra en la **Ilustración 30** (MICROINTEGRADO A-1), este componente está diseñado y fabricado por ATMEL, más específicamente el ATMEGA 644A, es un microcontrolador de 40 pines, que funciona a una tensión de 5v y tendrá la tarea de controlar los motores, los cuales corresponden a 4 motorreductores, guiados por dos PUENTE H l293 de doble salida (P-H-1) (P-H-2) , la alimentación principal consta de la conexión de una batería de 12v la cual se encargara de alimentar todo el circuito electrónico, para la alimentación de los microcontroladores se empleara un regulador de tensión LM7805 (REG-1) el cual es un transistor que bajara la tensión de 12v a 5v con una salida máxima de 1A, seguido de este se implementó un segundo regulador LM 7805 (REG-2) de tensión el cual tiene la tarea de alimentar los demás componentes y los diferentes sensores, en esta hoja de circuito se puede evidenciar que se esta alimentando la parte de control de los PUENTE H L293 (C-P-H-1) (C-P-H-2) y el sistema de amplificación de sonido (SOUND), también contara con 3 indicadores lumínicos, destinados a mostrar cuando el prototipo se encuentra encendido ( ON) , cuando se encuentra en movimiento ( RUN) y cuando este se encuentra detenido (STOP), y por último en esta hoja se encontraran las líneas de comunicación de los microcontroladores esclavos con el microcontrolador maestro, se utilizara el PROTOCOLA SERIAl (TTL) en serie, cuando unos de los esclavos envía un dato, este pasara por todos los microcontroladores hasta llegar al que tenga programada la instrucción allí se detendrá él envió de señales.

Para programar los microcontroladores se tienen los pines correspondientes para cada uno (P1-1 Y P2-1 Microcontrolador Maestro)

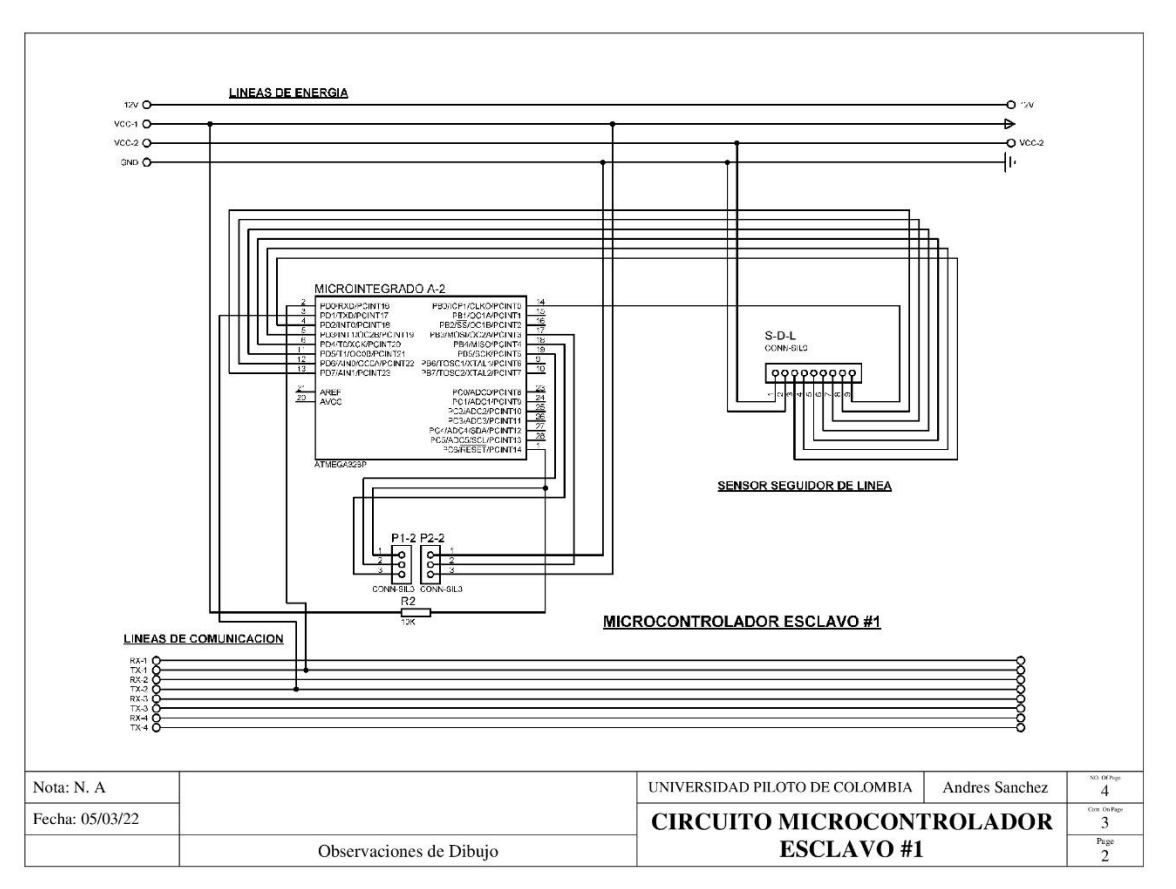

*Ilustración 31. Circuito Microcontrolador esclavo #1*

*Fuente: Autor.*

La segunda hoja corresponde al Microcontrolador esclavo #1 **ilustración 31**, (MICROINTEGRADO A-2), este componente está diseñado y fabricado por ATMEL, más específicamente el ATMEGA 328P, es un microcontrolador de 27 pines, que funciona a una tensión de 5v y tendrá la tarea de recibir las señales del sensor de línea (S-D-L) , teniendo en cuenta las señales que llegan desde el sensor, el MICROINTEGRADO enviara los datos de posición al microcontrolador maestro para que este pueda controlar los Motores y realizar el debido ajuste de posición.

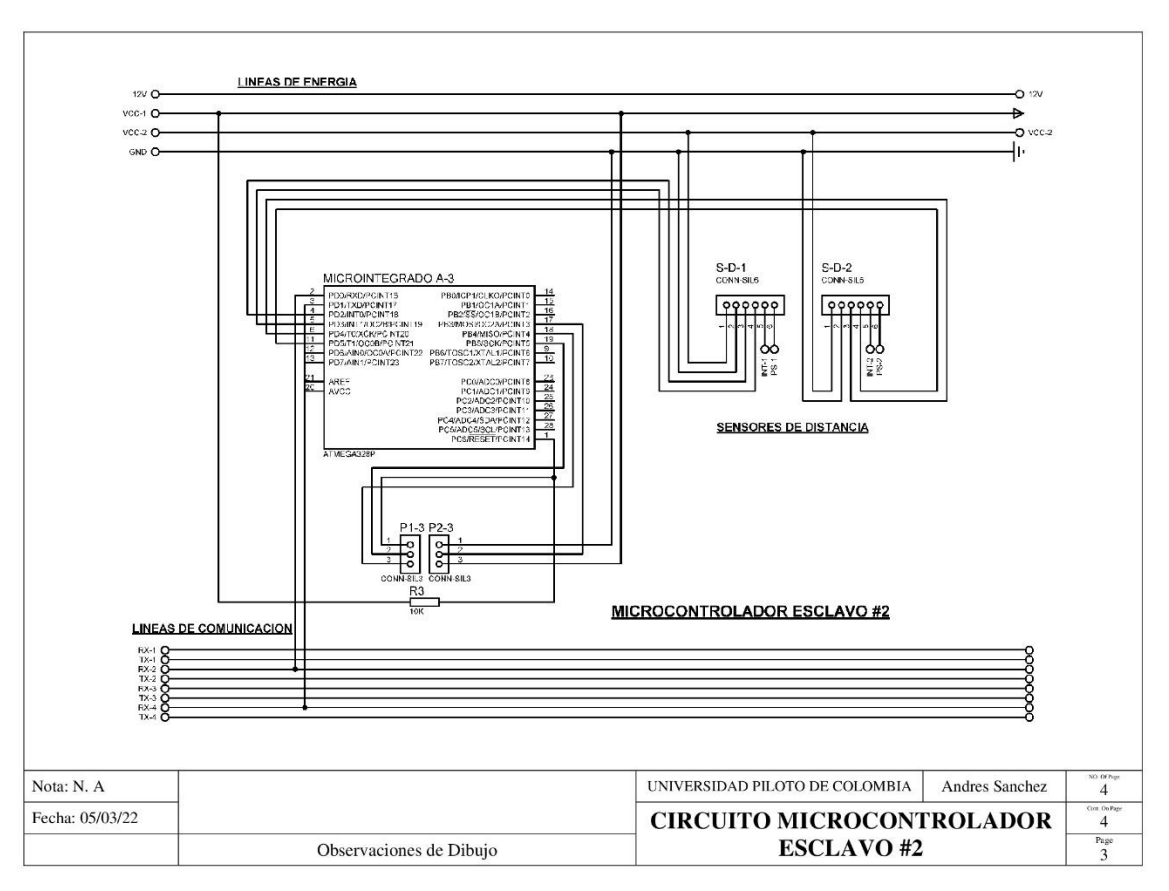

*Ilustración 32. Circuito Microcontrolador esclavo #2*

#### Fuente: Autor.

La tercera hoja corresponde al Microcontrolador esclavo #2 **ilustración 32**, (MICROINTEGRADO A-3), este componente está diseñado y fabricado por ATMEL, más específicamente el ATMEGA 328P, es un microcontrolador de 27 pines, que funciona a una tensión de 5v y tendrá la tarea de recibir las señales de los sensores de distancia (S-D-1 Y S-D-2) , teniendo en cuenta las señales que llegan desde el sensor, el MICROINTEGRADO enviara los datos de objetos cercanos al microcontrolador maestro para que este pueda detenerse y generar una alarma.

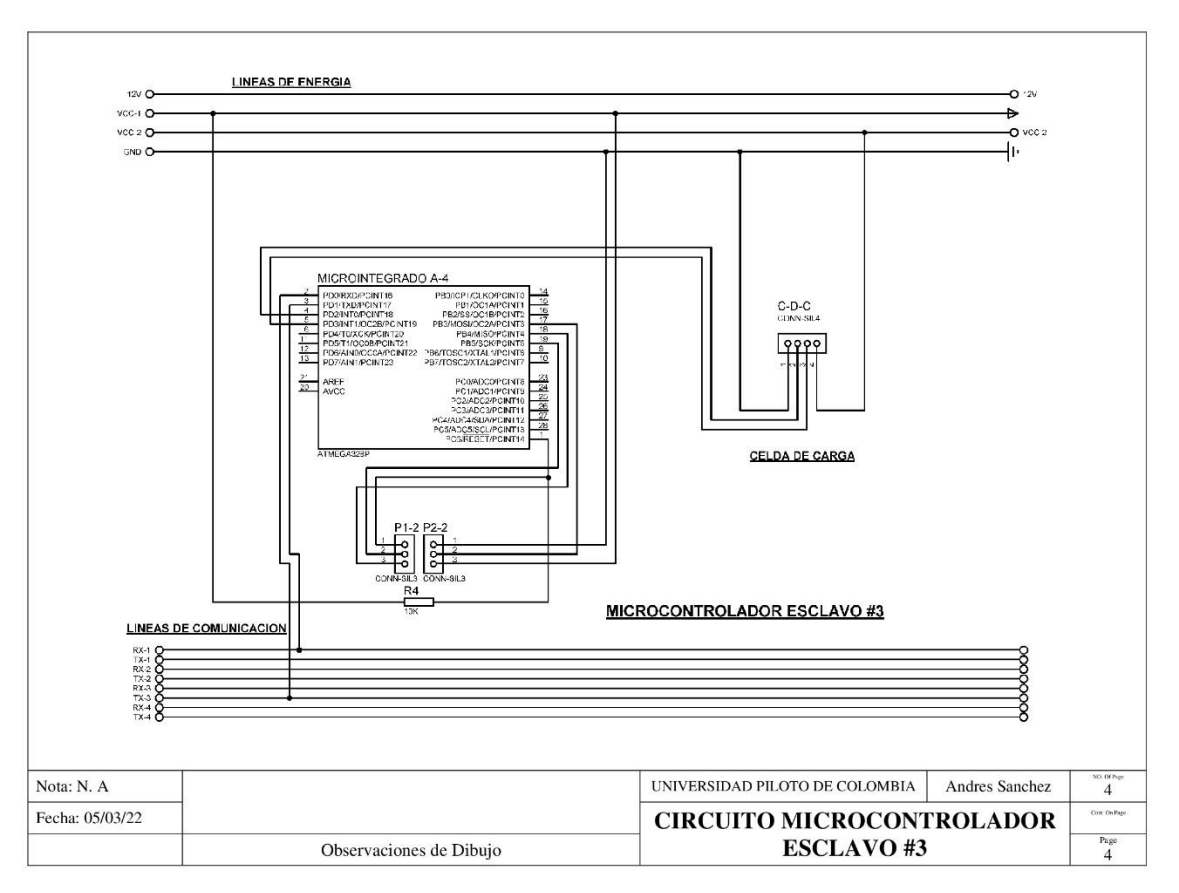

*Ilustración 33. Circuito Microcontrolador esclavo #3*

#### Fuente: Autor.

La cuarta hoja corresponde al Microcontrolador esclavo #3 **Ilustración 33**, (MICROINTEGRADO A-4), este componente está diseñado y fabricado por ATMEL, más específicamente el ATMEGA 328P, es un microcontrolador de 27 pines, que funciona a una tensión de 5v y tendrá la tarea de recibir las señales de la celda de carga (C-D-C ) , teniendo en cuenta las señales que llegan desde el sensor, el MICROINTEGRADO enviara los datos acerca del peso que va a movilizar al microcontrolador maestro para que este pueda comenzar el desplazamiento genere una alarma por que no está completo el cargamento.

#### *d. Placa PCB*

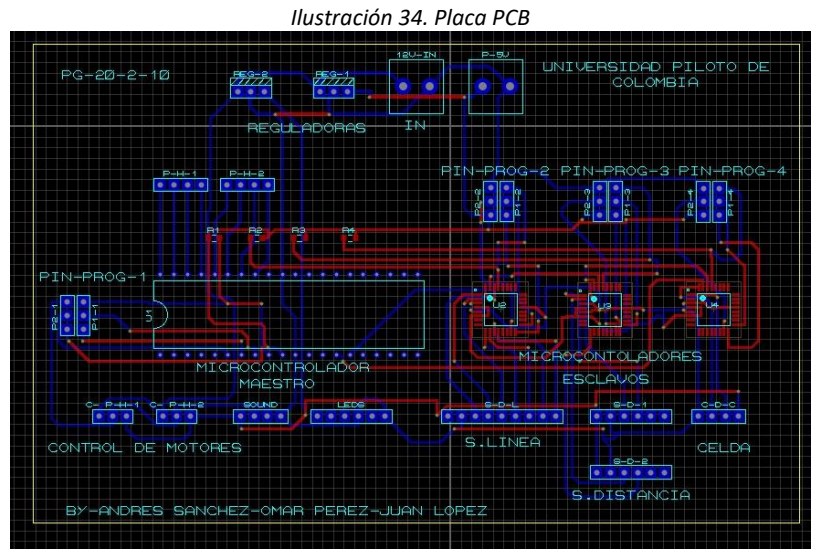

Fuente: Autor.

Como se explicó anteriormente, después de haber diseñado el circuito esquemático, se procede a realizar la PCB con sus respectivos elementos integrados. En la **ilustración 35** se muestra la placa en 3D.

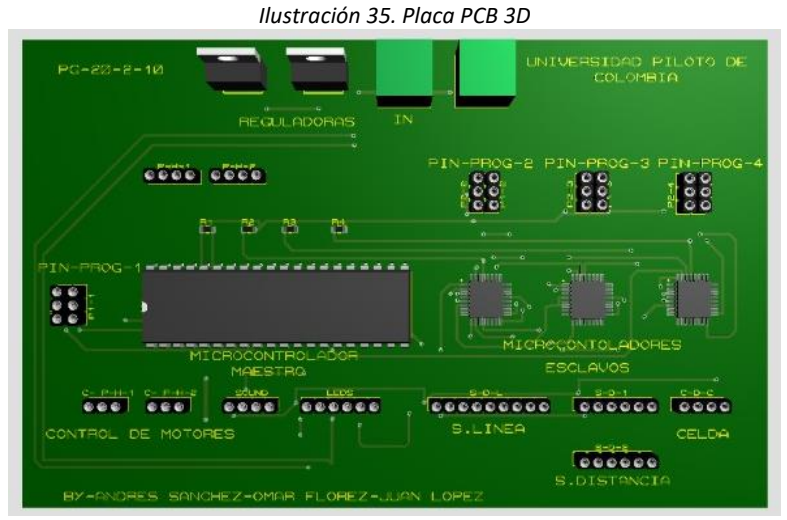

Fuente: Autor.

En este capítulo se desarrollaron los algoritmos de los microcontroladores **Anexo 4** (Maestro y esclavos), explicando la función de cada uno, tomando como referencia el esquema que se observa en la **ilustración 35,** así mismo el desarrollo de la Aplicación para el celular para manejar el prototipo.

### **3.1. ALGORITMO MICROCONTROLADOR MAESTRO**

El microcontrolador maestro tiene la función de controlar los motores, un pito, y luces, el algoritmo se basa en 3 modos, cada modo tiene unas condiciones especiales, la selección de cada modo se da mediante la lectura de los datos en el puerto serial, al ser encendido el modo predeterminado será el MODO 3, el cual corresponde al modo manual, los datos que recibe cuando en el algoritmo del microcontrolador Maestro, recibirá las señales de todos los Microcontroladores esclavos por medio de comunicación serial se encuentra en modo manual corresponde a los datos enviados a través de una aplicación móvil la cual se conecta a un módulo bluetooth en el cual antes de enviar cualquier instrucción a través de esta se debe pasar físicamente la comunicación física de serie a única, a través de un interruptor situado en el prototipo, una vez puesto en única, desde la aplicación se enviara la letra u, enviando el algoritmo al MODO 0 el cual corresponde al modo automático, se sitúa el prototipo al comienzo de la línea y al cambiar el interruptor a comunicación serie, este comenzara a recibir los datos que le lleguen desde los micros esclavos, para poder hacer el seguimiento de la línea, teniendo en cuenta las condiciones para el movimiento enviados desde el Esclavo 2.

La **ilustración 36** muestra el diagrama de flujo de dicho proceso.

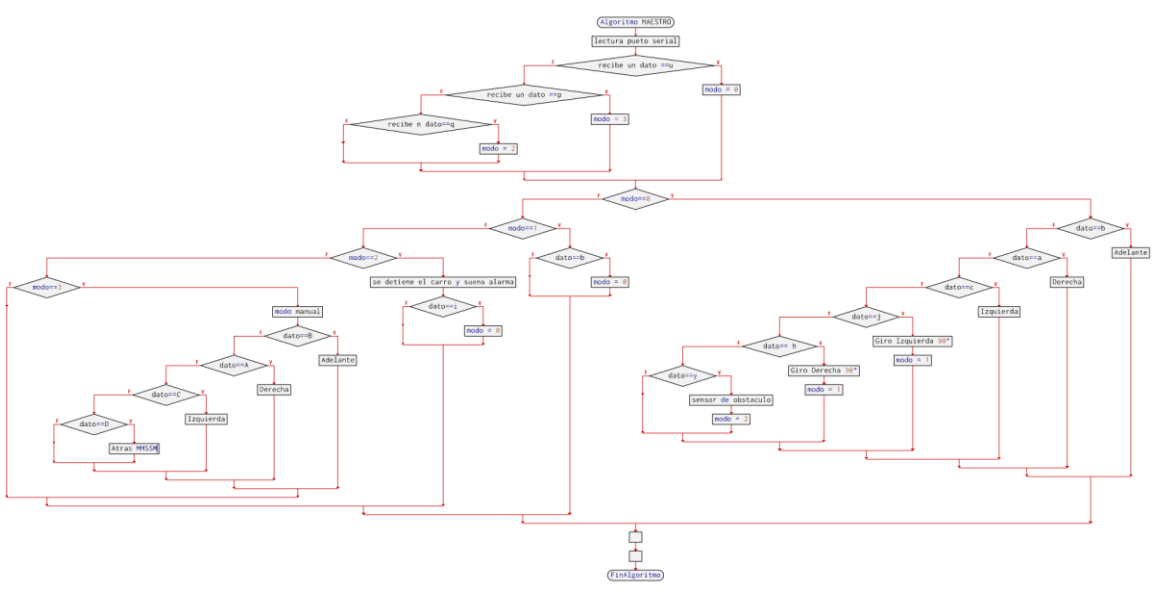

*Ilustración 36. Diagrama de flujo algoritmo*

Fuente: Autor.

#### **3.2. ALGORITMO MICROCONTROLADOR ESCLAVO-1**

En el algoritmo del microcontrolador Esclavo 1, enviara las señales de las secuencias leídas en el sensor de línea por medio de comunicación serial, este tiene 6 secuencias de lectura de las cuales la secuencia 1 corresponde a la lectura del sensor que indica que se encuentra censado la línea en la mitad y envía el dato *b* por el puerto serial, la secuencia 2 corresponde a la lectura del sensor que indica que se encuentra censando la parte izquierda de la línea y envía el dato *a* por el puerto serial, en la secuencia 3 corresponde a la lectura del sensor que indica que se encuentra censando la parte derecha de la línea y envía el dato *c* por el puerto serial, en la secuencia 4 corresponde a la lectura del sensor que indica que se encuentra censando la parte izquierda de la línea para el giro de 90° y envía el dato *j* por el puerto serial, en la secuencia 5 corresponde a la lectura del sensor que indica que se encuentra censando la parte derecha de la línea para el giro de 90° y envía el dato *h* por el puerto serial, y por último en la secuencia 6 corresponde a la lectura del sensor que indica que se encuentra censando una línea horizontal y envía el dato *k* por el puerto serial.

En la **ilustración 37** se puede observar el diagrama de flujo del esclavo #1

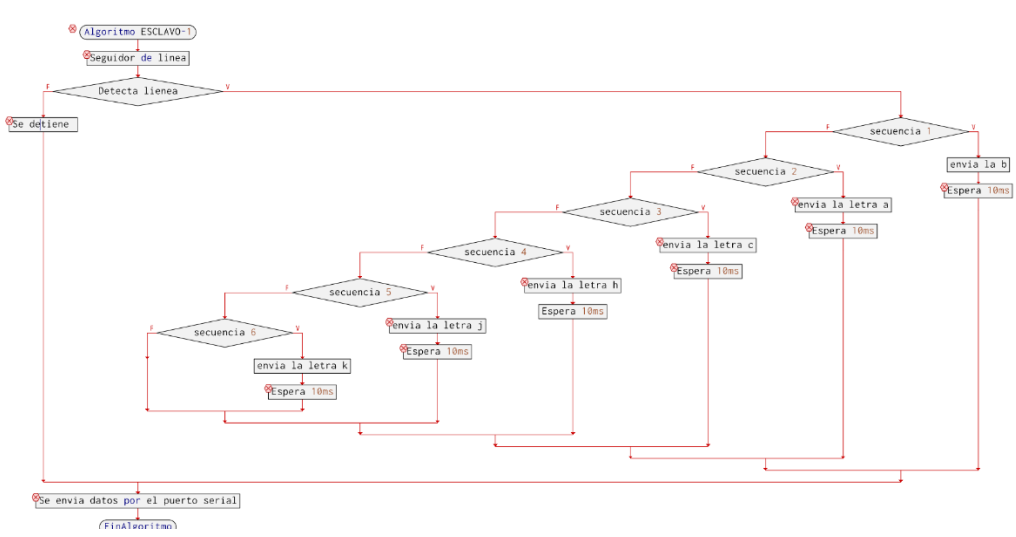

*Ilustración 37. Microcontrolador esclavo 1.*

Fuente: Autor.

### **3.3. ALGORITMO MICROCONTROLADOR ESCLAVO-2**

El algoritmo del microcontrolador Esclavo 2, enviara las señales de las secuencias leídas en el sensor de distancia por medio de comunicación serial, indicado que encuentra un obstáculo a una distancia control de 15 cm, enviando la letra *y*, por medio del puerto serial.

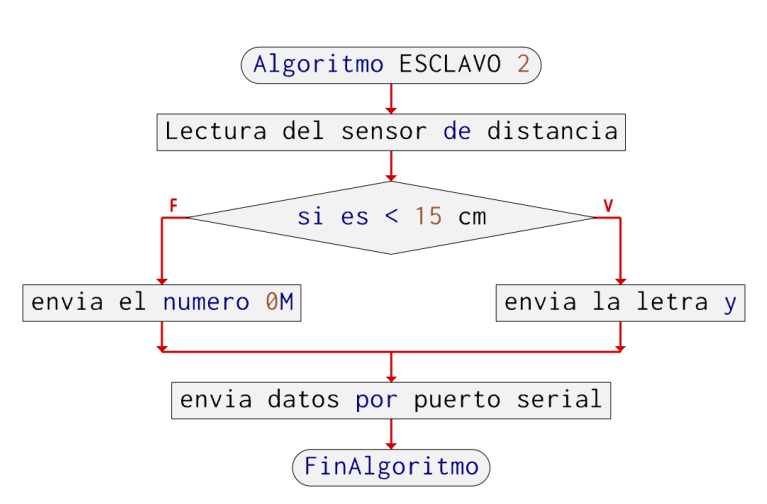

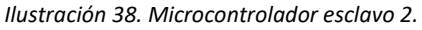

Fuente: Autor.

#### **3.4. ALGORITMO MICROCONTROLADOR ESCLAVOR-3**

El algoritmo del microcontrolador Esclavo 3, enviara las señales de las secuencias leídas en el sensor de pes por medio de comunicación serial, indicado que encuentra listo para iniciar con un peso de 15 a 16kg la letra *u*, por medio del puerto serial.

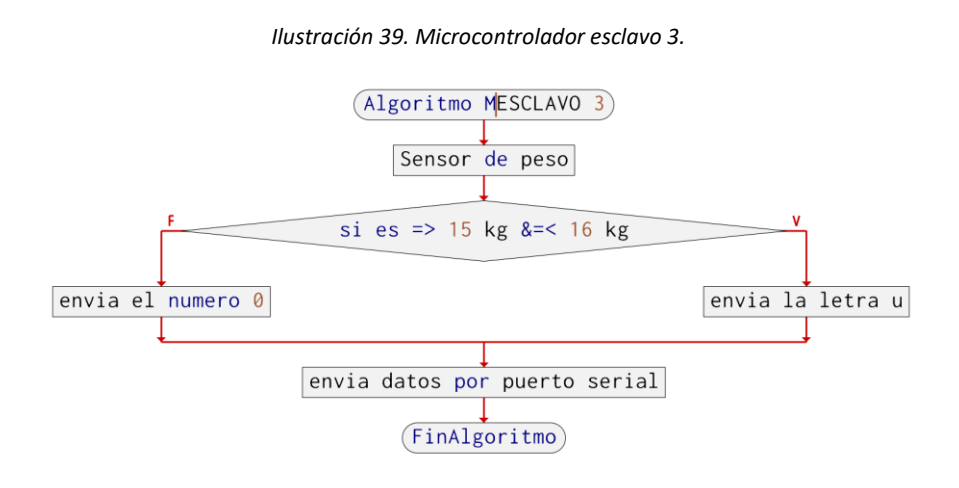

Fuente: Autor.

#### **3.5. Desarrollo Aplicación**

Para el algoritmo del control por aplicación se tendrá en cuenta unos pulsadores que estarán instalados en la pantalla principal el cual ,enviara una letra dependiendo de cuál sea presionada, las letras enviadas corresponden a las secuencia de activación en el microcontrolador Maestro adelante, derecha, izquierda, atrás, Star, fin de línea y modo manual, para que la comunicación sea exitosa se debe suspender la comunicación en serie con los esclavos dejando solo el módulo bluetooth y el microcontrolador maestro, una vez se envié la letra de Star, se activa de nuevo la comunicación en serie, para que los microcontroladores esclavos interactúen con el maestro.

En la **ilustración 40** se muestra el diagrama de flujo para el algoritmo de control de la aplicación

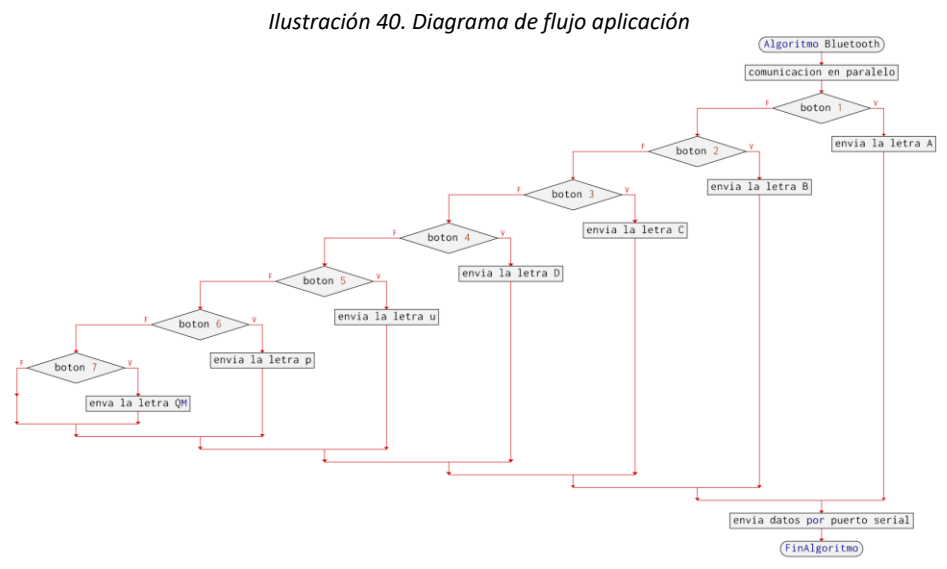

Fuente: Autor.

En este capítulo se van a realizar las pruebas corresponden a: arranque, giro de 90° y 45°, detección de obstáculos, de tracción, perdida de seguidor, aplicación modo manual y retorno de línea.

### **4.1. Prueba De Arranque**

Para realizar el arranque inicial se coloca una línea negra horizontal en el trazado del recorrido, indicando al sensor la posición en la cual el sensor de peso dentro del rango ideal de medición que es de 15kg dará una espera de 30 segundos, y luego este iniciara a seguir la demarcación teniendo en cuenta las señales del sensor de línea, las condiciones que enviara el sensor de línea están registradas en la programación, teniendo en consideración giros de 90 grados tanto a la derecha como la izquierda en varias condiciones de luz, además de giros de 45 grados

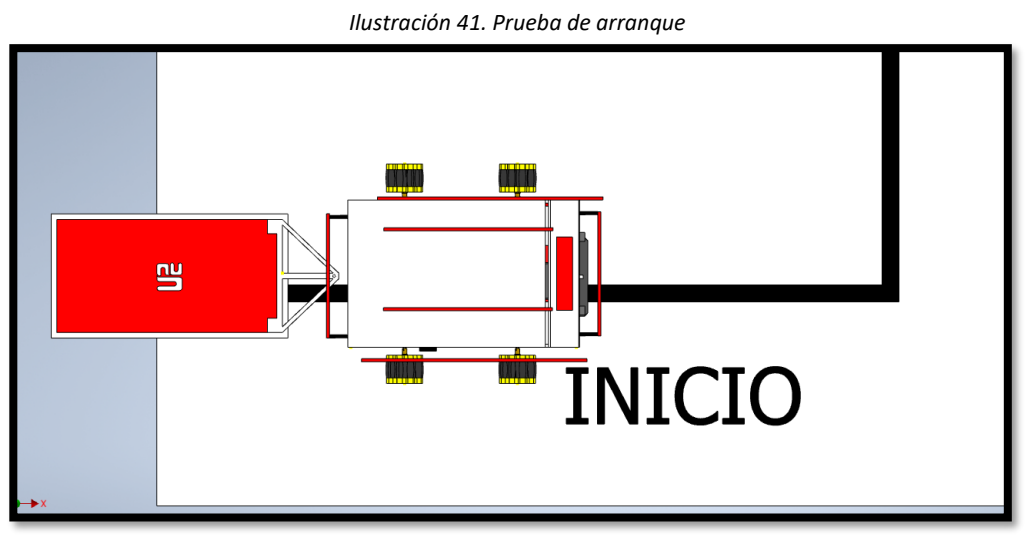

Fuente: Autor

# **4.1.2. Giro De 90°**

Como resultado de esta prueba se obtuvo que por el brillo del material y la velocidad de los motores el sensor detecta en varios puntos de señal un giro a 90 grados, se tuvo que realizar 6 condicionales en los cuales el carro pudiera girar a la derecha o a la izquierda.

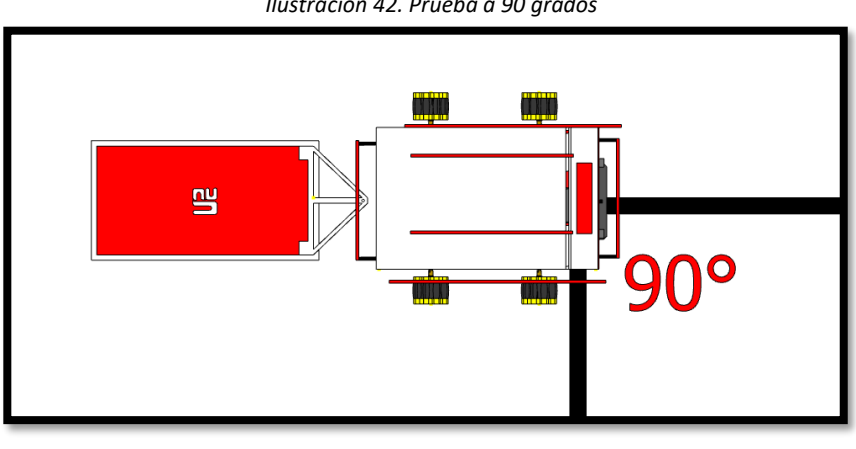

*Ilustración 42. Prueba a 90 grados*

Fuente: Autor

### **4.1.3. Giro De 45°**

Para esta prueba se consiguió que el vehículo realizara este giro a través de pequeños pulsos hacia la derecha e izquierda nivelando el carro de forma en la que fue capaz de realizar el giro sin tener una secuencia propia para esta.

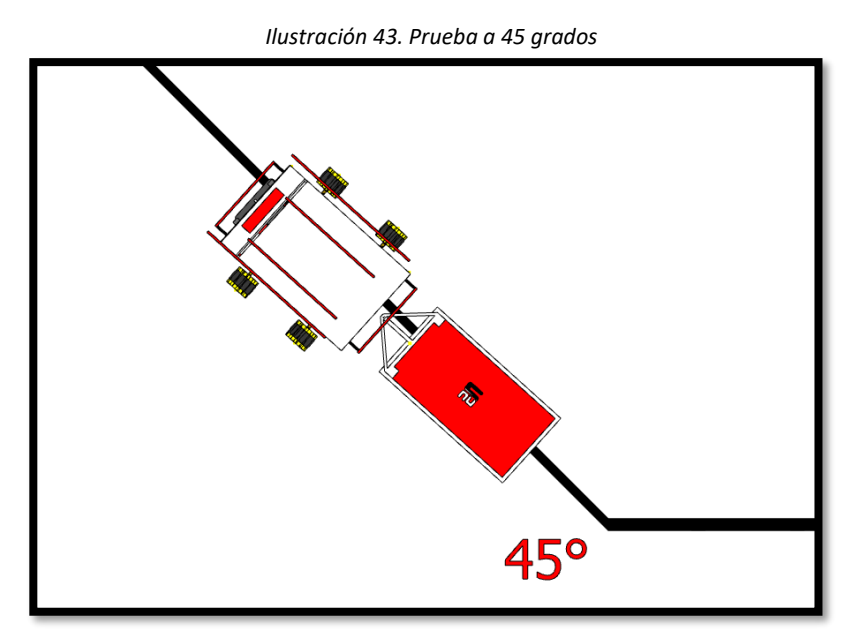

Fuente: Autor.

Los sensores ubicados en frente fueron capaces de detectar obstáculos a una distancia de 5cm deteniendo el carro y lanzando una alarma de advertencia indicando que se retire el objeto del camino, una vez retirado el objeto este podrá seguir su trayectoria.

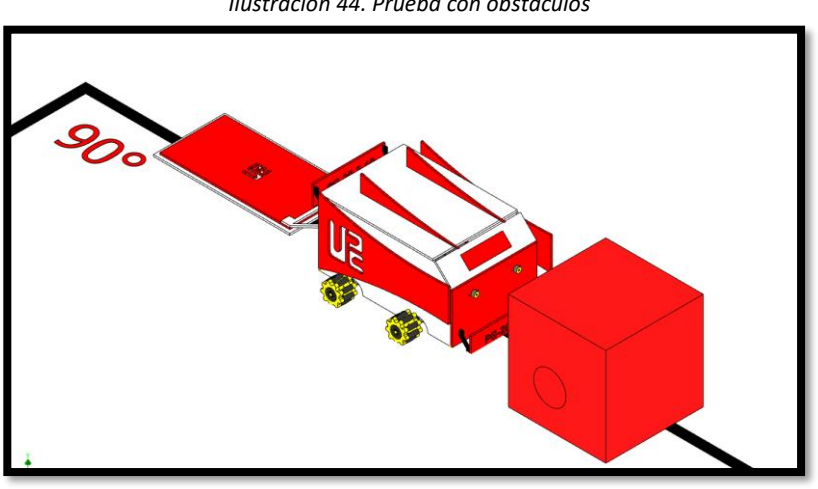

La **ilustración 44** muestra el prototipo con un obstáculo en el camino

*Ilustración 44. Prueba con obstáculos*

Fuente: Autor.

# **4.2.2. Final De Trayectoria**

Al igual que en el arranque el final de trayectoria tiene una línea negra horizontal en el trazado indicándole al sensor de línea a través de una condición que ya ha terminado el recorrido **ilustración 45**, una vez descargado el peso el carro fue capaz de realizar un giro de 180 grados dando un tiempo de 30 segundo para devolverse a la posición inicial.

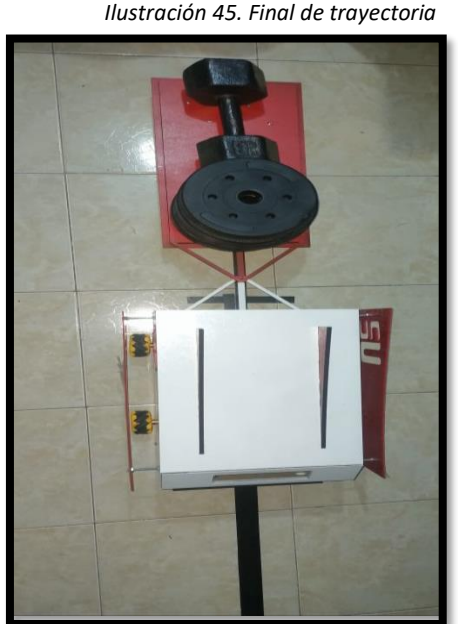

Fuente: Autor.

### **4.2.3. Perdida De Seguidor**

En la **ilustración 46** el carro al perderse de la línea lanza una señal sonora indicando que no detecta nada en el sensor de línea y espera órdenes para reubicarse nuevamente en su posición inicial, se podrá restablecer con el mando manual.

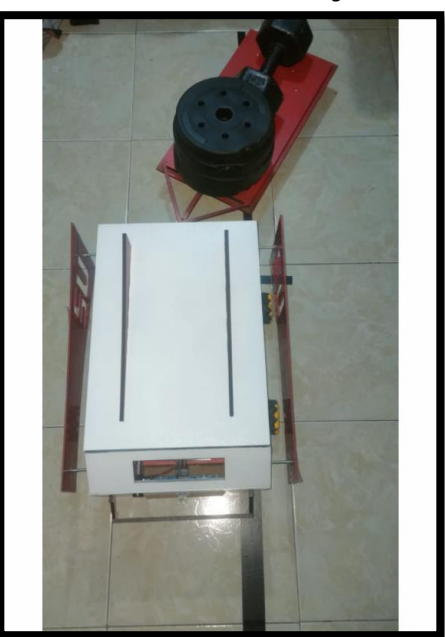

*Ilustración 46. Perdida de seguidor*

Fuente: Autor.

#### **4.2.4. Protocolo De Comunicación**

Las comunicaciones que realizan los microcontroladores esclavos con el maestro funcionan de manera correcta sin tener perdidas de lapso por él envió de información de uno a otro. Como se muestra en la **ilustración 47** se puede percibir como el prototipo sigue las ordenes cumpliendo con las condiciones del algoritmo.

*Ilustración 47. Protocolo de comunicación*

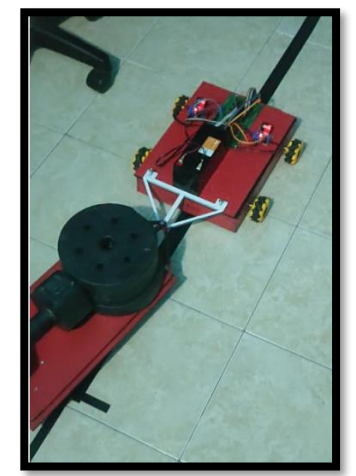

Fuente: Autor.

La duración de la batería nos da como resultado un rendimiento aproximado de una hora y media teniendo en cuenta que los trayectos que realizaron son de 10 metros. Los materiales seleccionados fueron los más convenientes puesto que máximo soporta una carga de 15kg sin llegar a su punto de quiebre (desarmarse)

#### **4.3. Aplicación Prototipo**

La aplicación del prototipo **ilustración 48** se realizó en el programa APP Inventor cuya función permite pasar de modo automático a modo manual para realizar la corrección del censado de la línea y recuperar la trayectoria inicial.

Para la conexión del vehículo y el celular se utilizó un módulo de bluetooth HC-05. Una vez se presiona el botón de arranque de la aplicación del prototipo y por medio de un switch, empieza la comunicación serial donde entra en modo automático el sistema, cuando este deja de censar la línea y deja de moverse, con el mismo switch y con el botón de la mitad de la APP vamos a pasar de modo automático a modo manual para que el sensor de línea detecte y vuelva a su ciclo normal.

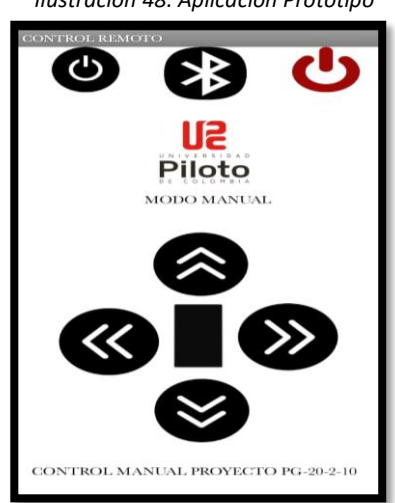

*Ilustración 48. Aplicación Prototipo*

Fuente: Autor.

- El diseño mecánico permite que el vehículo tenga una flexibilidad de movimiento por sus dimensiones en espacios reducidos, los materiales seleccionados tienen buenas resistencias frente a las cargas efectuadas en el prototipo cumpliendo con la selección del material mecánico, además el sistema de dirección omnidireccional funciona correctamente siempre y cuando la superficie de contacto no sea muy lisa porque tiende perder tracción, con respecto al sistema electrónico, este funcionó correctamente frente a la autonomía, el control, intercambio de señales y toma de decisiones por parte de los microcontroladores
- El funcionamiento del algoritmo del seguidor permite que este tenga un buen rendimiento al seguir la trayectoria de la línea teniendo en cuenta que el 90% de las veces termina sin salirse. El seguidor de línea funciona correctamente siempre y cuando se encuentre en espacios de baja luz y la superficie se encuentre en buen estado sin suciedad.
- Las pruebas de funcionamiento salieron de acuerdo con las animaciones planteadas en Autodesk inventor las cuales ejecutan con un buen desempeño, cumpliendo con el objetivo general de realizar un sistema autónomo capaz de desplazarse de un punto A a un punto B.

El vehículo autónomo cumple con los objetivos propuestos, pero se hace algunas recomendaciones:

- Como primera recomendación el prototipo de escala 1:1 debe ser construido con mejores materiales diferentes al MDF, acrílico, y parecidos para así mejorar el desempeño de carga y contrapeso y resistencia. Los materiales aconsejables pueden ser el acero y similares.
- A pesar de que la autonomía de la batería cumple con lo requerido es recomendable utilizar una de mayor capacidad para aumentar el rendimiento de este.
- Implementar un sistema de ubicación por GPS que permita conocer la ubicación a tiempo real del carro y así tener más control de este.
- Para el proyecto a escala 1:1 se puede pensar en utilizar otras ruedas que tengan mejor fricción a la hora de tomar las curvas y poder transportar mayores cargas.
- Aplicar un control PID para la precisión del seguimiento de la línea y el control de las curvas, esto hace que el control sea más suave, también se puede pensar en mejorar el sistema cuando tenga un obstáculo siendo capaz de esquivarlo y seguir con su ruta.
- Se puede trabajar con otro seguidor de línea a través de un sistema de visión que sea posible transportar el vehículo de un punto A un punto B.
- Implementar un análisis más detallado de los mecanismos de transmisión y estructural del prototipo.
- Por último, aplicar métodos de simulación tales como Matlab u otro software, para así conocer mejor el funcionamiento del prototipo a escala.
- [1] (18 de diciembre de 2013). Las empresas que no usan sistemas automatizados muestran mayores problemas de rendimiento[Internet]. TicPymes. Recuperado de: [https://www.ticpymes.es/tecnologia/noticias/1071608049504/empresas-no-usan](https://www.ticpymes.es/tecnologia/noticias/1071608049504/empresas-no-usan-sistemas-automatizados.1.html)[sistemas-automatizados.1.html](https://www.ticpymes.es/tecnologia/noticias/1071608049504/empresas-no-usan-sistemas-automatizados.1.html) [ Consultado 1 de Agosto de 2021]
- [2] Micó, O. (S.F). ¿Que son los carros autonomos? [Internet]. Motor.es. Recuperado de: <https://www.motor.es/que-es/coches-autonomos> [ Consultado 1 de Agosto de 2021]
- [3] Shuttleworth, J. (7 de enero de 2019). AE updates J3016 Levels of Automated Driving graphic to reflect evolving standard [Internet]. SAE international. Recuperado de: <https://www.sae.org/news/2019/01/sae-updates-j3016-automated-driving-graphic> [ Consultado 4 de Agosto de 2021]
- [4] (15 de julio de 2019). Transflit anuncia una campaña nacional de prueba de conduccion de AGV [Internet]. Painel logístico. Recuperado de: <https://www.painellogistico.com.br/> [ Consultado 4 de Agosto de 2021]
- [5] Automatic Guided Vehicles [Internet]. MHI. Recuperado de: <https://www.mhi.org/fundamentals/automatic-guided-vehicles> [Consultado 4 de Agosto de 2021]
- [6] Kalinowski, J., Drage, T., & Bräun, T. (2015). Drive-By-Wire for an Autonomous Formula SAE Car. *IFAC, 47*, 8457-8462.
- [7] Bo, P., Jun, N., & Jibin, H. (2018). Robust Detection using sparse laser scanner with Autonomous Race Car. *ScienceDirect, 51-31*, 765-770.
- [8] Srinath, N., Joseph, A., Umamaheswaran, S., Priyanka, L., Nair, M., & Sankaran, P. (2020). NITCAD - Developing an object detection, classification and stereo vision dataset for autonomous navigation in Indian roads. *ScienceDirect, 171*, 207-2016.
- [9] Vavrla, T., & Koziorek, J. (2013). Identification of Track from Image to Autonomous Control of Car Model. *IFAC, 46*, 378-382
- [10] Sachdev, S., Macwan, J., Patel, C., & Doshi, N. (2019). Voice-Controlled Autonomous Vehicle Using IoT. *ScienceDirect, 160*, 712- 717.
- [11] Valocky, F., Orgon, M., & Fujdiak, I. (2019). Experimental Autonomous Car Model with safety sensor in Wireless Network. *ScienceDirect, 52-27*, 92-97.
- [12] Orjuela, R., Lauffenburger, J.-P., Ledy, J., Basset, M., Lambert, J., Bresch, D., & Bockstaller, J.-J. (2020). From a classic Renault Twizy towards a low cost autonomous car prototype: a proof of concept. *ScienceDirect, 53-2*, 15161-15166.
- [13] Vanegas, D., Acevedo, J. (2020). Diseño E Implementación De Un Sistema Integrado Con Seguimiento De Ruta Por Geolocalización Para Un Vehículo Autónomo. *Universidad piloto de Colombia.*
- [14] Cordobá, J.,(26 de Agosto de 2020). Sin conductor: vehículos autónomos y su régimen de responsabilidad [Internet]. Legis. Recuperado de: [https://www.ambitojuridico.com/noticias/especiales/tic/sin-conductor-vehiculos](https://www.ambitojuridico.com/noticias/especiales/tic/sin-conductor-vehiculos-autonomos-y-su-regimen-de-responsabilidad)[autonomos-y-su-regimen-de-responsabilidad](https://www.ambitojuridico.com/noticias/especiales/tic/sin-conductor-vehiculos-autonomos-y-su-regimen-de-responsabilidad) [Consultado 6 de Diciembre de 2021]
- [15] Velandia, N. (7 de febrero de 2017). Consideraciones sobre los vehiculos autonomos [Internet]. Universidad Externado de colombia. Recuperado de: [https://derinformatico.uexternado.edu.co/consideraciones-sobre-los-vehiculos](https://derinformatico.uexternado.edu.co/consideraciones-sobre-los-vehiculos-autonomos/)[autonomos/](https://derinformatico.uexternado.edu.co/consideraciones-sobre-los-vehiculos-autonomos/) [Consultado 7 de Diciembre de 2021]
- [16] Ventajas y desventajas de los servomotores de CC, los servomotores de CA y los motores paso a paso [Internet]. Teamwork Global Group. Recuperado de: [http://www.tw-motor.net/info/advantages-and-disadvantages-of-dc-servo-motor-](http://www.tw-motor.net/info/advantages-and-disadvantages-of-dc-servo-motor-31462460.html)[31462460.html](http://www.tw-motor.net/info/advantages-and-disadvantages-of-dc-servo-motor-31462460.html) [Consultado 10 de Diciembre de 2021 ]
- [17] Motorreductores [Internet]. Motores y drives electricos de las californias. Recuperado de:<https://www.motoresydrives.com/motorreductores/> [Consultado 10 de Diciembre de 2021]
- [18] Motor paso a paso [Internet]. Illustrationprize. Recuperado de: <https://illustrationprize.com/es/569-stepper-motor.html> [Consultado 10 de Diciembre de 2021].
- [19] Motorreductor pololu 12v 55RPM [Internet]. Vistrónica. Recuerado de: <https://www.vistronica.com/robotica/motores/motorreductores/motorreductorpol> 12v55rpm8kgcm991-detail.html [Consultado 11 de Diciembre de 2021].
- [20] Motorreductor 12v 36 RPM 10Kg [Internet]. Bigtronica. Recuerado de: [https://www.bigtronica.com/motorreductor/767-motorreductor-12v-36rpm-10kg-](https://www.bigtronica.com/motorreductor/767-motorreductor-12v-36rpm-10kg-5053212007676.html)[5053212007676.html](https://www.bigtronica.com/motorreductor/767-motorreductor-12v-36rpm-10kg-5053212007676.html) [Consultado 11 de Diciembre de 2021].
- [21] Sensores Magneticos [Internet]. WEB. Recuperado de: [https://www.weg.net/catalog/weg/BR/es/Seguridad-de-M%C3%A1quinas%2C-](https://www.weg.net/catalog/weg/BR/es/Seguridad-de-M%C3%A1quinas%2C-Sensores-Industriales-y-Fontes-de-Alimentaci%C3%B3n/Sensores-Industriales/Sensores-Magn%C3%A9ticos/Sensores-Magn%C3%A9ticos/p/MKT_WDC_BRAZIL_SENSORS_MAGNETIC_SENSORS)[Sensores-Industriales-y-Fontes-de-Alimentaci%C3%B3n/Sensores-](https://www.weg.net/catalog/weg/BR/es/Seguridad-de-M%C3%A1quinas%2C-Sensores-Industriales-y-Fontes-de-Alimentaci%C3%B3n/Sensores-Industriales/Sensores-Magn%C3%A9ticos/Sensores-Magn%C3%A9ticos/p/MKT_WDC_BRAZIL_SENSORS_MAGNETIC_SENSORS)[Industriales/Sensores-Magn%C3%A9ticos/Sensores-](https://www.weg.net/catalog/weg/BR/es/Seguridad-de-M%C3%A1quinas%2C-Sensores-Industriales-y-Fontes-de-Alimentaci%C3%B3n/Sensores-Industriales/Sensores-Magn%C3%A9ticos/Sensores-Magn%C3%A9ticos/p/MKT_WDC_BRAZIL_SENSORS_MAGNETIC_SENSORS)[Magn%C3%A9ticos/p/MKT\\_WDC\\_BRAZIL\\_SENSORS\\_MAGNETIC\\_SENSORS](https://www.weg.net/catalog/weg/BR/es/Seguridad-de-M%C3%A1quinas%2C-Sensores-Industriales-y-Fontes-de-Alimentaci%C3%B3n/Sensores-Industriales/Sensores-Magn%C3%A9ticos/Sensores-Magn%C3%A9ticos/p/MKT_WDC_BRAZIL_SENSORS_MAGNETIC_SENSORS) [Consultado 12 de Diciembre de 2021].
- [22] Sensores Inductivos: ¿Qué es el sensor inductivo? Funciones, caracteristicas y aplicaciones [Internet]. Sensor Mania. Recuperado de: <https://sensormania.org/sensor-inductivo> [Consultado 12 de Diciembre de 2022].
- [23] Que es un sensor ultrasónico [Internet]. KEYENCE CORPORATION. Recuperado de: https://www.keyence.com.mx/ss/products/sensor/sensorbasics/ultrasonic/info/ [Consultado 1 de Enero de 2021].
- [24] Escuela superior politécnica de chimborazo. DESARROLLO DE UN PROTOTIPO DE SENSOR INTELIGENTE DE BAJO COSTO PARA DISPOSITIVOS DE NAVEGACIÓN DE PERSONAS NO VIDENTES USANDO PLATAFORMAS EMBEBIDAS [En linea]. Recuperado de: http://dspace.espoch.edu.ec/bitstream/123456789/13665/1/108T0307.PDF/. [Consultado 1 de Enero de 2022].
- [25] Sensor de ultrasonido GY-US42 para controlador AMP [Internet]. Vistrónica. Recuperado de: [https://www.vistronica.com/aeromodelismo/sensor-de-ultrasonido](https://www.vistronica.com/aeromodelismo/sensor-de-ultrasonido-gy-us42-para-controlador-apm--detail.html)[gy-us42-para-controlador-apm--detail.html](https://www.vistronica.com/aeromodelismo/sensor-de-ultrasonido-gy-us42-para-controlador-apm--detail.html) [Consultado 4 de Enero de 2022].
- [26] Sensor de ultrasonido Us-100 [Internet]. Mactronica. Recuperado de: <https://www.mactronica.com.co/sensor-de-ultrasonido-us-100Unipiloto> [Consultado 4 de Enero de 2022].
- [27] Sensor ultrasonico lv-max-sonar-ez, 10-600 cm mb1010 [Internet]. Mercado libre. Recuperado de:<https://articulo.mercadolibre.com.co/MCO-489362988-sensor> ultrasonido-lv-maxsonar-ez-10-600cm-mb1010- JM?matt\_tool=97749113&matt [Consultado 4 de Ener de 2022].
- [28] AkuSense-sensor ultrasónico M18, resistente al agua, de 40-800mm, para detección de distancia [Internet]. Alibaba. Recuperado de[: https://spanish.alibaba.com/product](https://spanish.alibaba.com/product-detail/akusense-m18-ultrasonic-sensor-waterproof-40-800mm-ultrasonic-sensor-for-detection-ultrasonic-distance-sensor-62492805922.html?spm=a2700.7724857.topad_classic.d_title.7bf3260bfhuXSZ)[detail/akusense-m18-ultrasonic-sensor-waterproof-40-800mm-ultrasonic-sensor-for](https://spanish.alibaba.com/product-detail/akusense-m18-ultrasonic-sensor-waterproof-40-800mm-ultrasonic-sensor-for-detection-ultrasonic-distance-sensor-62492805922.html?spm=a2700.7724857.topad_classic.d_title.7bf3260bfhuXSZ)[detection-ultrasonic-distance-sensor-](https://spanish.alibaba.com/product-detail/akusense-m18-ultrasonic-sensor-waterproof-40-800mm-ultrasonic-sensor-for-detection-ultrasonic-distance-sensor-62492805922.html?spm=a2700.7724857.topad_classic.d_title.7bf3260bfhuXSZ)[62492805922.html?spm=a2700.7724857.topad\\_classic.d\\_title.7bf3260bfhuXSZ](https://spanish.alibaba.com/product-detail/akusense-m18-ultrasonic-sensor-waterproof-40-800mm-ultrasonic-sensor-for-detection-ultrasonic-distance-sensor-62492805922.html?spm=a2700.7724857.topad_classic.d_title.7bf3260bfhuXSZ) [Consultado 6 de Enero de 2022].
- [29] Sensor ultrasonico HC- SR04U [Internet]. Naylamp. Recuperado de: https://naylampmechatronics.com/sensores-proximidad/10-sensor-ultrasonido-hcsr04.html [Consultado 6 de Enero de 2022].
- [30] Sensor de linea QTR-8A Pololu [Internet]. Dualtronica. Recuperado de: https://dualtronica.com/sensores/492-sensor-de-linea-qtr-8a-pololu.html [Consultado 16 de Enero de 2022].
- [31] Seguidor de linea de 5 canales [Internet]. Mactronica: Recuperado de : <https://www.mactronica.com.co/sensor-seguidor-de-linea-de-5-canales> [Consultado 16 de Enero de 2022].
- [32] Celda de carga 20Kg [Internet]. Naylap. Recuperado de: https://naylampmechatronics.com/sensores/157-celda-de-carga-20kg.html , [Consultado 17 de Enero de 2022].
- [33] Atmega 328p-pu [Internet]. Sigma electronica. Recuperado de: https://www.sigmaelectronica.net/producto/atmega328p-pu [ Consultado 28 de Enero de 2022].
- [34] Pololu usb avr Programmer v2.1 [Internet]. Av electronics. Recuperado de: https://avelectronics.cc/producto/pololu-usb-avr-programmer-v21/ [ Consultado 7 de Febrero de 2022].
- [35] (Bateria sellada 12v-7.5A AH FLI275GS [Internet]. Sucomputo. Recuperado de: https://sucomputo.com/producto/bateria-sellada-12v-7-5-ah-fl1275gs/ «proyecto de grado,» [En línea]. Available: http://www.unipiloto.edu.co/. [Último acceso: 22 03 2017].

# **ANEXO 1. CARTA COLMOTORES PROYECTO PG-21-2-11**

# **DISEÑO Y CONSTRUCCIÓN DE UN ROBOT MÓVIL A ESCALA PARA EL TRANSPORTE DE LLANTAS VEHICULARES EN LA COMPAÑÍA ZONA FRANCA INDUSTRIAL COLMOTORES SAS.**

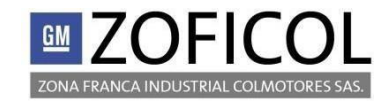

Nit. 900.416.386-9 Av. Boyacá Calle 56 A Sur No. 33 – 53 Bogotá – Colombia PBX (57) (1) 7400111

#### **ACUERDO DE CONFIDENCIALIDAD**

**Zona Franca Industrial Colmotores SAS. Av. Boyacá Calle 56 A Sur No. 33 – 53 7400111**

**ESTUDIANTE ESTUDIANTE Omar David Florez Sandoval Juan Diego López Lozano Carrera 68 No. 1-63 Carrera 5 este No. 18-50 57+ 300-626-1695 57+ 319-237-5357 E-mail, [omar-florez@upc.edu.co](mailto:omar-florez@upc.edu.co) [juan-lopez11@upc-edu.co](mailto:juan-lopez11@upc-edu.co)**

**ESTUDIANTE Andrés Felipe Sánchez Hernández Dig 150#142-63 57+ 315 7236752 E-mail, [andres-sanchez4@upc.edu.co](mailto:andres-sanchez4@upc.edu.co)**

#### **Identificación del proyecto, DISEÑO Y CONSTRUCCIÓN DE UN ROBOT A ESACALA PARA EL TRANSPORTE Y ALMACENAMIENTO DE LLANTAS VEHICULARES EN LA COMPAÑÍA ZONA FRANCA INDUSTRIAL COLMOTORES SAS.**

Entre los firmantes, identificados anteriormente, hemos convenido en celebrar el presente acuerdo de confidencialidad previa las siguientes **CONSIDERACIONES**

- 1. Que la información compartida en virtud del presente acuerdo pertenece a la **Zona Franca Industrial Colmotores SAS,** y la misma es considerada sensible y de carácter restringido en su divulgación, manejo y utilización. Dicha información es compartida en virtud del desarrollo del [proyecto, convenio, contrato o relación principal que le da origen] como quedo identificado anteriormente.
- 2. Que la información de propiedad de la **Zona Franca Industrial Colmotores SAS** ha sido desarrollada u obtenido legalmente, como resultado de sus procesos, programas o proyectos y, en consecuencias abarca documentos, datos, tecnología y/o material que considera único y confidencial, o que es objeto de protección a título de secreto industrial.
- 3. Que el presente acuerdo se realiza por un lado entre la parte receptora de la información como integrante del [proyecto, DISEÑO Y SIMULACIÓN - SISTEMA PARA EL ORDENAMIENTO DE PIEZAS ESTAMPADAS] y por otro lado [identificar la persona que dispone de la información] que, para el

presente caso actual como **revelador, guarda y administrados** de la información de propiedad de la **Zona Franca Industrial Colmotores SAS.**

En consecuencia, **las partes** se suscriben a las siguientes cláusulas:

**Primera. Objeto:** en virtud del presente **acuerdo de confidencialidad,** la **parte receptora**, se obliga a no divulgar directa, indirecta, próxima a remotamente, ni a través de ninguna otra persona o de sus subalternos o funcionarios, asesores o cualquier persona relacionada con ella, la **información confidencial** perteneciente a la **Zona Franca Industrial Colmotores SAS.,** así como también a no utilizar dicha información en beneficio propio ni de terceros.

**Segundo***: (Omar David Florez Sandoval y Juan Diego Lopez Lozano ), a la terminación de su investigación por cualquier causa devolverá inmediatamente a Zoficol cualquier documento, información o elemento que le haya sido entregado y que esté relacionado con el Proyecto de que trata este documento.*

**Tercera: Definición de información confidencial:** se entiende como **Información Confidencial**, para los efectos del presente acuerdo:

- 1. La información que no sea pública y sea conocida por la **parte receptora** con ocasión de del proyecto de investigación y/ extensión.
- 2. Cualquier información societaria, técnica, jurídica, financiera, comercial, de mercado, estratégica, de productos, nuevas tecnologías, patentes, modelos de utilidad, diseños industriales, modelos de negocios y/o cualquier otra relacionada con el **[proyecto de investigación y/o extensión contrato o convenio identificado anteriormente]**lograr tales fines, y/o cualquier otro ente relacionado con la estructura organizacional, bien sea que la misma sea escrita, oral o visual, o en cualquier forma tangible o no, incluidos los mensajes de datos (en la forma definida en la ley), de la cual, la **parte receptora** tenga conocimiento o a la que tenga acceso por cualquier medio o circunstancia en virtud de las reuniones sostenidas y/o documentos suministrados.
- 3. La que corresponda o deba considerarse como tal para garantizar el derecho constitucional a la intimidad, la honra y el buen nombre de las personas y deba guardarse la debida diligencia en su discreción y manejo en el desempeño de sus funciones.

**Cuarta. Origen de la información confidencial:** provendrá de documentos suministrados en el desarrollo del proyecto y que tiene que ver con las creaciones del intelecto, a la naturaleza, medios, formas de distribución, comercialización de productos o de prestación de servicios, transmitida verbal, visual o materialmente, por escrito en los documentos, medios electrónicos, discos ópticos, microfilmes, películas, e-mail u otros elementos similares suministrados de manera tangible o intangible, independiente de su fuente o soporte y sin que requiera advertir su carácter confidencial.

Quinta: *VIGENCIA. La obligación de confidencialidad de (Omar David Florez Sandoval y Juan Diego Lopez Lozano ) contenida en el presente documento se entenderá vigente aún con posterioridad a la terminación del proyecto de trabajo. En consecuencia, terminado el proyecto de trabajo entre Zoficol y Omar David Florez Sandoval y Juan Diego Lopez Lozano , éste último tampoco podrá revelar a terceros la información cuya confidencialidad se garantiza por medio de este documento hasta por el término de dos (2) años, sin que medie la autorización previa y escrita de Zoficol.*

**Sexta. Obligaciones de la parte receptora:** Se considerará como **parte receptora** de la **información confidencial** a la persona que recibe la información, o que tenga acceso a ella. La parte receptora se obliga a:

[De ser necesario o conveniente según la necesidad del titular de la información, se adicionarán las obligaciones que se consideren pertinentes]

- 1. Mantener la **información confidencial** segura, usarla solamente para los propósitos relacionados con él, en caso de ser solicitada, devolverla toda (incluyendo copias de esta) en el momento en que ya no requiera hacer uso de la misma o cuando termine la relación, caso en el cual, deberá entregar dicha información antes de la terminación de la vinculación.
- 2. Proteger la **información confidencial**, sea verbal, escrita, visual, tangible, intangible o que por cualquier otro medio reciba, siendo legitima poseedora de la misma la **Zona Franca Industrial Colmotores SAS.,** restringiendo su uso exclusivamente a las personas que tengan absoluta necesidad de conocerla.
- 3. Abstenerse de publicar la **información confidencial** que conozca, reciba o intercambie con ocasión de las reuniones sostenidas.
- 4. Usar la **información confidencial** que se le entregue, únicamente para los efectos señalados al momento de la entrega de dicha información.
- 5. Mantener la **información confidencial** en reserva hasta tanto adquiera el carácter de pública.

Responder por el mal uso que le den sus representantes a la **información confidencial.**

**Parágrafo:** Cualquier divulgación autorizada por Zona Franca Industrial Colmotores de la **información confidencial** a terceras personas estará sujeta a las mismas obligaciones de confidencialidad derivadas del presente **Acuerdo** y la **parte receptora** deberá informar estas restricciones incluyendo la identificación de la información como confidencial.

**Séptima. Obligaciones de la parte reveladora:** Son obligaciones de la parte reveladora:

1. Documentar toda la **información confidencial** que transmita de manera escrita, oral o visual, mediante documentos, medios electrónicos, discos ópticos, microfilmes, películas, e-mails u otros elementos similares o en cualquier forma tangible o no, incluidos los mensajes de datos, como registro de la misma para la determinación de sus alcances, e indicar específicamente y de manera clara e inequívoca el carácter confidencia de la información suministrada de la **parte receptora**.

**Octava. Exclusiones a la confidencialidad:** La **parte receptora** queda relevada o eximida de la obligación de confidencialidad, únicamente en los siguientes casos:

- 1. Cuando la **información confidencial** haya sido o sea de dominio público. Si la información se hace de dominio público durante el plazo del presente acuerdo, por un hecho ajeno a la **parte receptora,** esta conservará su deber de reserva sobre la información que no haya sido afectada.
- 2. Cuando la **información confidencial** deba ser revelada por sentencia en firme de un tribunal o autoridades competentes en desarrollo de sus funciones que ordenen el levantamiento de la reserva y soliciten el suministro de esta información. No obstante, en este caso la parte reveladora será la encargada de dar cumplimiento a la orden, restringiendo la divulgación a la información estrictamente necesaria, y en el evento de que la confidencialidad se mantenga, no eximirá a la parte receptora del deber de reserva.
- 3. Cuando la **información confidencial** ya la tenía en su poder la parte receptora antes de la entrega de la información reservada.

**Novena:** *ACCIONES. Las partes acuerdan expresamente que el incumplimiento de las disposiciones contenidas en el presente documento, podrán dar lugar a las acciones civiles o penales que puedan*

*emprenderse contra (Omar David Florez Sandoval y Juan Diego Lopez Lozano) por parte de Zoficolo de terceros como consecuencia de dicho incumplimiento.*

**Décima: Solución de controversias:** Las partes se comprometen a esforzarse en resolver mediante los mecanismos alternativos de solución de conflictos cualquier diferencia que surja con motivo de la ejecución del presente **acuerdo.** En caso de no llegar a una solución directa por la controversia planteada, someterán la cuestión controvertida a las leyes colombianas y a la jurisdicción competente en el momento de presentarsela diferencia.

**Décimo primera: Legislación aplicable:** Este **acuerdo** se regirá por las leyes de la República de Colombia y se interpretará de acuerdo con las mismas.

Decima segunda: *MERITO EJECUTIVO El presente documento representa merito ejecutivo en los términos que establece la ley, en la medida que en el mismo plasma obligaciones claras, expresas y exigibles*

**Décima tercera. Aceptación del Acuerdo:** Las partes han leído y estudiado de manera detenida los términos y el contenido del presente **Acuerdo** y por tanto manifiestan estar conformes y aceptan todas las condiciones.

En Bogotá D.C., a los seis ( 06 ) días del mes de ( noviembre ) de 2020

**Zona Franca Industrial Colmotores SAS. Estudiante**

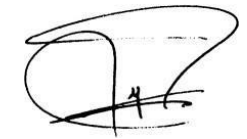

**Gerente de Relaciones Laborales C.C 1.022.445.413 General Motors Colmotores Estudiante Ingeniería**

**FERNANDO ROJAS QUIMBAYA OMAR DAVID FLOREZ SANDOVAL MecatrónicaUniversidad Piloto de Colombia**

**Estudiante Estudiante**

**ANDRES FELIPE SANCHEZ HERNANDEZ JUAN DIEGO LOPEZ LOZANO C.C 1.233.907.847 C.C 1.073.251.278 Estudiante Ingeniería Mecatrónica Estudiante Ingeniería Mecatrónica Universidad Piloto de Colombia Universidad Piloto de Colombia**

# **ANEXO 2. DATASHEET COMPONENTES ELÉCTRICOS PROYECTO PG-21-2-11**

**DISEÑO Y CONSTRUCCIÓN DE UN ROBOT MÓVIL A ESCALA PARA EL TRANSPORTE DE LLANTAS VEHICULARES EN LA COMPAÑÍA ZONA FRANCA INDUSTRIAL COLMOTORES SAS.**

1. Pin Configurations

#### Pinout - PDIP/TQFP/VQFN/QFN/MLF for ATmega164A/164PA/324A/324PA/644A/644PA/1284/1284P  $1.1$

Figure 1-1. Pinout

| (PCINT8/XCK0/T0) PB0    |                | 40 | PA0 (ADC0/PCINT0)   |
|-------------------------|----------------|----|---------------------|
| (PCINT9/CLKO/T1) PB1    | $\overline{2}$ | 39 | PA1 (ADC1/PCINT1)   |
| (PCINT10/INT2/AIN0) PB2 | 3              | 38 | PA2 (ADC2/PCINT2)   |
| (PCINT11/OC0A/AIN1) PB3 | 4              | 37 | PA3 (ADC3/PCINT3)   |
| (PCINT12/OC0B/SS) PB4   | 5              | 36 | PA4 (ADC4/PCINT4)   |
| (PCINT13/ICP3/MOSI) PB5 | 6              | 35 | PA5 (ADC5/PCINT5)   |
| (PCINT14/OC3A/MISO) PB6 | 7              | 34 | PA6 (ADC6/PCINT6)   |
| (PCINT15/OC3B/SCK) PB7  | 8              | 33 | PA7 (ADC7/PCINT7)   |
| <b>RESET</b>            | 9              | 32 | <b>AREF</b>         |
| <b>VCC</b>              | 10             | 31 | <b>GND</b>          |
| <b>GND</b>              | 11             | 30 | <b>AVCC</b>         |
| XTAL <sub>2</sub>       | 12             | 29 | PC7 (TOSC2/PCINT23) |
| XTAL <sub>1</sub>       | 13             | 28 | PC6 (TOSC1/PCINT22) |
| (PCINT24/RXD0/T3) PD0   | 14             | 27 | PC5 (TDI/PCINT21)   |
| (PCINT25/TXD0) PD1      | 15             | 26 | PC4 (TDO/PCINT20)   |
| (PCINT26/RXD1/INT0) PD2 | 16             | 25 | PC3 (TMS/PCINT19)   |
| (PCINT27/TXD1/INT1) PD3 | 17             | 24 | PC2 (TCK/PCINT18)   |
| (PCINT28/XCK1/OC1B) PD4 | 18             | 23 | PC1 (SDA/PCINT17)   |
| (PCINT29/OC1A) PD5      | 19             | 22 | PC0 (SCL/PCINT16)   |
| (PCINT30/OC2B/ICP) PD6  | 20             | 21 | PD7 (OC2A/PCINT31)  |
|                         |                |    |                     |

TQFP/QFN/MLF

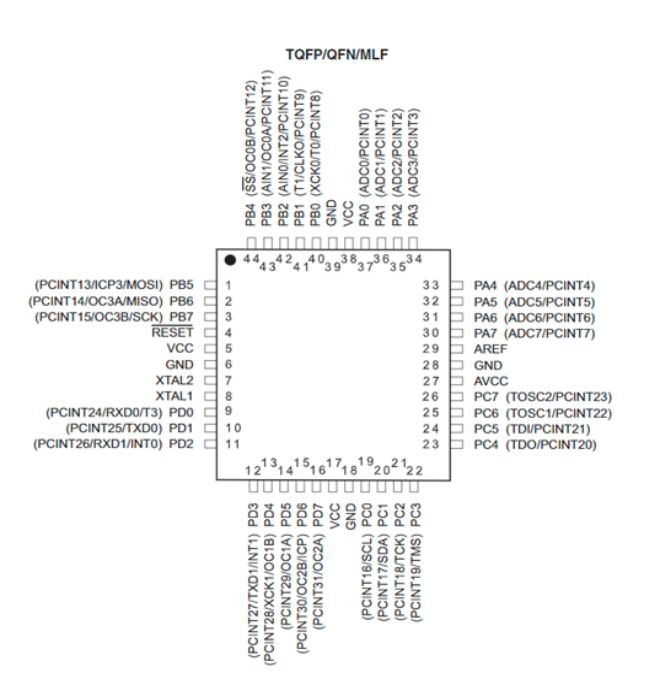

**Almet** 

#### 1. Pin Configurations

Figure 1-1. Pinout ATmega48P/88P/168P/328P

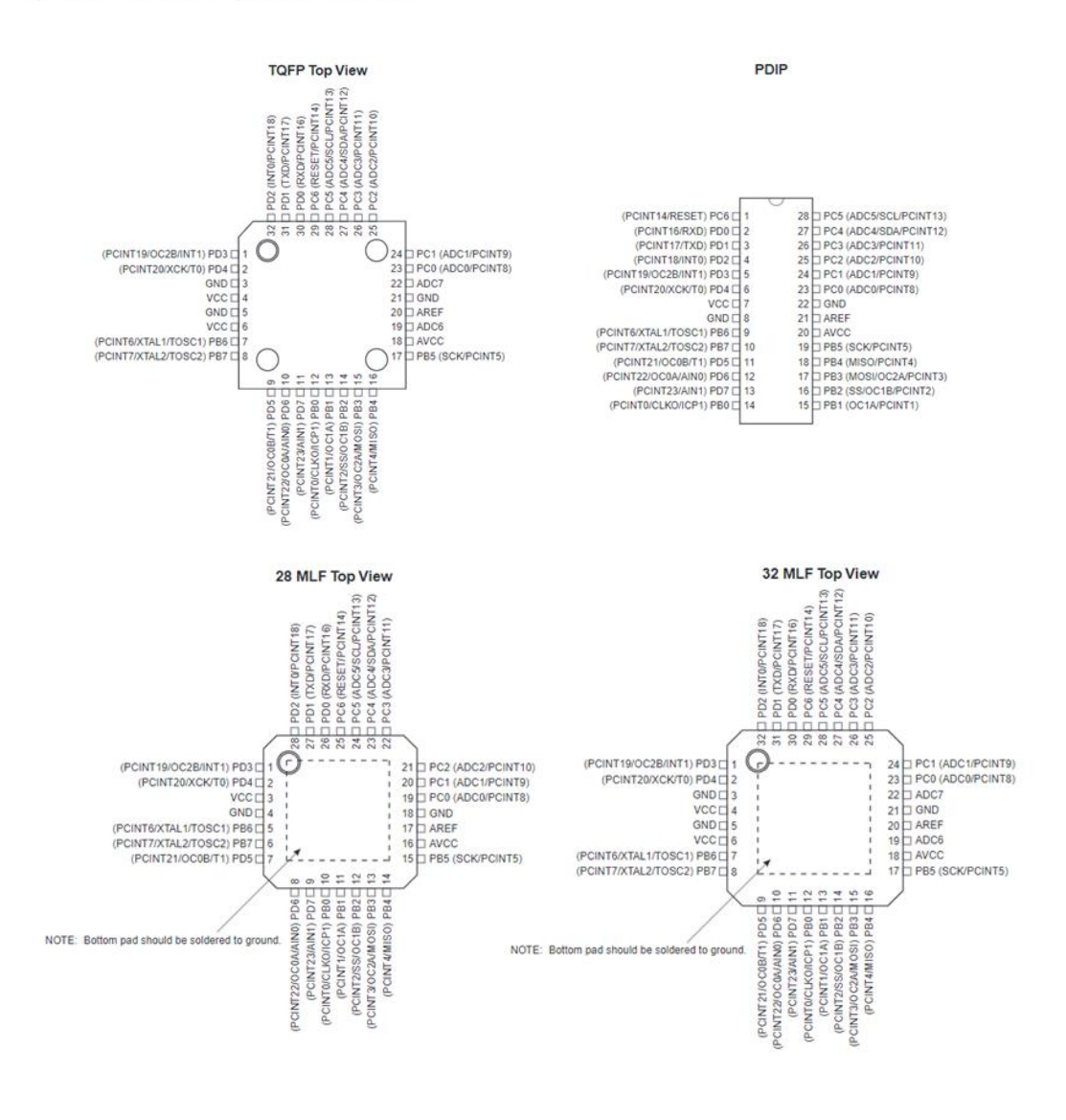

ATmega48P/88P/168P/328P  $\overline{2}$ 

8025FS-AVR-08/08
## **ANEXO 3. PLANO ISOMETRICO PROYECTO PG-21-2-11**

**DISEÑO Y CONSTRUCCIÓN DE UN ROBOT MÓVIL A ESCALA PARA EL TRANSPORTE DE LLANTAS VEHICULARES EN LA COMPAÑÍA ZONA FRANCA INDUSTRIAL COLMOTORES SAS.**

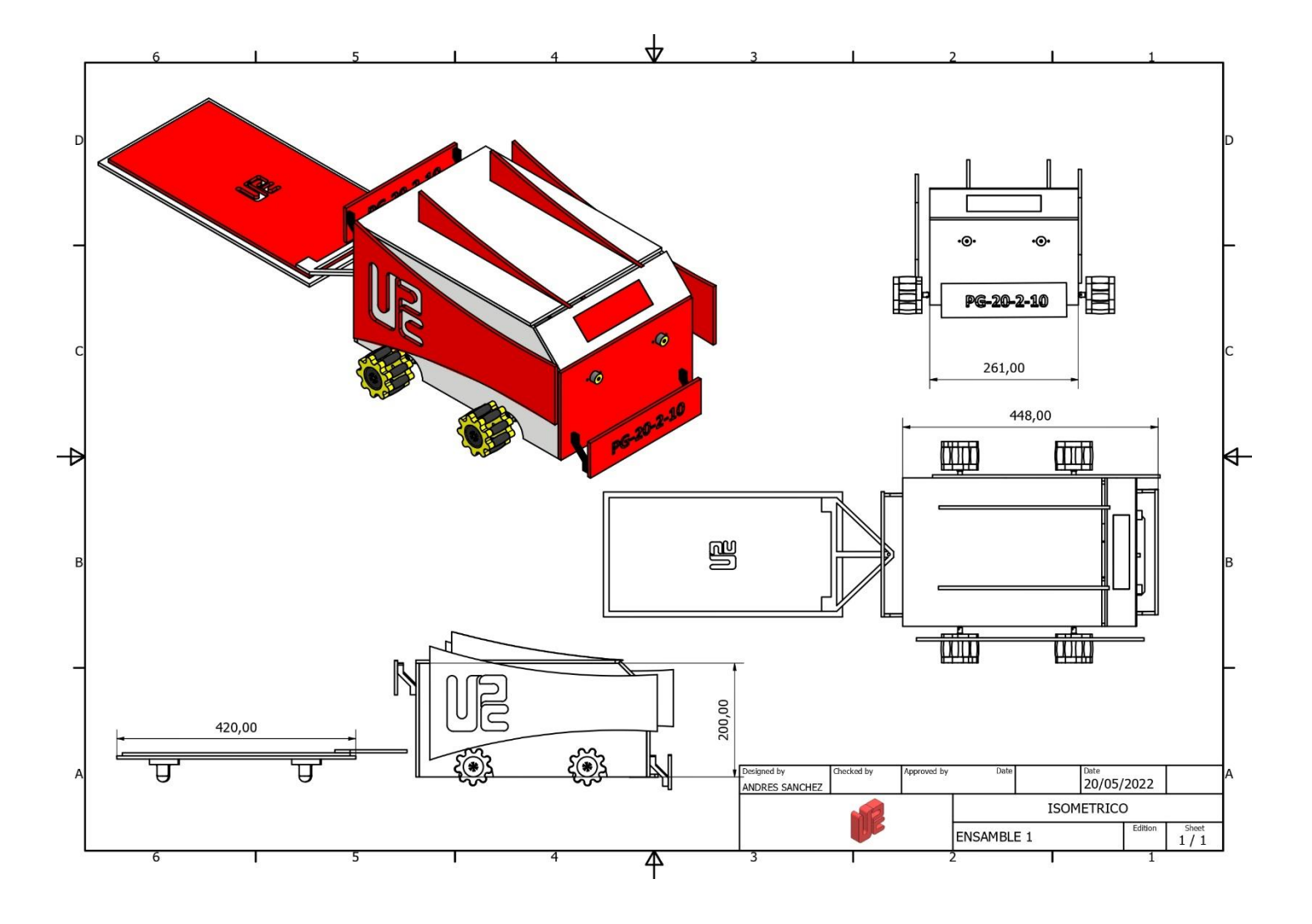

## **ANEXO 4. PROGRAMACIÓN VEHÍCULO AUTÓNOMO PROYECTO PG-21-2-11**

**DISEÑO Y CONSTRUCCIÓN DE UN ROBOT MÓVIL A ESCALA PARA EL TRANSPORTE DE LLANTAS VEHICULARES EN LA COMPAÑÍA ZONA FRANCA INDUSTRIAL COLMOTORES SAS.**

Microcontrolador\_A2.c

13/06/2022 7:12:32 p.m.

 $1:$  $2: /*$ UNIVERSIDAD PILOTO DE COLOMBIA  $3:$  $4:$  $PG-20-2-10$  $5:$ DISEÑO Y CONSTRUCCIÓN DE UN ROBOT MOVIL A ESCALA PARA EL TRANSPORTE Y 6: ALMACENAMIENTO DE LLANTAS VEHICULARES EN LA COMPAÑÍA ZONA FRANCA INDUSTRIAL  $\mathbf{7:}$ COLMOTORES SAS.  $8:$  $9:$  $10:$ INTENGRANTES  $11:$  $12:$ ANDRES FELIPE SANCHEZ HERNANDEZ  $13:$ OMAR DAVID FLOREZ  $14:$ JUAN DIEGO LOPEZ  $15:$  $16:$ 2022  $17: *$  $18:$  $19:$  $21:$  $23:$ 24: //SECUENCIA (1) ADELANTE 25: //SECUENCIA (2) ATRAS 26: //SECUENCIA (3) DERECHA (50ms) 27: //SECUENCIA (4) IZQUIERDA (50ms) 28: //SECUENCIA (5) IZQUIERDA (100ms) 29: //SECUENCIA (6) DERECHA (100ms)  $30:$ 31: char DATOS; //VARIABLE QUE MANEJA LOS DATOS DE ENTRADA POR EL PUERTO SERIAL  $32:$  $35:$  void main() {  $36.$ 38: DDRD.B2=0;//PIN DE ENTRADA S1 39: DDRD.B3=0;//PIN DE ENTRADA S2 40: DDRD.B4=0; //PIN DE ENTRADA S3 41: DDRD.B5=0; //PIN DE ENTRADA S4 42: DDRD.B6=0;//PIN DE ENTRADA S5 43: DDRD.B7=1;//PIN NEAR<br>44: DDRB.B0=1;//PIN CLP  $46:$  $47:$ 48: UART1\_Init(9600);// SE INICIA LA COMUNICACION SERIAL Y LA VELOCIDAD DE DATOS 49: 51:  $while (1)$  $52:1$  $54:$ 55: if  $(UART1_Data\_Ready() > 0)$  { 56: DATOS =  $\overline{UART1}$  Read();  $57:$  $\rightarrow$ 

 $1/4$ 

mikroC PRO for AVR by mikroElektronika

```
58:59:60: if (PIND2 bit == 1& PIND3 bit == 1& PIND4 bit == 0& PIND5 bit == 0& PIND6 bit == 1) {
 61: UART1 Write('a');//ENVIA DATO CORRESPONDIENTE AL SENSOR S3 Y S4 SECUENCIA 5
 62: Delay ms(10);
 63:
 64: if (PIND2 bit == 1&PIND3 bit == 1&PIND4 bit == 0&PIND5 bit == 1&PIND6 bit == 1) {
 65:66: UART1 Write ('b'); //ENVIA DATO CORRESPONDIENTE AL SENSOR S3 SECUENCIA 1 (ade)
 67: Delay\frac{1}{2}ms (10);
 68:
 69:}
 70:71: if (PIND2 bit==1&PIND3 bit==1&PIND4 bit==1&PIND5 bit==0&PIND6 bit==1) {
 72:73: UART1 Write('c');//ENVIA DATO CORRESPONDIENTE AL SENSOR S4 SECUENCIA 4 (izq)
 74: Delay_{ms}^{-}ms(10);
 75:76:}
 77:\begin{minipage}[c]{0.9\textwidth} \begin{itemize} \begin{itemize} \begin{itemize} \begin{itemize} \end{itemize} \end{itemize} \end{itemize} \end{itemize} \end{minipage} \begin{minipage}[c]{0.9\textwidth} \begin{itemize} \begin{itemize} \end{itemize} \end{itemize} \end{minipage} \begin{minipage}[c]{0.9\textwidth} \begin{itemize} \end{itemize} \end{minipage} \begin{itemize} \begin{itemize} \end{itemize} \end{itemize} \end{minipage} \begin{minipage}[c]{0.9\textwidth} \begin{itemize} \end{itemize} \end{minipage} \80: UART1_Write('d');//ENVIA DATO CORRESPONDIENTE AL SENSOR S3 Y S2
 81: Delay ms(10);
 82: }
 83: else if (PIND2 bit==1&PIND3 bit==1&PIND4 bit==0&PIND5 bit==1&PIND6 bit==1){
 84:85: UART1 Write('b'); //ENVIA DATO CORRESPONDIENTE AL SENSOR S3
 86: Delay_ms(10);
 \frac{87}{88}:189:90: if (PIND2 bit==1&PIND3 bit==0&PIND4 bit==1&PIND5 bit==1&PIND6 bit==1) {
 91:92: UART1 Write('g'); //ENVIA DATO CORRESPONDIENTE AL SENSOR S2
 93: Delay_ms(10);
 94:
 95: }
 96:98:
 99: if (PIND2 bit==1&PIND3 bit==1&PIND4 bit==1&PIND5 bit==1&PIND6 bit==0 ) { //90° dere
100: UART1 Write('h');//ENVIA DATO CORRESPONDIENTE AL SENSOR S3 Y S4 Y S5
101: Delay_ms(3000);
102:}
103:104: if (PIND2 bit==1&PIND3 bit==0&PIND4 bit==0&PIND5 bit==0&PIND6 bit==0) { //90° dere
105: UART1 Write('h');//ENVIA DATO CORRESPONDIENTE AL SENSOR S3 Y S4 Y S5
106: Delay ms (10);
107: }
108:
109:
110: if (PIND2 bit==1&PIND3 bit==0&PIND4 bit==0&PIND5 bit==0&PIND6 bit==1) { //90° dere
111: UART1_Write('h');//ENVIA DATO CORRESPONDIENTE AL SENSOR S3 Y S4 Y S5
112: Delay ms (3500);
113:}
114:
```
 $2/4$ 

mikroC PRO for AVR by mikroElektronika

Microcontrolador A2.c

```
115: if (PIND2_bit==1&PIND3_bit==1&PIND4_bit==0&PIND5_bit==0&PIND6_bit==0) { //90° dere
116: UART1 Write('h'); //ENVIA DATO CORRESPONDIENTE AL SENSOR S3 Y S4 Y S5
117:
118: Delay ms (3500);
119:}
120:121: if (PIND2 bit==1&PIND3 bit==1&PIND4 bit==0&PIND5 bit==1&PIND6 bit==0) { //90° dere
122: UART1_Write('h');//ENVIA DATO CORRESPONDIENTE AL SENSOR S3 Y S4 Y S5
123:124: Delay_ms (3500);
125: }
126:
127: if (PIND2_bit==1&PIND3_bit==1&PIND4_bit==1&PIND5_bit==0&PIND6_bit==0){ //90° dere
128: UART1_Write('h');//ENVIA DATO CORRESPONDIENTE AL SENSOR S3 Y S4 Y S5
129:
130: Delay_ms(3500);
131:}
132:133: if (PIND2 bit==1&PIND3 bit==1&PIND4 bit==0&PIND5 bit==1&PIND6 bit==1} {
134:135: UART1_Write('b');//ENVIA DATO CORRESPONDIENTE AL SENSOR S3 SECUENCIA 1 (ade)
136: Delay\frac{1}{2}ms (10);
137:
138: }
139:
140:
144: if (PIND2 bit==0&PIND3 bit==1&PIND4 bit==1&PIND5 bit==1&PIND6 bit==1) {//90° izq
 145: UART1_Write('j');//ENVIA DATO CORRESPONDIENTE AL SENSOR S1 Y S2 Y S3
 146: Delay ms (3000);
 147:148: if (PIND2 bit == 0&PIND3 bit == 0&PIND4 bit == 0&PIND5 bit == 0&PIND6 bit == 1) {//90° izg
 149: UART1 Write('j');//ENVIA DATO CORRESPONDIENTE AL SENSOR S1 Y S2 Y S3
150: Delay_ms (3000);
 151:152:izq
 153: if (PIND2_bit==0&PIND3_bit==0&PIND4_bit==1&PIND5_bit==0&PIND6_bit==1){//90°
154: UART1 Write('j'); //ENVIA DATO CORRESPONDIENTE AL SENSOR S1 Y S2 Y S3
 155: Delay_ms (3000);
 156:}
157:158: if (PIND2 bit==1&PIND3 bit==0&PIND4 bit==0&PIND5 bit==0&PIND6 bit==1) {//90°
                                                                                 izq159: UART1_Write('j');//ENVIA DATO CORRESPONDIENTE AL SENSOR S1 Y S2 Y S3
160: Delay_ms (3000);
161:162:163: if (PIND2 bit == 0&PIND3 bit == 0&PIND4 bit == 1&PIND5 bit == 0&PIND6 bit == 1) { //90° izq
 164: UART1 Write('j');//ENVIA DATO CORRESPONDIENTE AL SENSOR S1 Y S2 Y S3
 165: Delay_ms (3500);
 166: }
 167:168: if (PIND2 bit==0&PIND3 bit==0&PIND4 bit==0&PIND5 bit==1&PIND6 bit==1) { //90° izq
 169: UART1 Write('j');//ENVIA DATO CORRESPONDIENTE AL SENSOR S1 Y S2 Y S3
 170: Delay ms (3500);
171:}
```
 $3/4$ 

mikroC PRO for AVR by mikroElektronika

Microcontrolador\_A2.c

```
172: if (PIND2 bit == 1& PIND3 bit == 1& PIND4 bit == 0& PIND5 bit == 1& PIND6 bit == 1} {
173:174: UART1 Write('b');//ENVIA DATO CORRESPONDIENTE AL SENSOR S3 SECUENCIA 1 (ade)
175: Delay_ms(10);
176:
177:}
178:181:182: UART1_Write('k');//INICIO Y FIN
183: Delay_ms(10);
184:185: }
186:
187: //////////////////CONDICION CUANDO ESTA LEVANTADO O FUERA DE RUTA//////////////////
188: if (DATOS!=1) // ESTA CONDICION REENVIA EL DATO RECIBIDO
189:
199: UART1_Write(DATOS);<br>191: Delay_ms(10);<br>192: DATOS=0;
193:196: }
197: }
```
## **ANEXO 5. DISEÑO DE ANIMACION 3D PROYECTO PG-21-2-11**

**DISEÑO Y CONSTRUCCIÓN DE UN ROBOT MÓVIL A ESCALA PARA EL TRANSPORTE DE LLANTAS VEHICULARES EN LA COMPAÑÍA ZONA FRANCA INDUSTRIAL COLMOTORES SAS.**

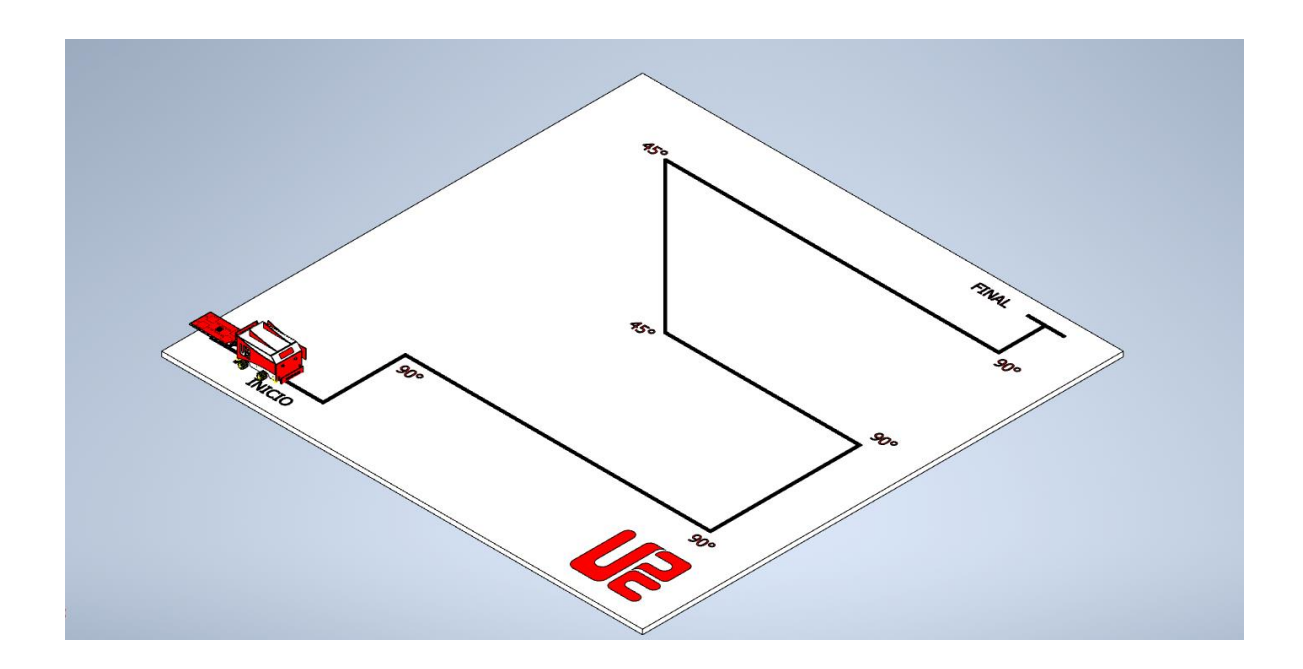

## **ANEXO 6. ESQUEMA ELECTRICO PROYECTO PG-21-2-11 DISEÑO Y CONSTRUCCIÓN DE UN ROBOT MÓVIL A ESCALA PARA EL TRANSPORTE DE LLANTAS VEHICULARES EN LA COMPAÑÍA ZONA FRANCA**

**INDUSTRIAL COLMOTORES SAS.**

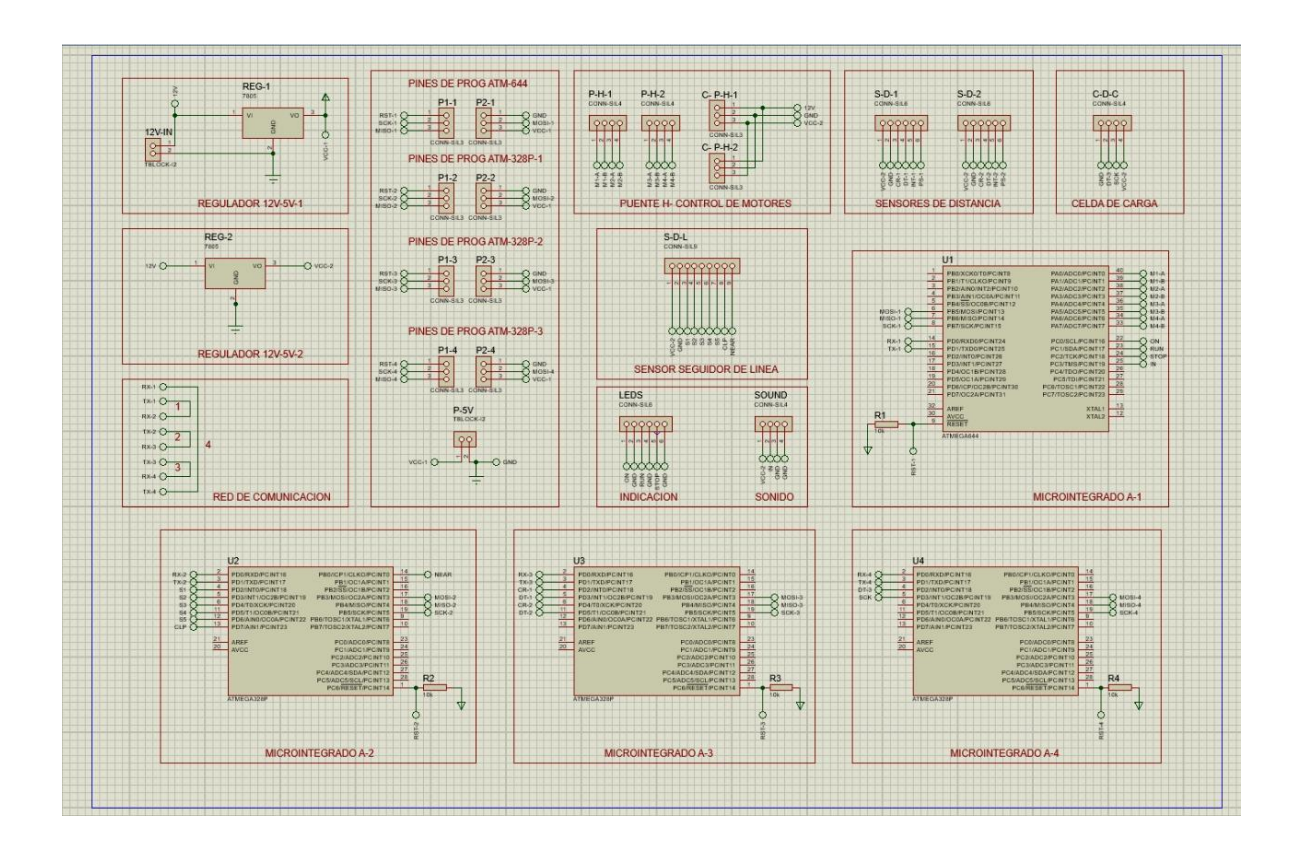